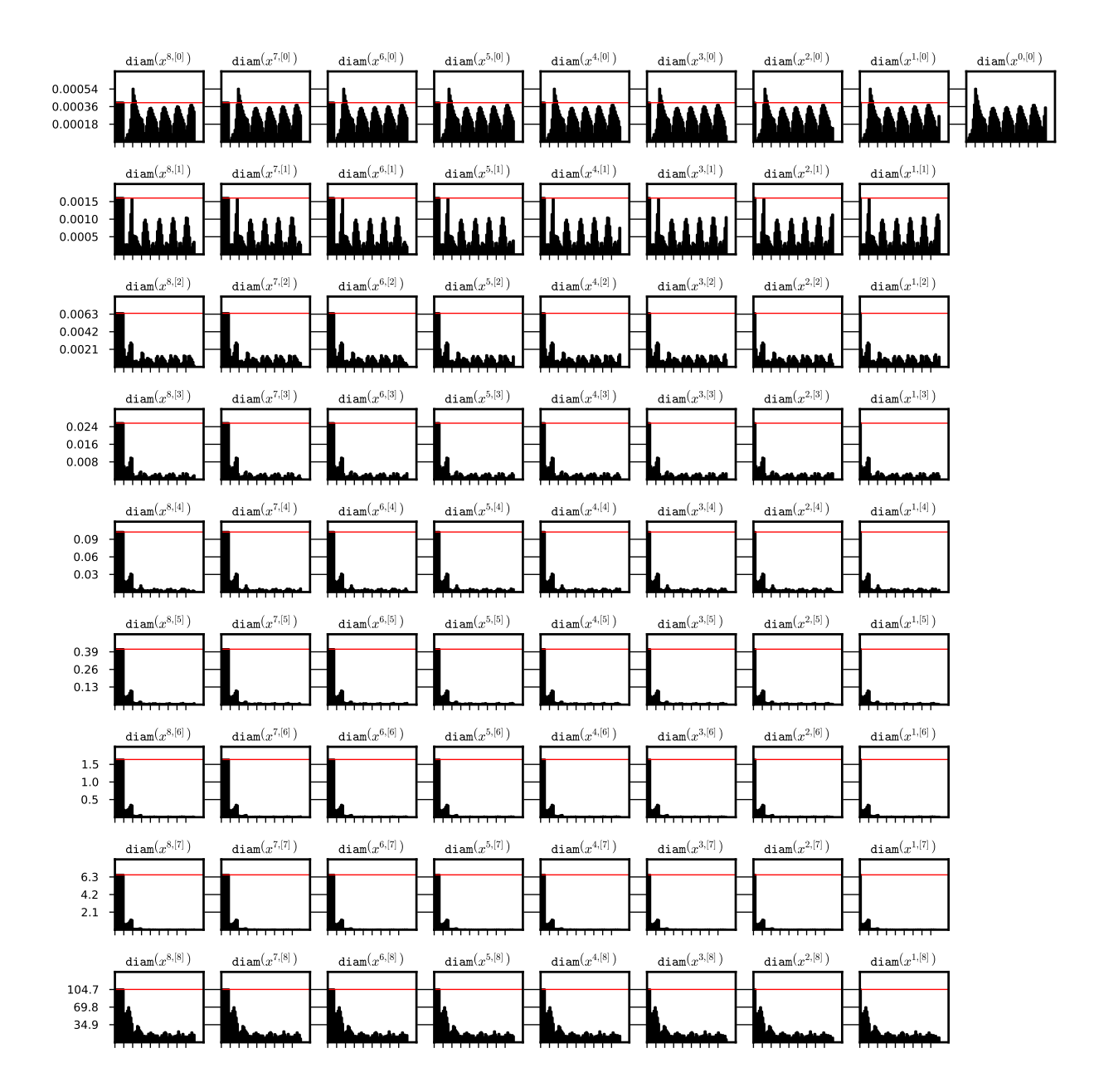

Figure 1: Diameters of the coefficients of a sequence  $\{\Phi^n(\bar{x}_0)\}_{n\in\{0,\ldots,8\cdot(7+2)\}}$  (a full history) for some  $(8,7)$ -representation  $\bar{x}_0$  of a stable periodic orbit for system (??). Red horizontal line marks the diameter of the representation of the initial function. On the x-axis we have the iteration steps, each tick represents  $p$  steps of iteration. The data from test 1c was used. System (??), doubleton Lohner set representation and (8,7)-representation were used for the integration process. The data is stored in the file periodic\_08\_07\_out\_3/rect\_di.txt.

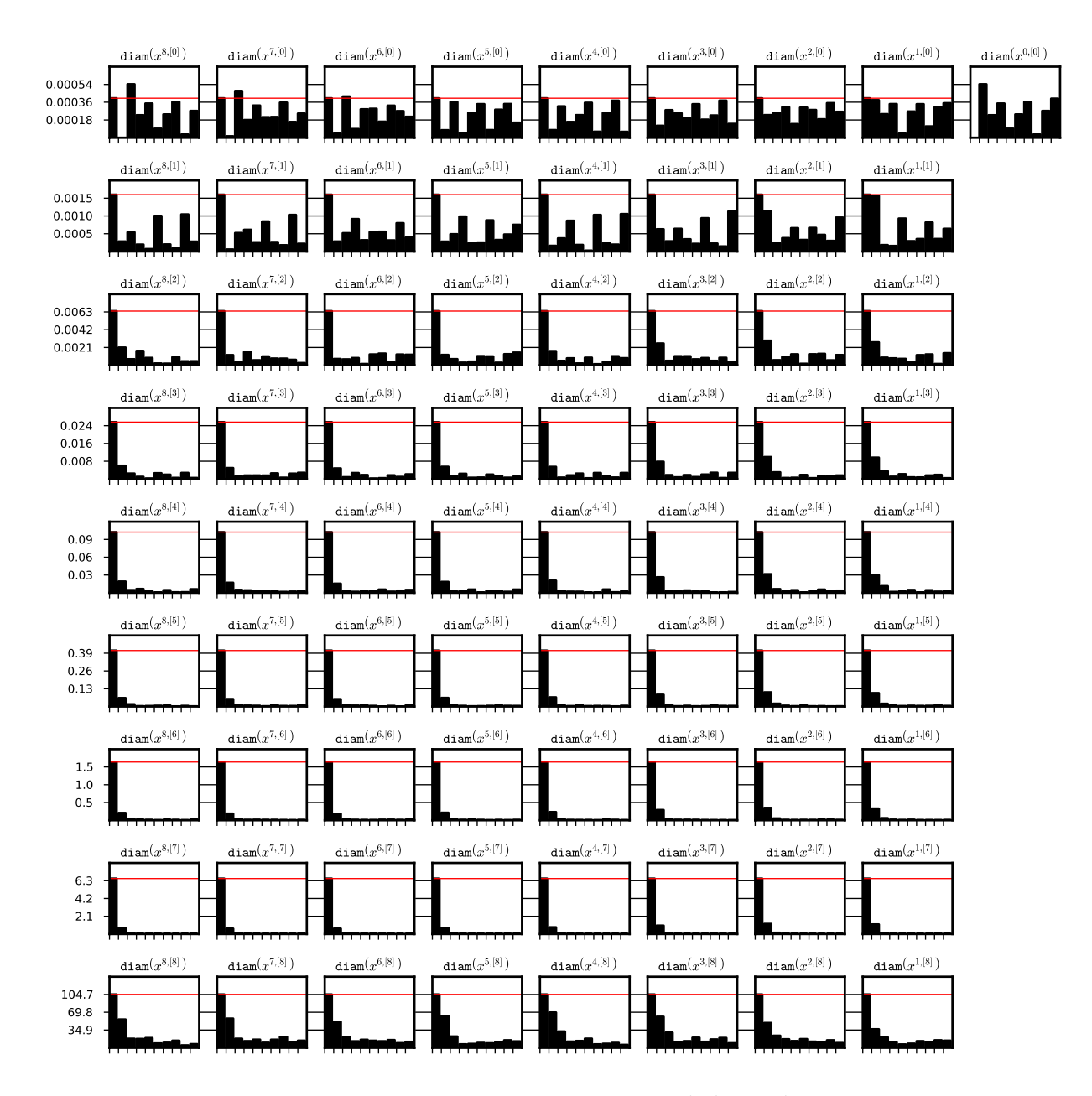

Figure 2: Diameters of the coefficients of a sequence  $\{\Phi^{8\cdot n}(\bar{x}_0)\}_{n\in\{0,\ldots,(7+2)\}}$ for some  $(8,7)$ -representation  $\bar{x}_0$  of a stable periodic orbit for system  $(??)$ . Red horizontal line marks the diameter of the representation of the initial function. On the xaxis we have the iteration steps, each tick represents  $p$  steps of iteration. The data from test 1c was used. System (??), doubleton Lohner set representation and (8,7) representation were used for the integration process. The data is stored in the file periodic\_08\_07\_out\_3/rect\_di.txt.

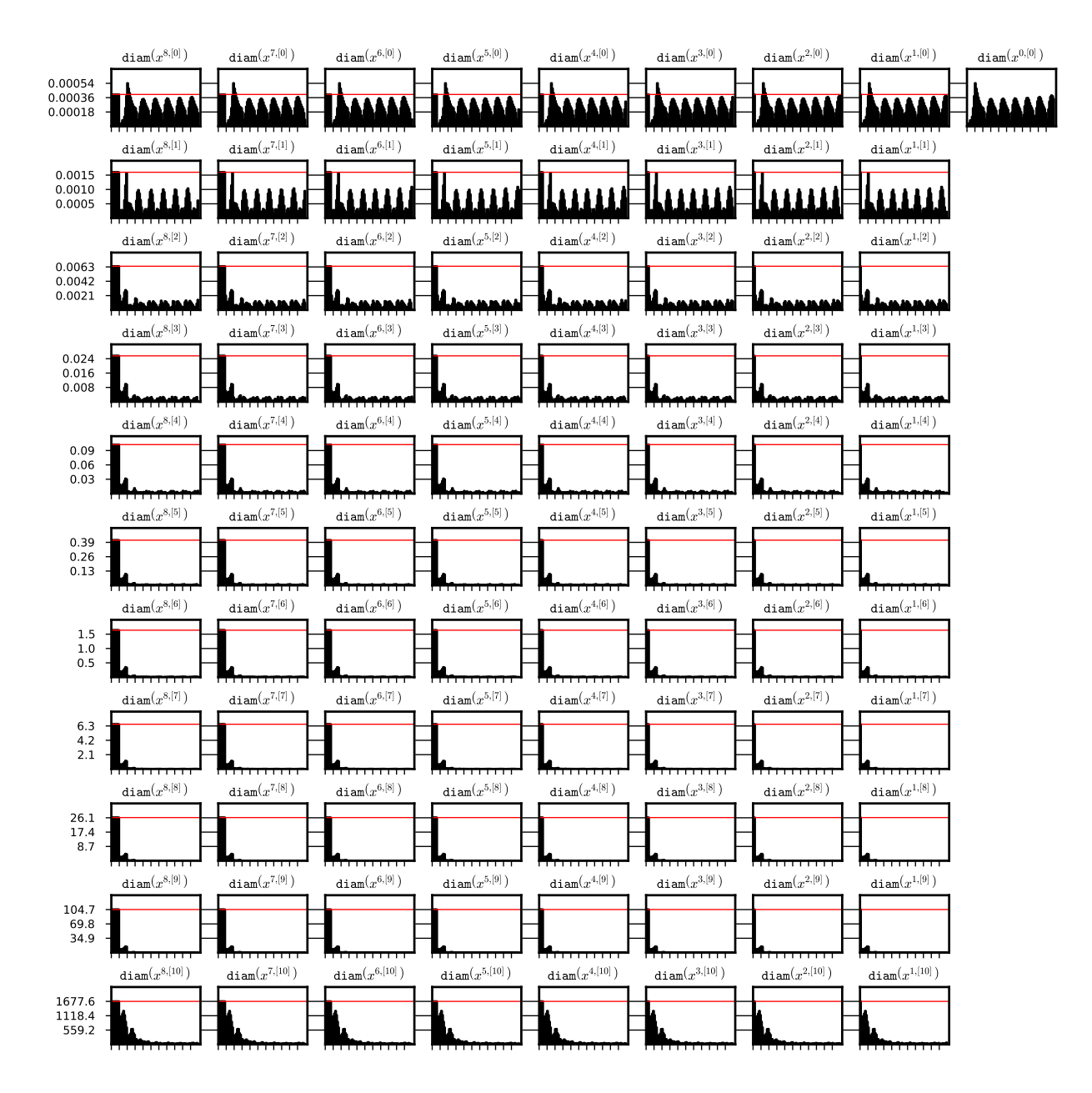

Figure 3: Diameters of the coefficients of a sequence  $\{\Phi^n(\bar{x}_0)\}_{n\in\{0,\ldots,8\cdot(9+2)\}}$  (a full history) for some (8,9)-representation  $\bar{x}_0$  of a stable periodic orbit for system (??). Red horizontal line marks the diameter of the representation of the initial function. On the x-axis we have the iteration steps, each tick represents  $p$  steps of iteration. The data from test 2c was used. System (??), doubleton Lohner set representation and (8,9)-representation were used for the integration process. The data is stored in the file periodic\_08\_09\_out\_3/rect\_di.txt.

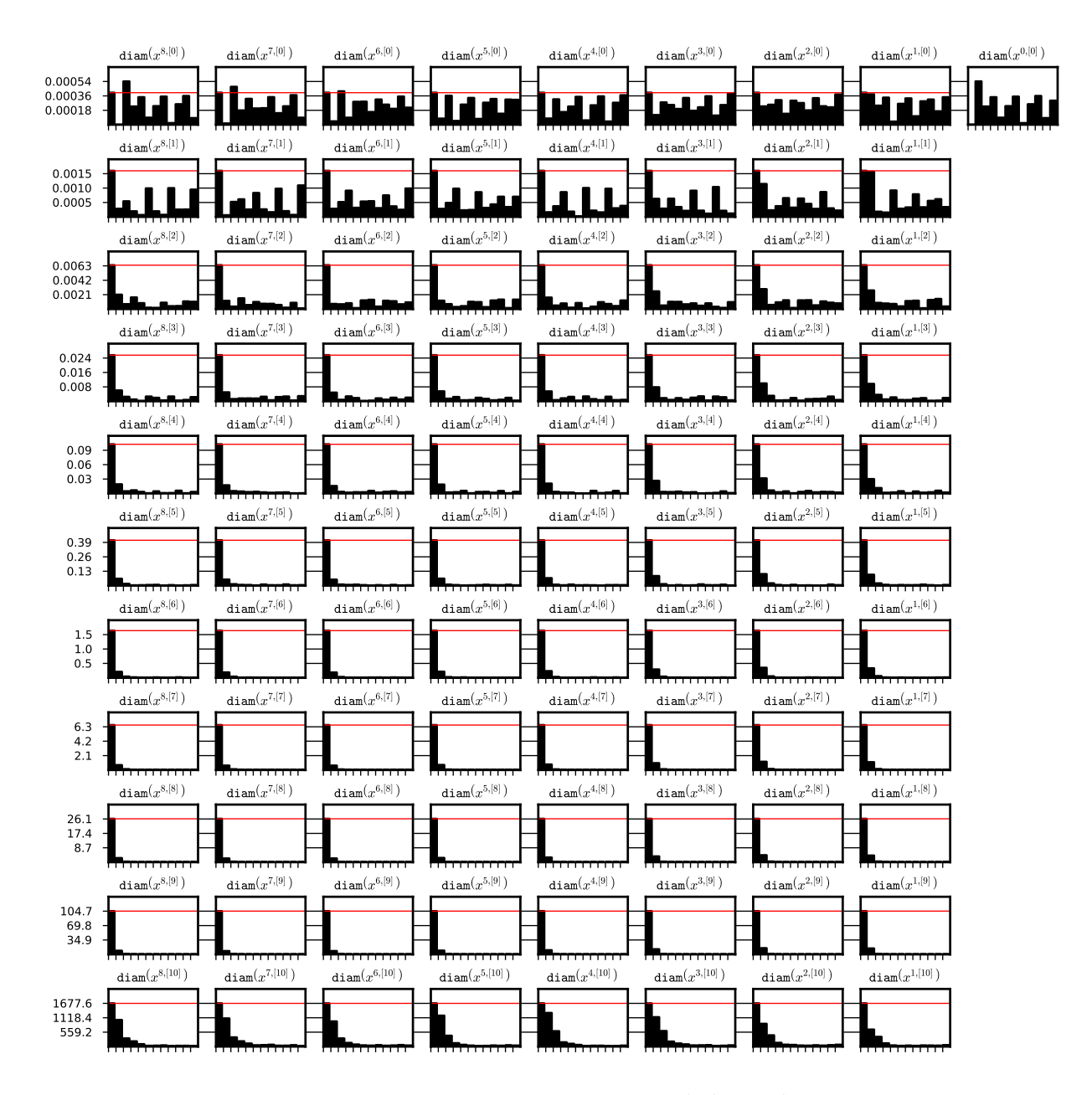

Figure 4: Diameters of the coefficients of a sequence  $\{\Phi^{8\cdot n}(\bar{x}_0)\}_{n\in\{0,\ldots,(9+2)\}}$ for some  $(8,9)$ -representation  $\bar{x}_0$  of a stable periodic orbit for system  $(??)$ . Red horizontal line marks the diameter of the representation of the initial function. On the xaxis we have the iteration steps, each tick represents  $p$  steps of iteration. The data from test 2c was used. System (??), doubleton Lohner set representation and (8,9) representation were used for the integration process. The data is stored in the file periodic\_08\_09\_out\_3/rect\_di.txt.

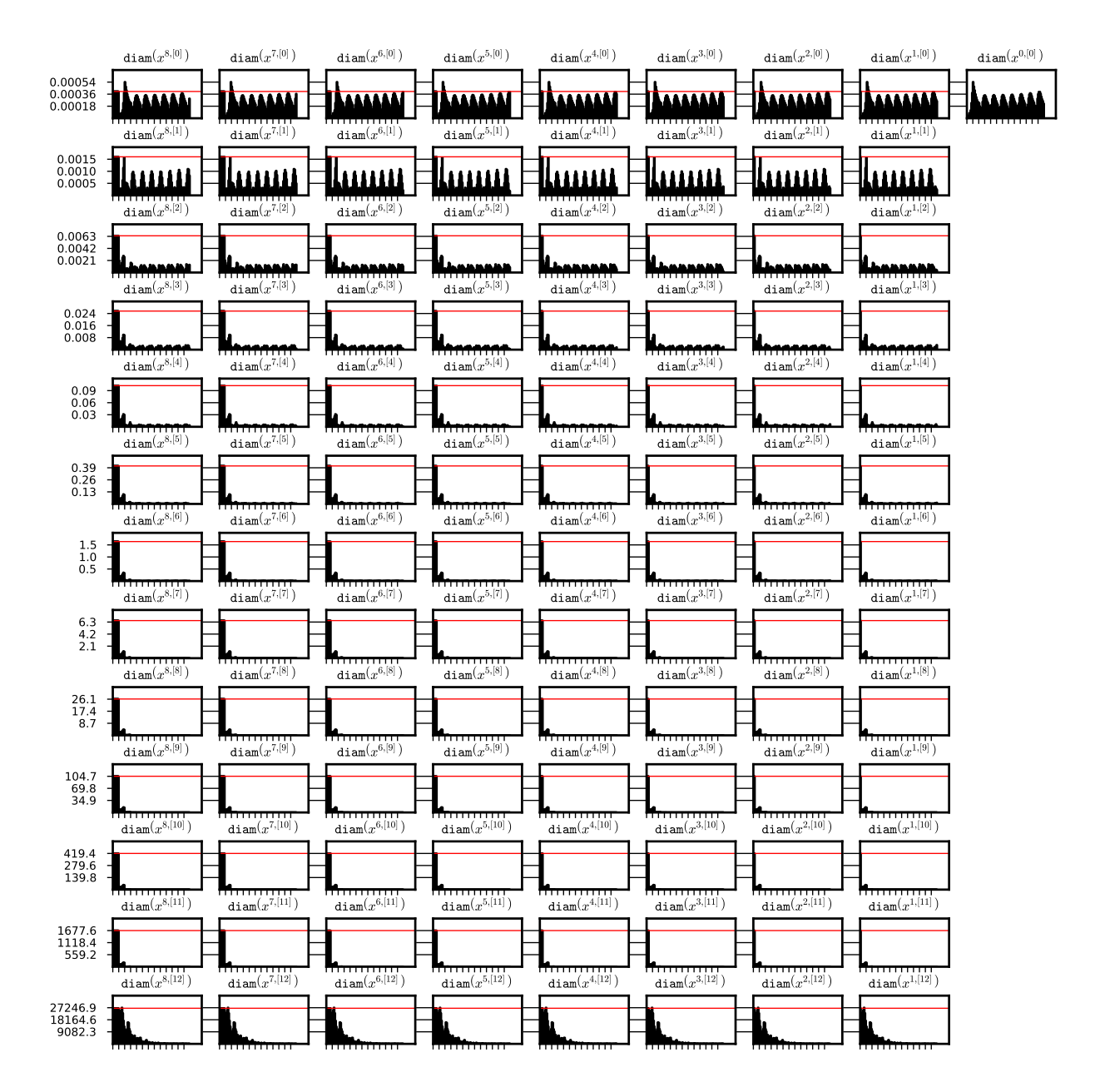

Figure 5: Diameters of the coefficients of a sequence  $\{\Phi^n(\bar{x}_0)\}_{n\in\{0,\ldots,8\cdot(11+2)\}}$  (a full history) for some (8,11)-representation  $\bar{x}_0$  of a stable periodic orbit for system (??). Red horizontal line marks the diameter of the representation of the initial function. On the x-axis we have the iteration steps, each tick represents  $p$  steps of iteration. The data from test 3c was used. System (??), doubleton Lohner set representation and (8,11)-representation were used for the integration process. The data is stored in the file periodic\_08\_11\_out\_3/rect\_di.txt.

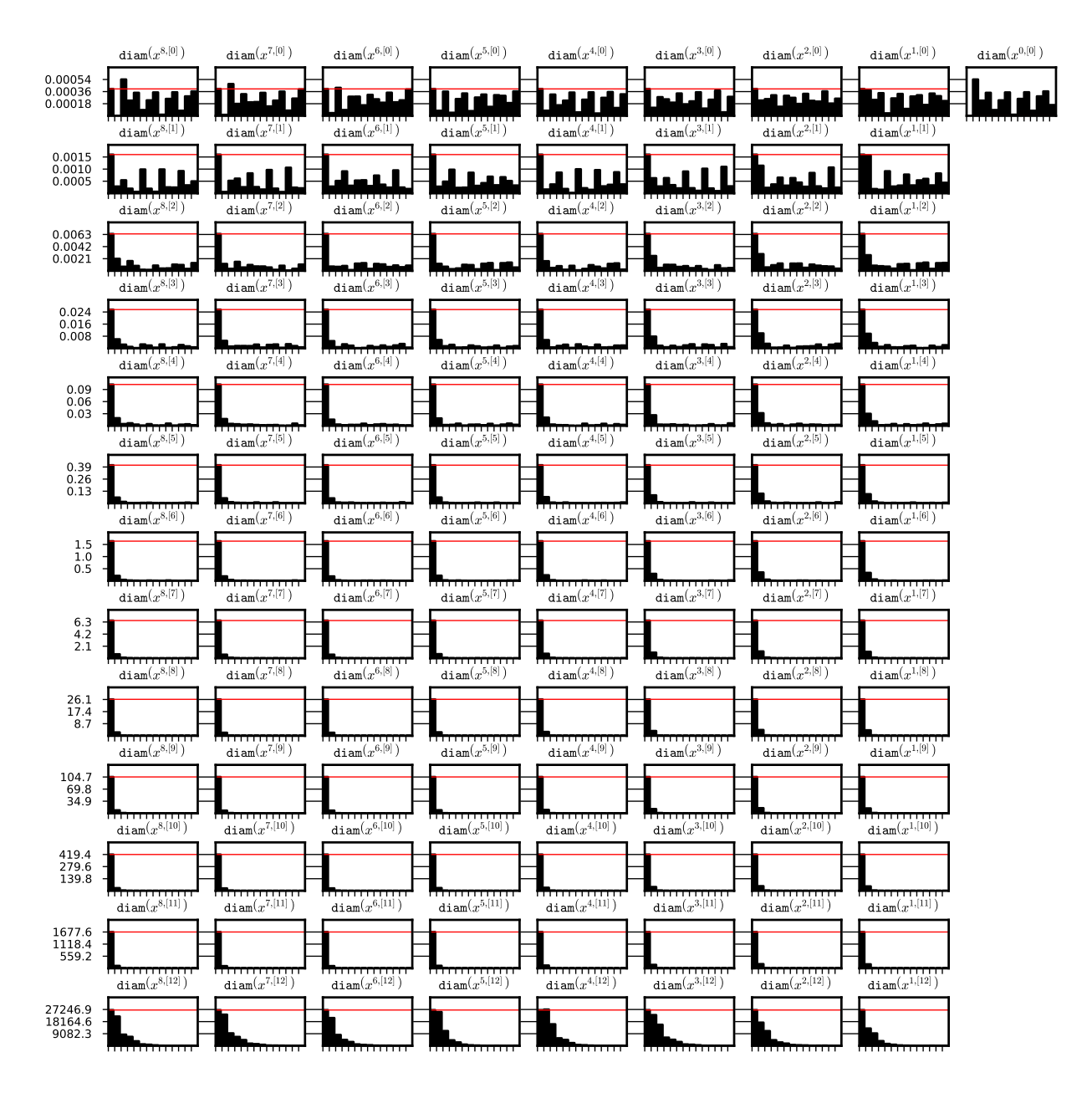

Figure 6: Diameters of the coefficients of a sequence  $\{\Phi^{8\cdot n}(\bar{x}_0)\}_{n\in\{0,\ldots,(11+2)\}}$ for some  $(8,11)$ -representation  $\bar{x}_0$  of a stable periodic orbit for system  $(2,2)$ . Red horizontal line marks the diameter of the representation of the initial function. On the xaxis we have the iteration steps, each tick represents  $p$  steps of iteration. The data from test 3c was used. System (??), doubleton Lohner set representation and (8,11) representation were used for the integration process. The data is stored in the file periodic\_08\_11\_out\_3/rect\_di.txt.

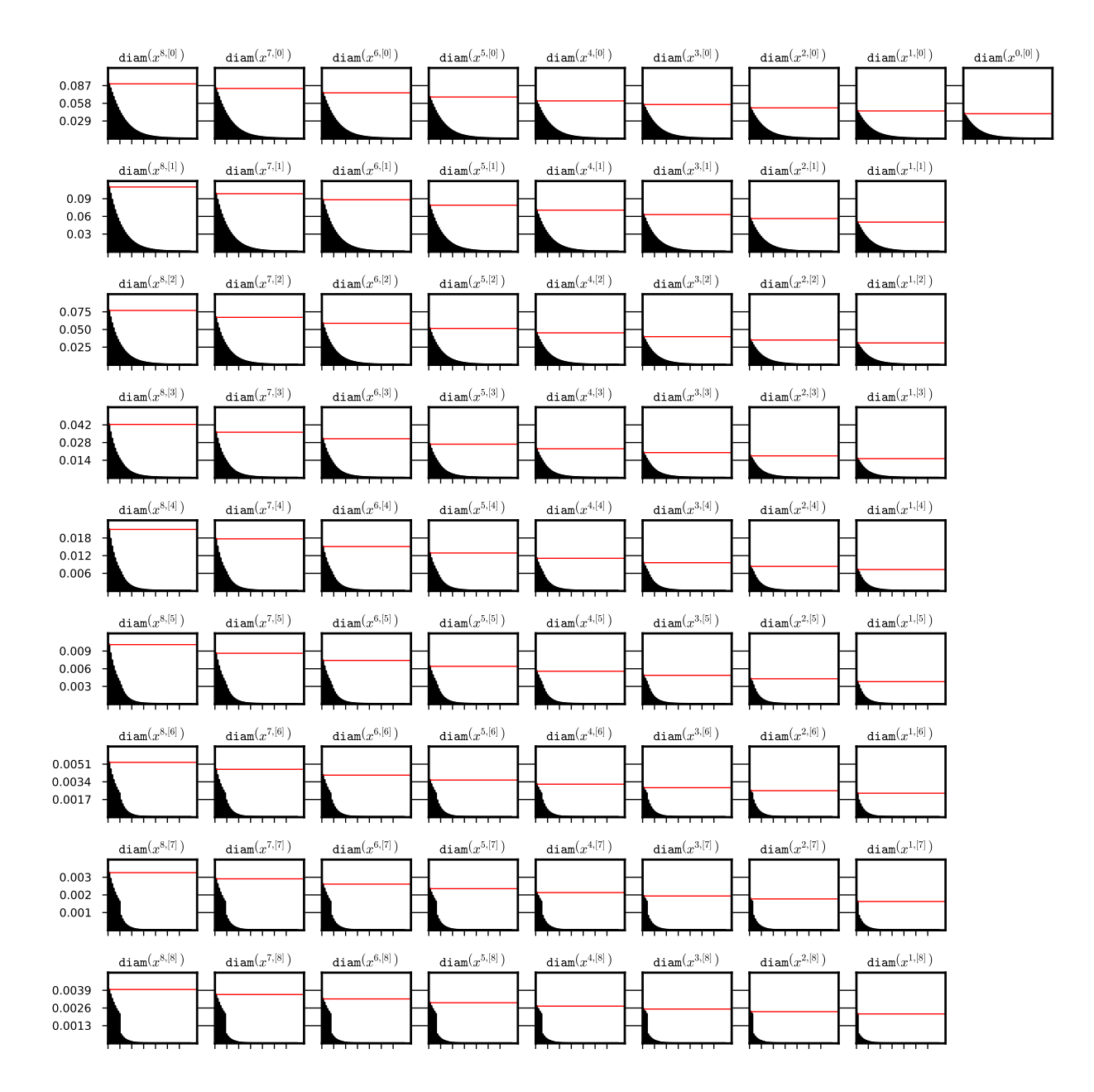

Figure 7: Diameters of the coefficients of a sequence  $\{\Phi^n(\bar{x}_0)\}_{n\in\{16,\dots,8\cdot(7+2)\}}$  (a full history after 2 · p steps) for some (8,7)-representation  $\bar{x}_0$  of a stable stationary solution  $x \equiv$  for system (??). Red horizontal line marks the diameter of the representation of the initial function. On the x-axis we have the iteration steps, each tick represents  $p$ steps of iteration. The data from test 1c was used. System (??), doubleton Lohner set representation and (8,7)-representation were used for the integration process. The data is stored in the file steady\_08\_07\_out\_3/rect\_di.txt.

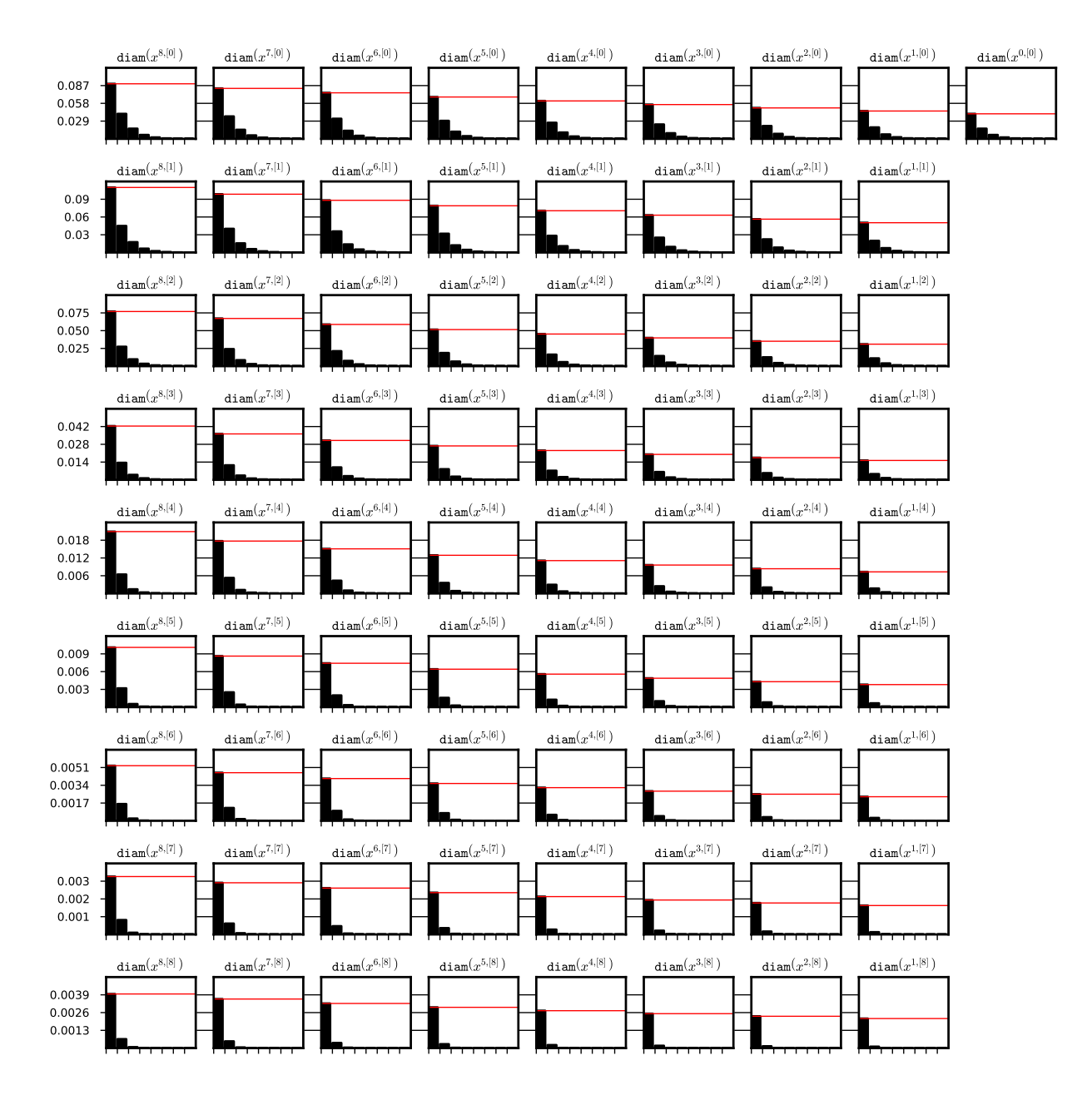

Figure 8: Diameters of the coefficients of a sequence  $\{\Phi^{8\cdot n}(\bar{x}_0)\}_{n\in\{2,\dots,(7+2)\}}$  for some (8,7)-representation  $\bar{x}_0$  of a stable stationary solution  $x \equiv 0$  for system (??). Red horizontal line marks the diameter of the representation of the initial function after  $2 \cdot p$ steps. On the x-axis we have the iteration steps, each tick represents  $p$  steps of iteration. The data from test 1c was used. System (??), doubleton Lohner set representation and (8,7)-representation were used for the integration process. The data is stored in the file steady\_08\_07\_out\_3/rect\_di.txt.

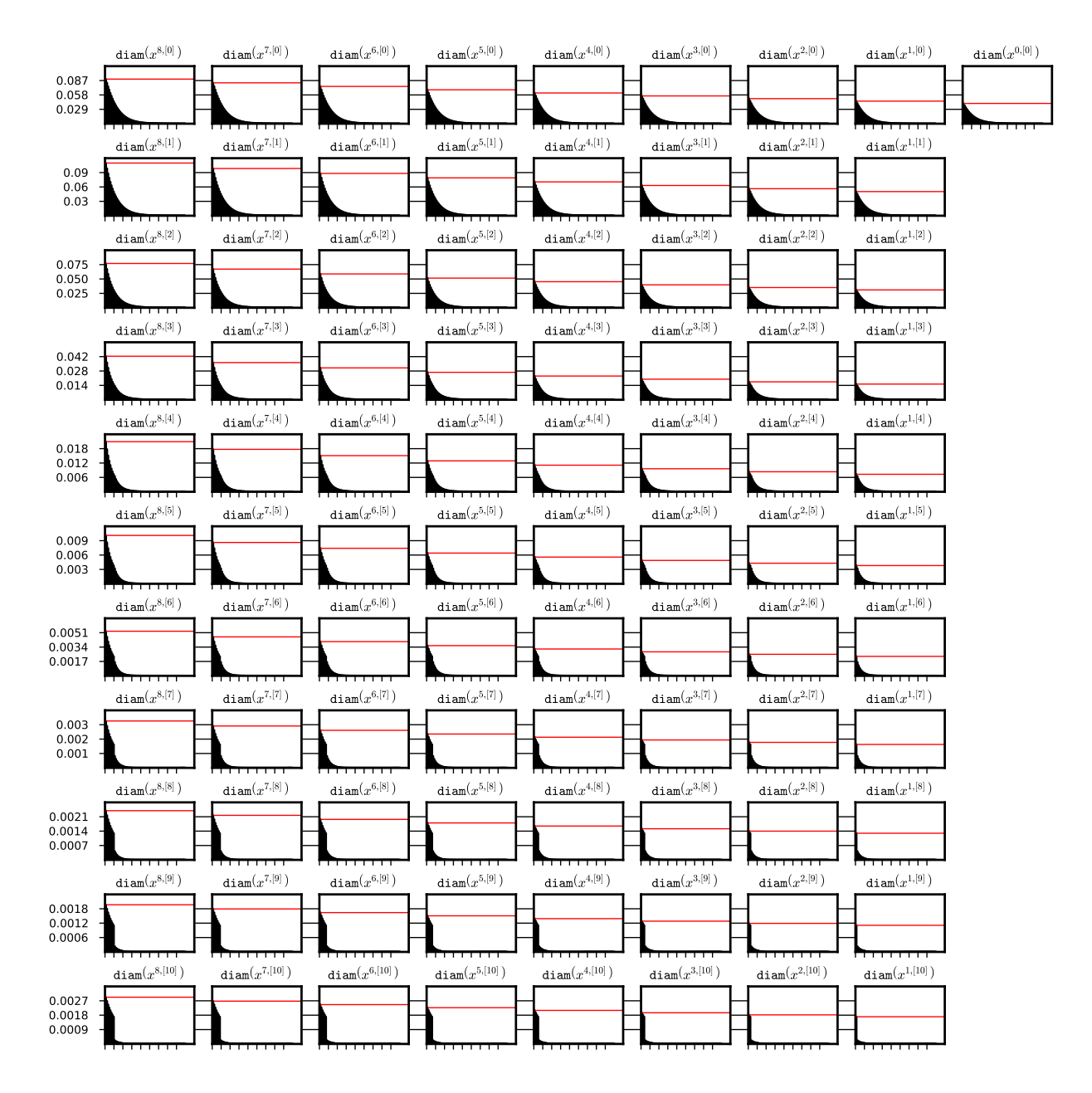

Figure 9: Diameters of the coefficients of a sequence  $\{\Phi^n(\bar{x}_0)\}_{n\in\{16,\dots,8\cdot(9+2)\}}$  (a full history after 2 · p steps) for some (8,9)-representation  $\bar{x}_0$  of a stable stationary solution  $x \equiv$  for system (??). Red horizontal line marks the diameter of the representation of the initial function. On the x-axis we have the iteration steps, each tick represents  $p$ steps of iteration. The data from test 2c was used. System (??), doubleton Lohner set representation and (8,9)-representation were used for the integration process. The data is stored in the file steady\_08\_09\_out\_3/rect\_di.txt.

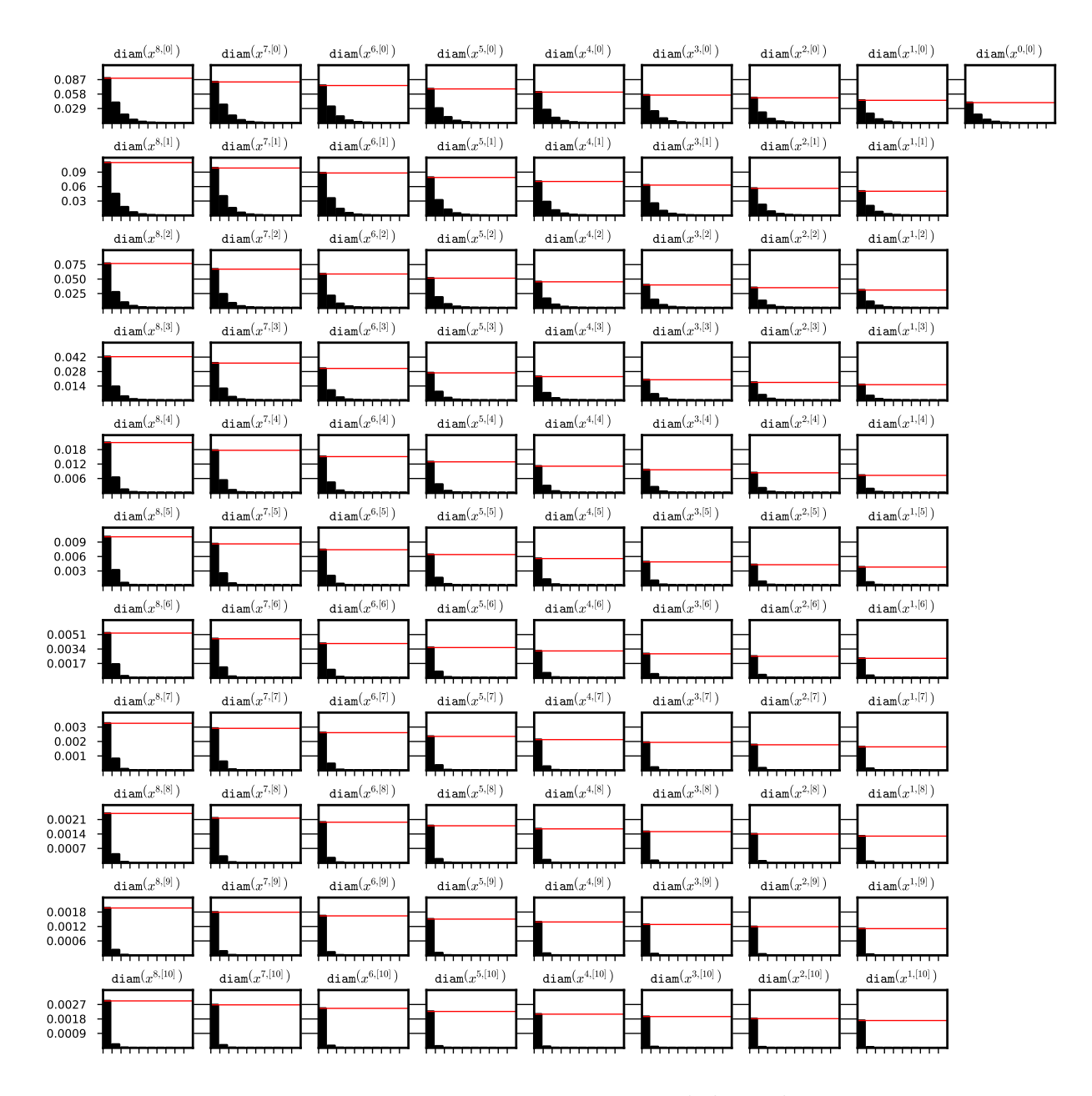

Figure 10: Diameters of the coefficients of a sequence  $\{\Phi^{8\cdot n}(\bar{x}_0)\}_{n\in\{2,\ldots,(9+2)\}}$ for some (8,9)-representation  $\bar{x}_0$  of a stable stationary solution  $x \equiv 0$  for system (??). Red horizontal line marks the diameter of the representation of the initial function after  $2 \cdot p$ steps. On the x-axis we have the iteration steps, each tick represents  $p$  steps of iteration. The data from test 2c was used. System (??), doubleton Lohner set representation and (8,9)-representation were used for the integration process. The data is stored in the file steady\_08\_09\_out\_3/rect\_di.txt.

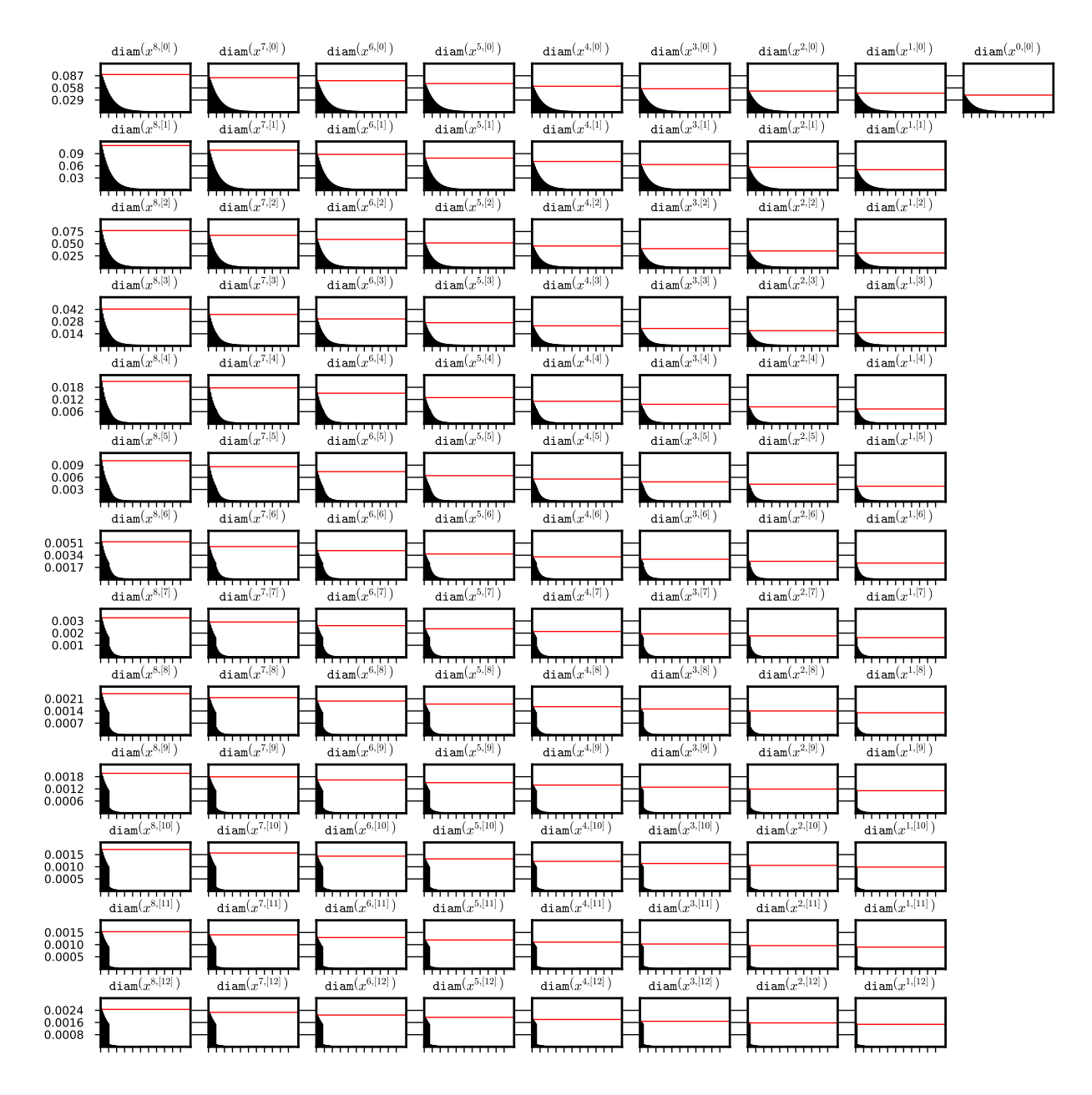

Figure 11: Diameters of the coefficients of a sequence  $\{\Phi^n(\bar{x}_0)\}_{n\in\{16,\dots,8\cdot(11+2)\}}$  (a full history after  $2 \cdot p$  steps) for some (8,11)-representation  $\bar{x}_0$  of a stable stationary solution  $x \equiv 0$  for system (??). Red horizontal line marks the diameter of the representation of the initial function. On the x-axis we have the iteration steps, each tick represents  $p$ steps of iteration. The data from test 3c was used. System (??), doubleton Lohner set representation and (8,11)-representation were used for the integration process. The data is stored in the file steady\_08\_11\_out\_3/rect\_di.txt.

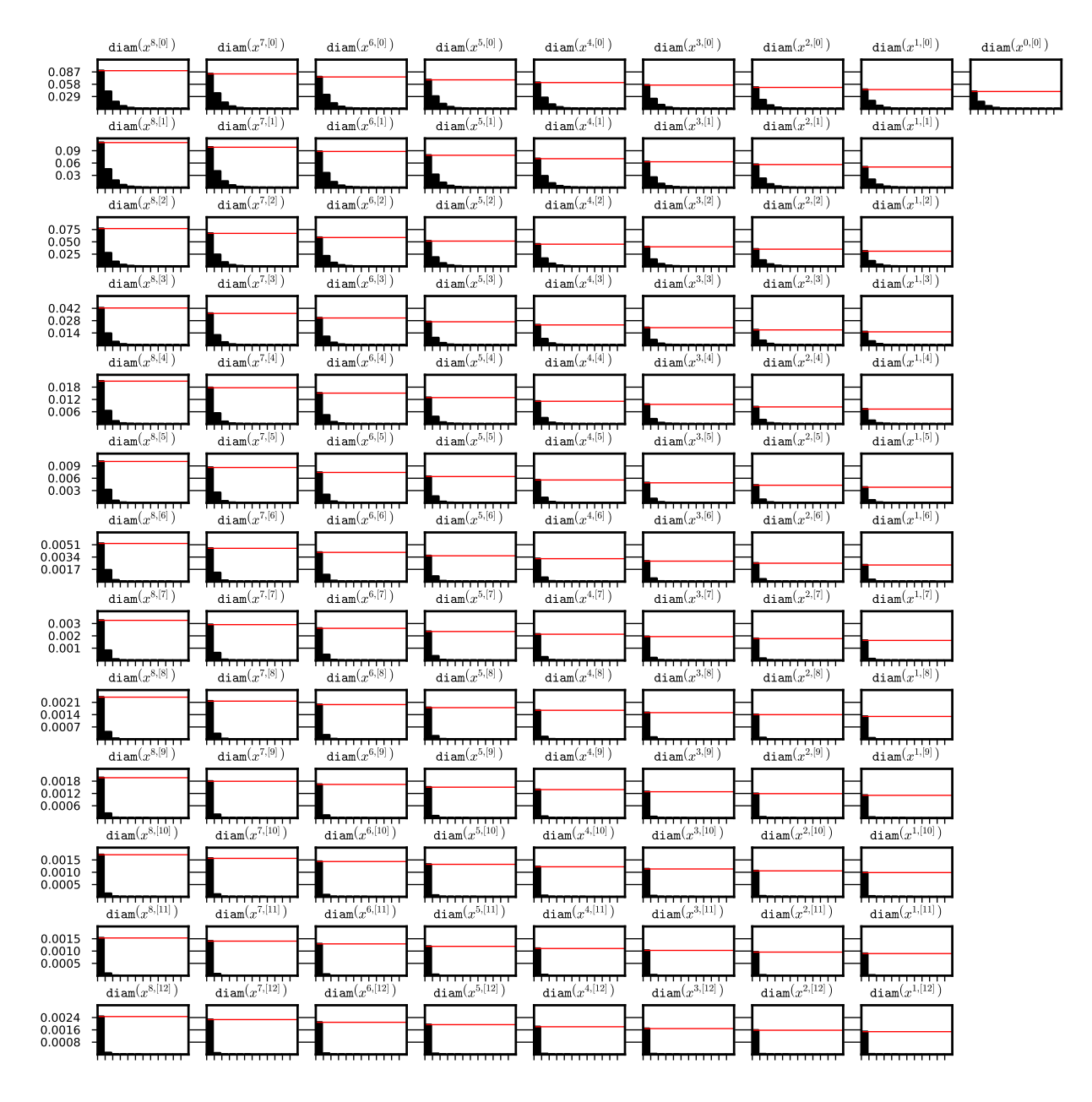

Figure 12: Diameters of the coefficients of a sequence  $\{\Phi^{8\cdot n}(\bar{x}_0)\}_{n\in\{2,\dots,(11+2)\}}$ for some (8,11)-representation  $\bar{x}_0$  of a stable stationary solution  $x \equiv 0$  for system (??). Red horizontal line marks the diameter of the representation of the initial function after  $2 \cdot p$ steps. On the x-axis we have the iteration steps, each tick represents  $p$  steps of iteration. The data from test 3c was used. System (??), doubleton Lohner set representation and  $(8,11)$ -representation were used for the integration process. The data is stored in the file steady\_08\_11\_out\_3/rect\_di.txt.

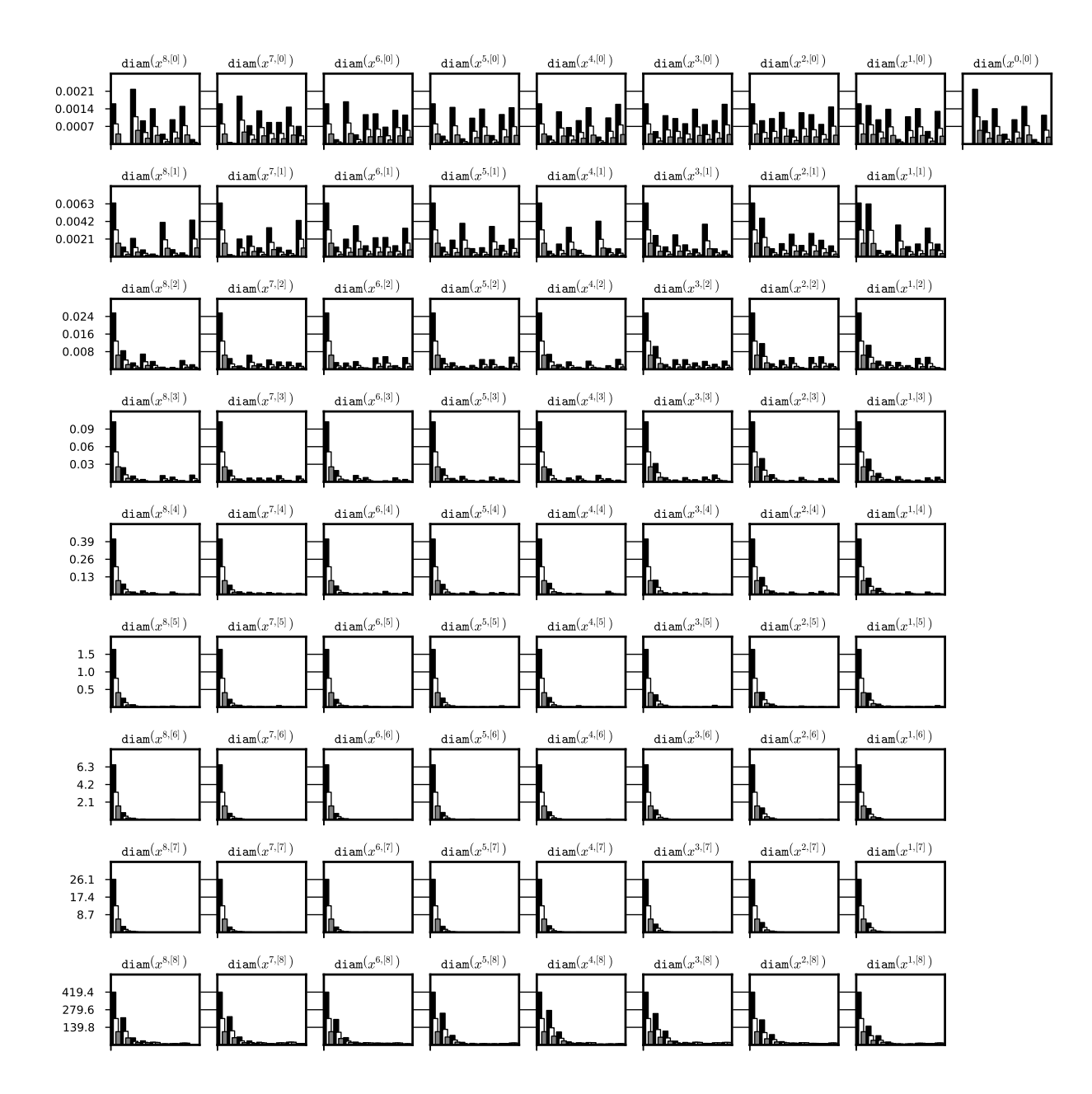

Figure 13: Dependence of the diameter of the interval set on the initial data diameter. A history of the integration of some neighbourhood of a stable periodic orbit for system (??) was recorded for three runs with initial data of decreasing diameter. On the x-axis we have the iteration steps, each bar is a diameter of the representation coefficient after  $p$  steps of iteration. The data is generated for tests 1a, 1b, 1c (black, white, gray respectively). System (??), doubleton Lohner set representation and (8,7)-representation were used for the integration process. The data is stored the files periodic\_08\_07\_out\_1/rect\_di.txt, periodic\_08\_07\_out\_2/rect\_di.txt and periodic\_08\_07\_out\_3/rect\_di.txt respectively.

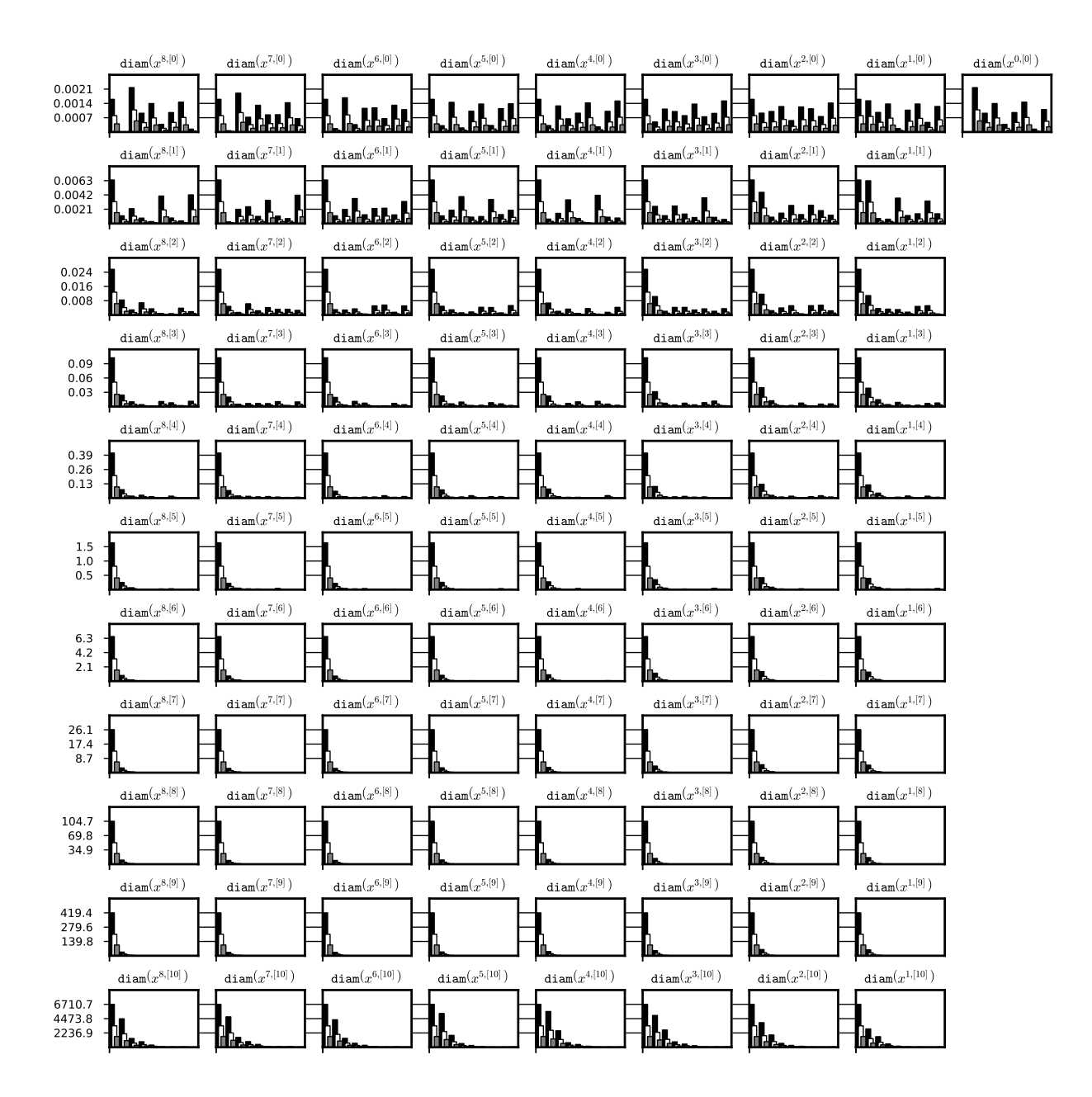

Figure 14: Dependence of the diameter of the interval set on the initial data diameter. A history of the integration of some neighbourhood of a stable periodic orbit for system (??) was recorded for three runs with initial data of decreasing diameter. On the x-axis we have the iteration steps, each bar is a diameter of the representation coefficient after p steps of iteration. The data is generated for tests  $2a$ ,  $2b$ ,  $2c$ (black, white, gray respectively). System (??), doubleton Lohner set representation and (8,9)-representation were used for the integration process. The data is stored the files periodic\_08\_09\_out\_1/rect\_di.txt, periodic\_08\_09\_out\_2/rect\_di.txt and periodic\_08\_09\_out\_3/rect\_di.txt respectively.

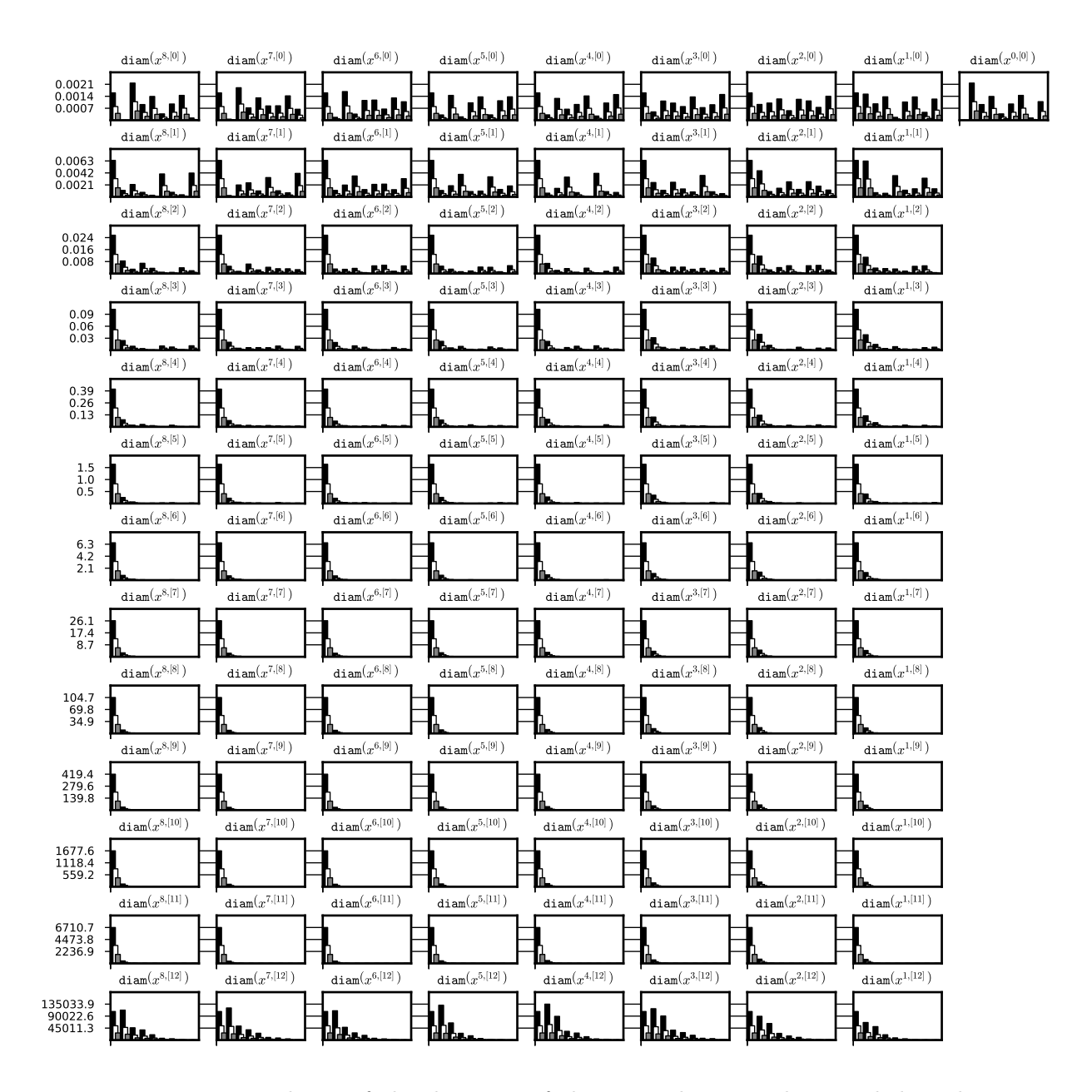

Figure 15: Dependence of the diameter of the interval set on the initial data diameter. A history of the integration of some neighbourhood of a stable periodic orbit for system (??) was recorded for three runs with initial data of decreasing diameter. On the x-axis we have the iteration steps, each bar is a diameter of the representation coefficient after  $p$  steps of iteration. The data is generated for tests 3a, 3b, 3c (black, white, gray respectively). System (??), doubleton Lohner set representation and (8,11)-representation were used for the integration process. The data is stored the files periodic\_08\_11\_out\_1/rect\_di.txt, periodic\_08\_11\_out\_2/rect\_di.txt and periodic\_08\_11\_out\_3/rect\_di.txt respectively.

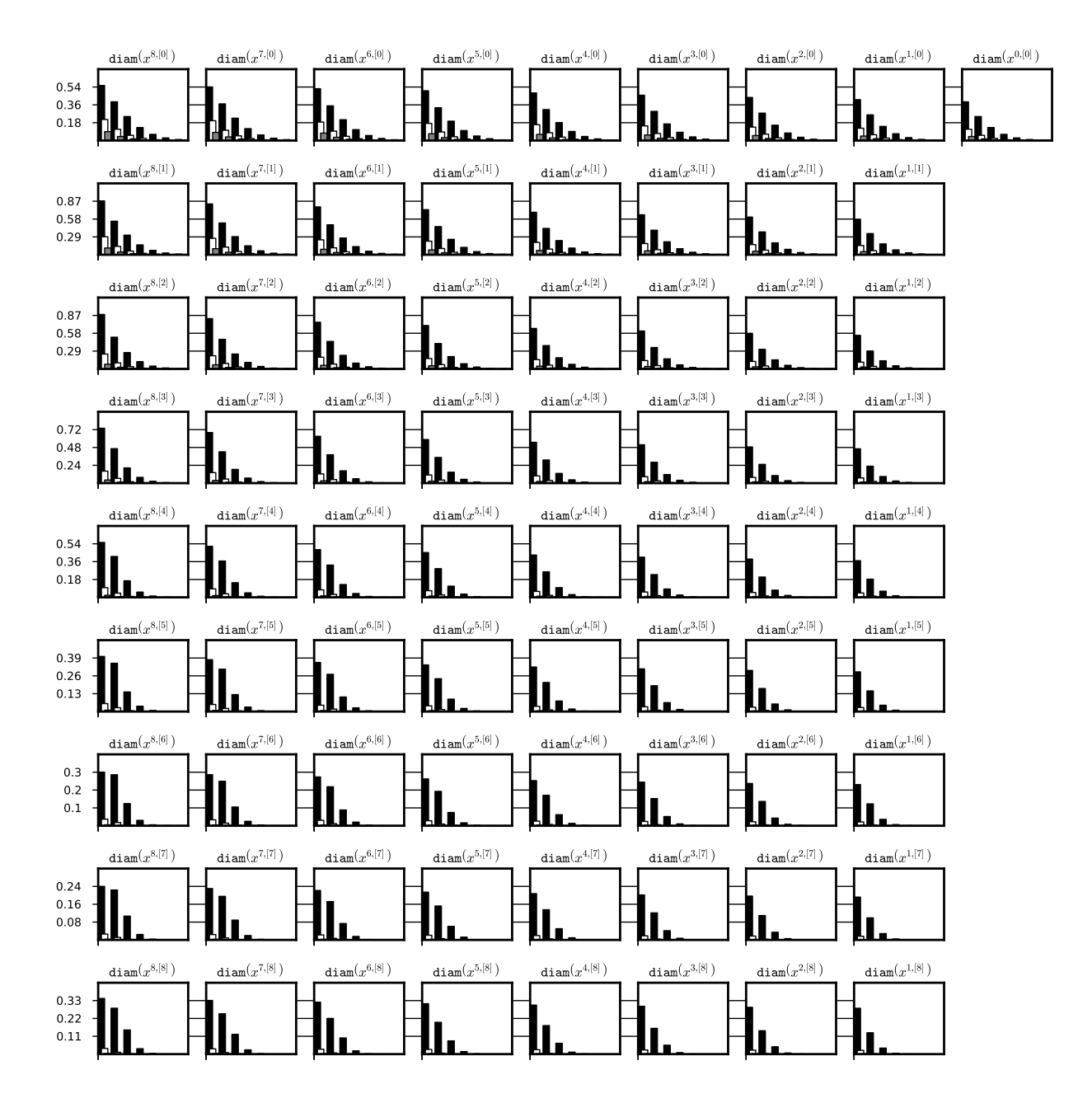

Figure 16: Dependence of the diameter of the interval set on the initial data diameter. After initial  $2 \cdot p$  steps a history of the integration of some neighbourhood of a stable stationary solution  $x \equiv 0$  to system (??) was recorded every p steps for three runs with initial data of decreasing diameter. On the  $x$ -axis we have the iteration steps, each bar is a diameter of the representation coefficient after  $p$  steps of iteration. The data is generated for tests 1a, 1b, 1c (black, white, gray respectively). System (??), doubleton Lohner set representation and (8,7)-representation were used for the integration process. The data is stored the files steady\_08\_07\_out\_1/rect\_di.txt, steady\_08\_07\_out\_2/rect\_di.txt and steady\_08\_07\_out\_3/rect\_di.txt respectively.

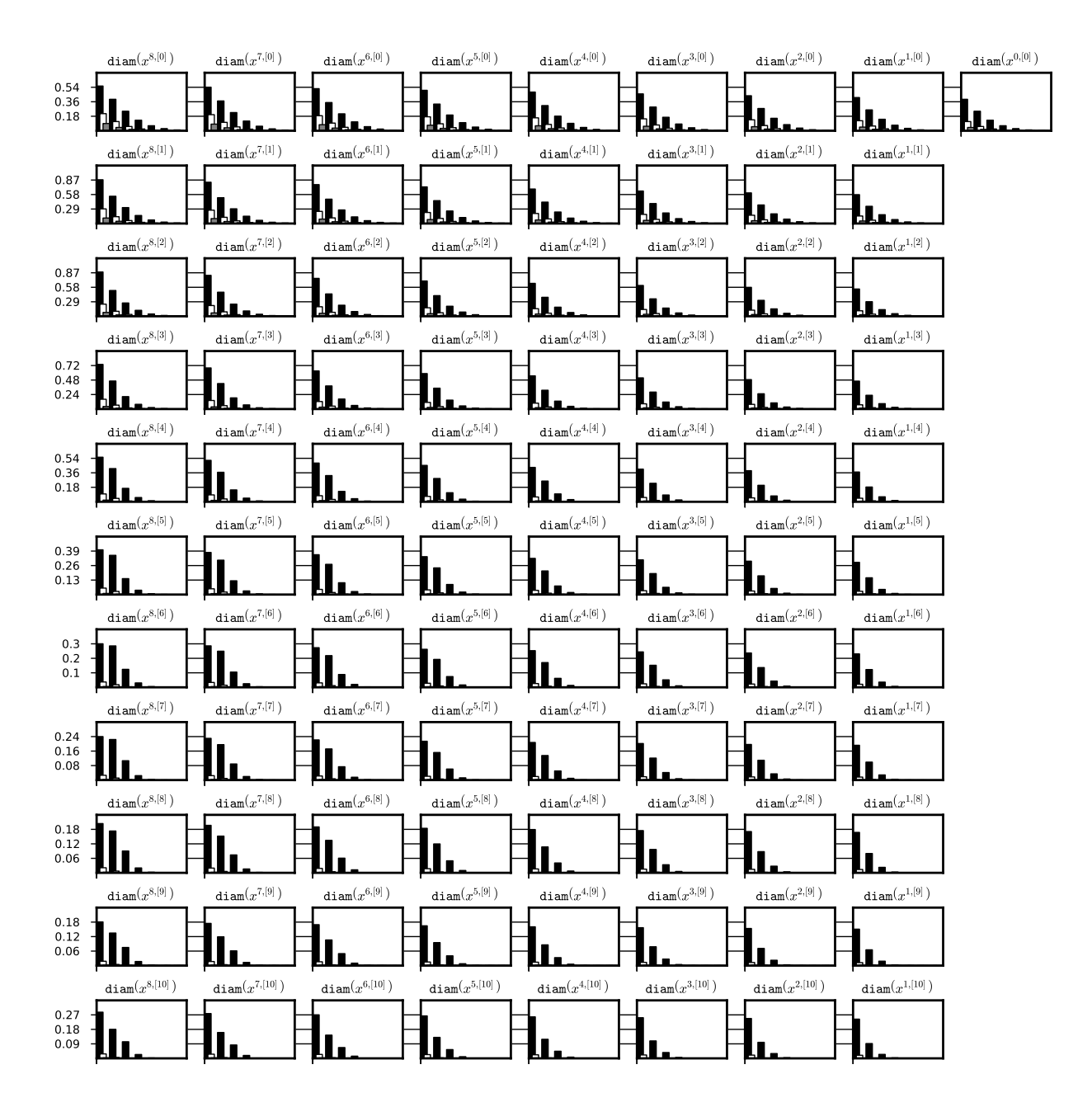

Figure 17: Dependence of the diameter of the interval set on the initial data diameter. After initial  $2 \cdot p$  steps a history of the integration of some neighbourhood of a stable stationary solution  $x \equiv 0$  to system (??) was recorded every p steps for three runs with initial data of decreasing diameter. On the  $x$ -axis we have the iteration steps, each bar is a diameter of the representation coefficient after  $p$  steps of iteration. The data is generated for tests 2a, 2b, 2c (black, white, gray respectively). System (??), doubleton Lohner set representation and (8,9)-representation were used for the integration process. The data is stored the files steady\_08\_09\_out\_1/rect\_di.txt, steady\_08\_09\_out\_2/rect\_di.txt and steady\_08\_09\_out\_3/rect\_di.txt respectively.

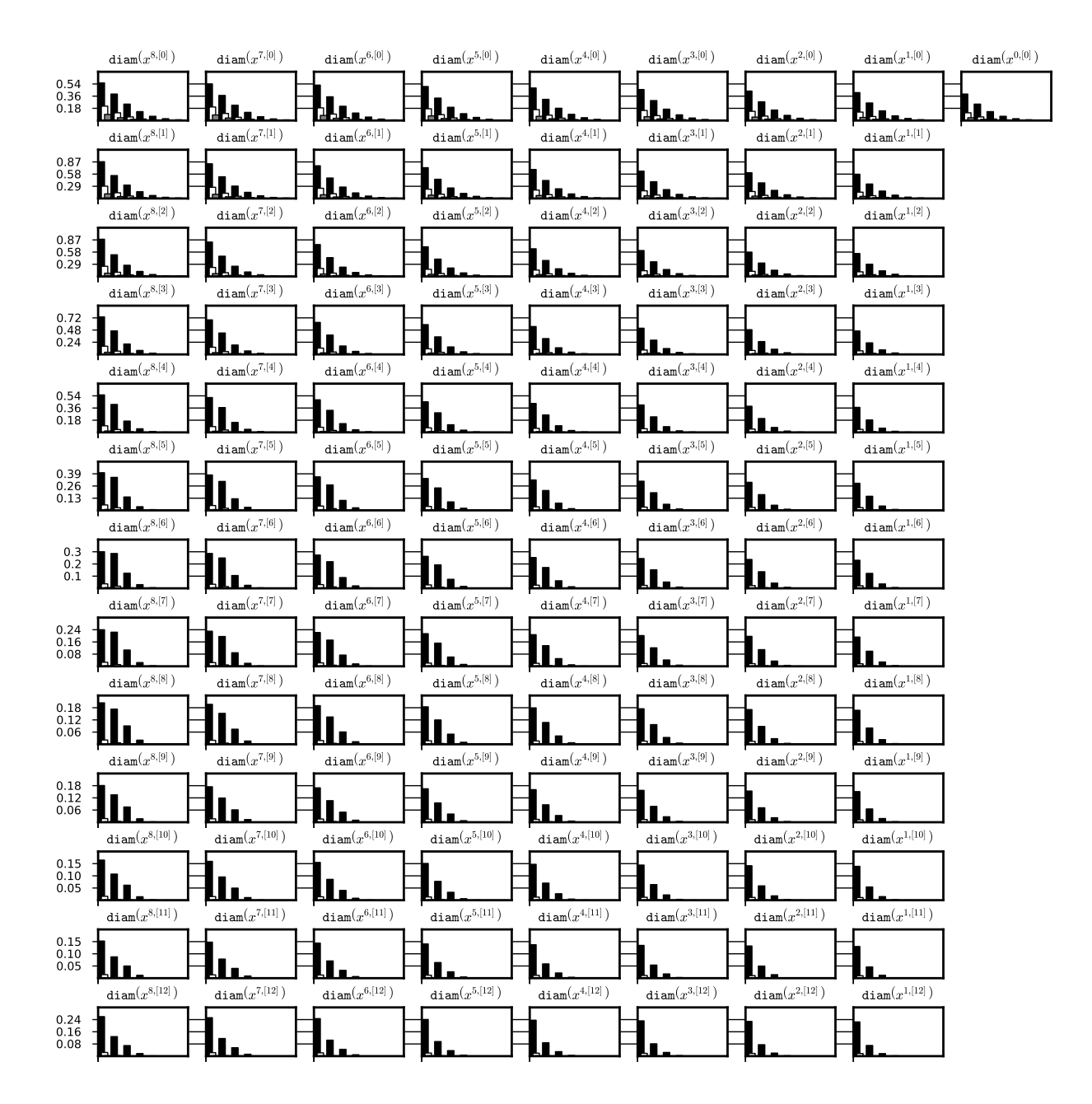

Figure 18: Dependence of the diameter of the interval set on the initial data diameter. After initial  $2 \cdot p$  steps a history of the integration of some neighbourhood of a stable stationary solution  $x \equiv 0$  to system (??) was recorded every p steps for three runs with initial data of decreasing diameter. On the x-axis we have the iteration steps, each bar is a diameter of the representation coefficient after  $p$  steps of iteration. The data is generated for tests 3a, 3b, 3c (black, white, gray respectively). System (??), doubleton Lohner set representation and (8,11)-representation were used for the integration process. The data is stored the files steady\_08\_11\_out\_1/rect\_di.txt, steady\_08\_11\_out\_2/rect\_di.txt and steady\_08\_11\_out\_3/rect\_di.txt respectively.

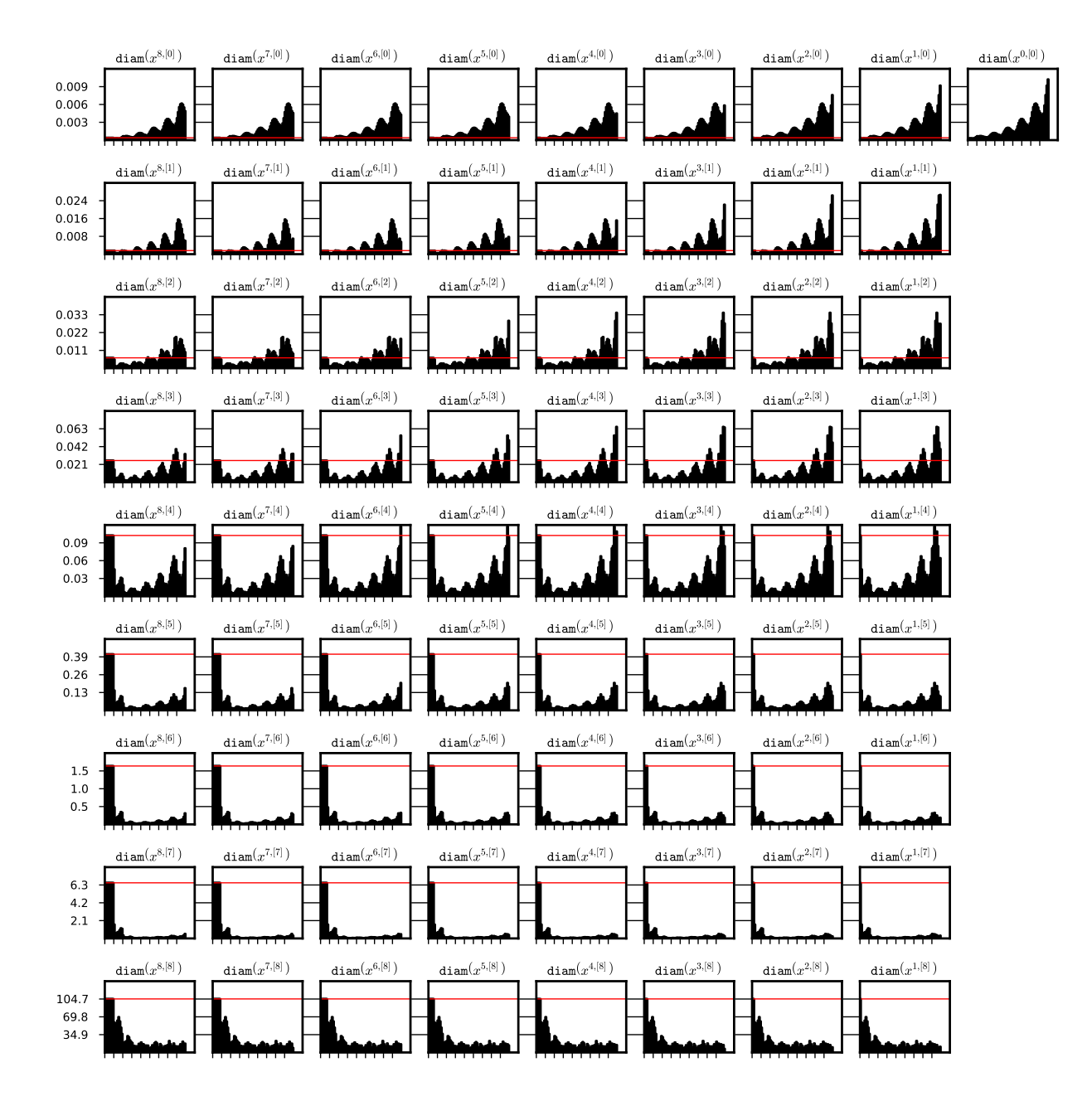

Figure 19: Diameters of the coefficients of a sequence  $\{\Phi^n(\bar{x}_0)\}_{n\in\{0,..,8\cdot(7+2)\}}$  (a full history) for some  $(8,7)$ -representation  $\bar{x}_0$  of a stable periodic orbit for system  $(??)$ . Red horizontal line marks the diameter of the representation of the initial function. On the x-axis we have the iteration steps, each tick represents  $p$  steps of iteration. The data from test 1c was used. System (??), interval set representation and (8,7) representation were used for the integration process. The data is stored in the file periodic\_08\_07\_out\_3/int\_di.txt.

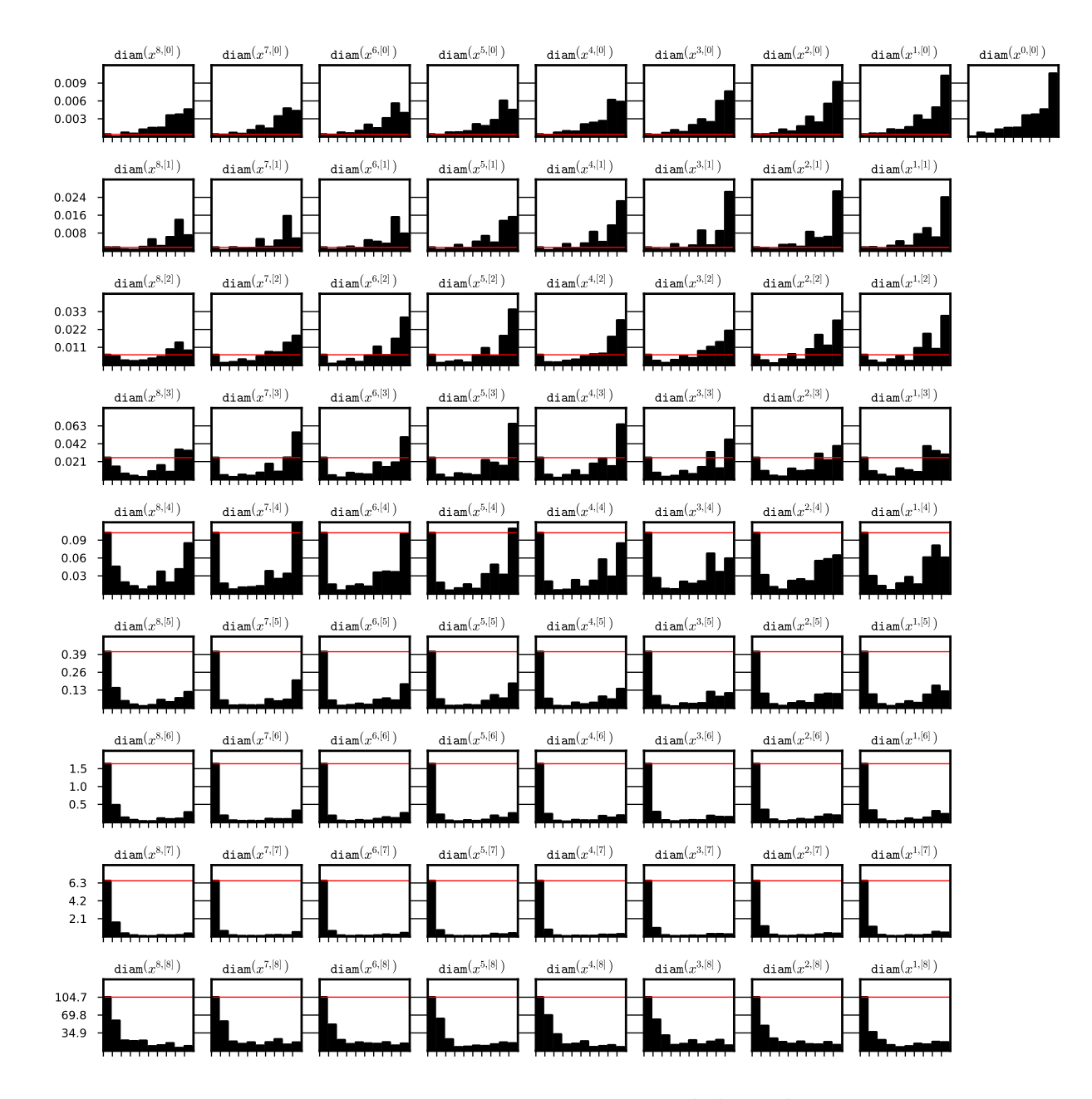

Figure 20: Diameters of the coefficients of a sequence  $\{\Phi^{8\cdot n}(\bar{x}_0)\}_{n\in\{0,\ldots,(7+2)\}}$  for some  $(8,7)$ -representation  $\bar{x}_0$  of a stable periodic orbit for system (??). Red horizontal line marks the diameter of the representation of the initial function. On the x-axis we have the iteration steps, each tick represents  $p$  steps of iteration. The data from test 1c was used. System (??), interval set representation and (8,7)-representation were used for the integration process. The data is stored in the file periodic\_08\_07\_out\_3/int\_di.txt.

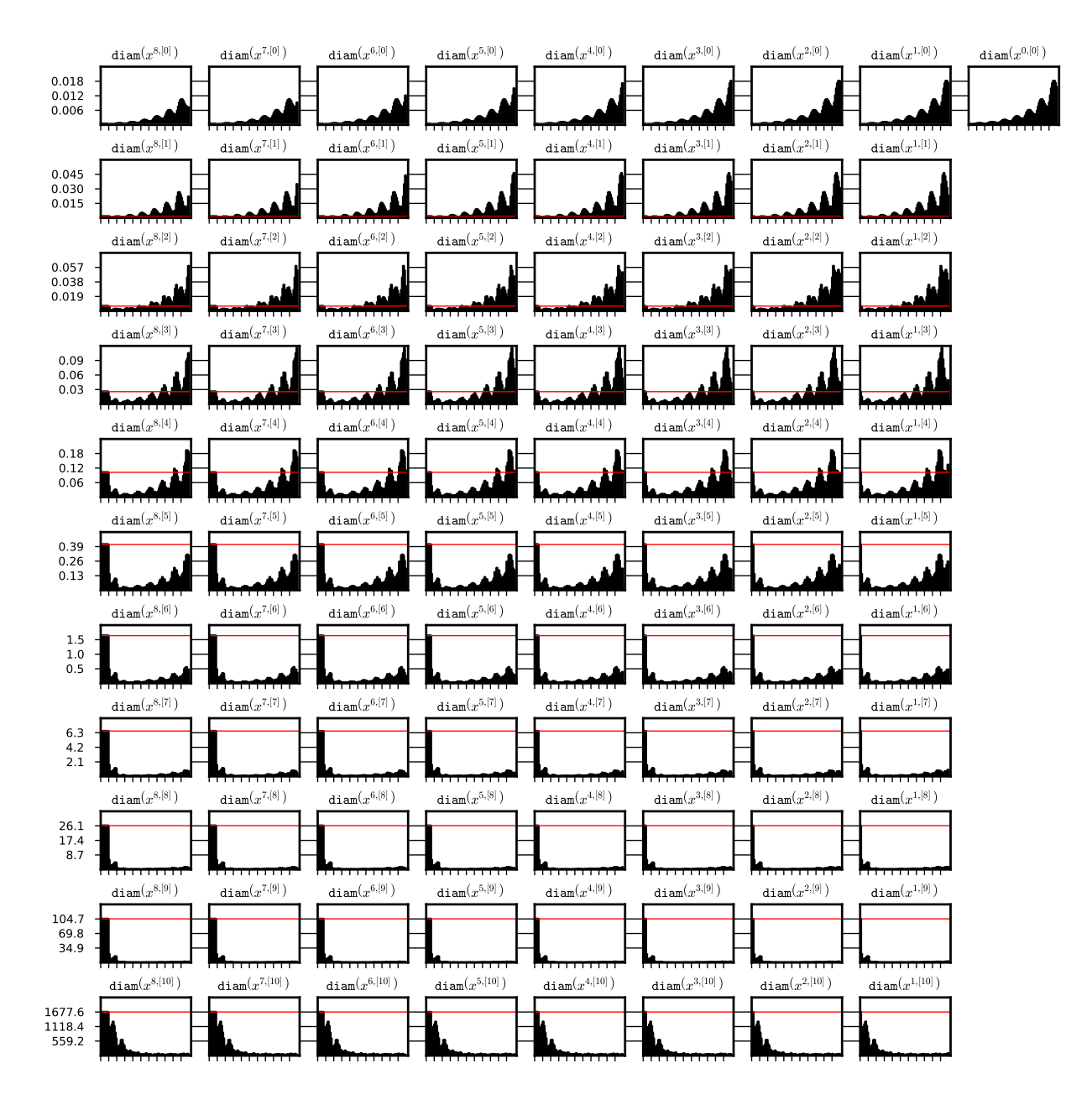

Figure 21: Diameters of the coefficients of a sequence  $\{\Phi^n(\bar{x}_0)\}_{n\in\{0,..,8\cdot(9+2)\}}$  (a full history) for some (8,9)-representation  $\bar{x}_0$  of a stable periodic orbit for system (??). Red horizontal line marks the diameter of the representation of the initial function. On the x-axis we have the iteration steps, each tick represents  $p$  steps of iteration. The data from test 2c was used. System (??), interval set representation and (8,9) representation were used for the integration process. The data is stored in the file periodic\_08\_09\_out\_3/int\_di.txt.

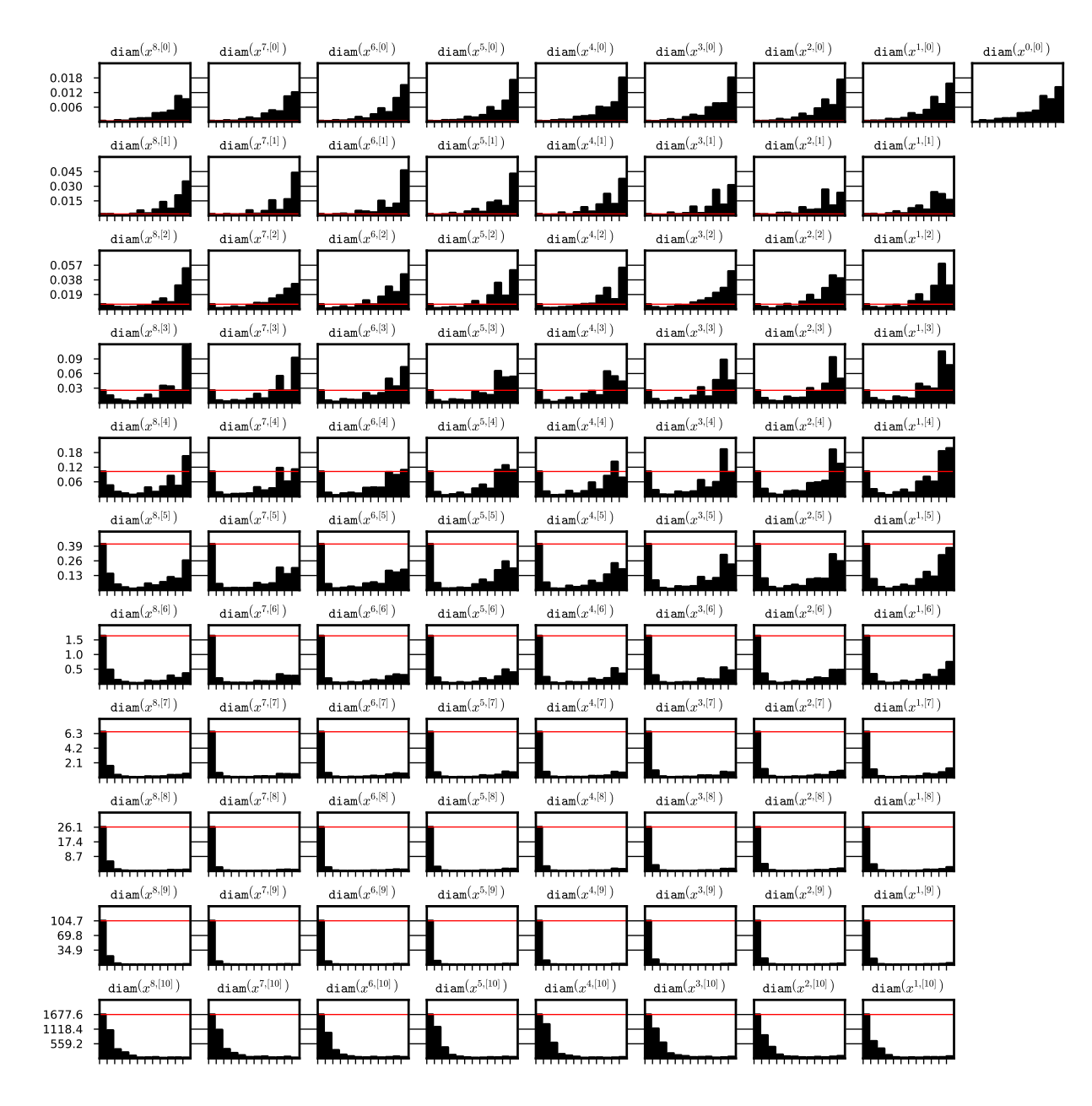

Figure 22: Diameters of the coefficients of a sequence  $\{\Phi^{8\cdot n}(\bar{x}_0)\}_{n\in\{0,\ldots,(9+2)\}}$ for some  $(8,9)$ -representation  $\bar{x}_0$  of a stable periodic orbit for system  $(??)$ . Red horizontal line marks the diameter of the representation of the initial function. On the  $x$ -axis we have the iteration steps, each tick represents  $p$  steps of iteration. The data from test  $2c$  was used. System (??), interval set representation and (8,9)-representation were used for the integration process. The data is stored in the file periodic\_08\_09\_out\_3/int\_di.txt.

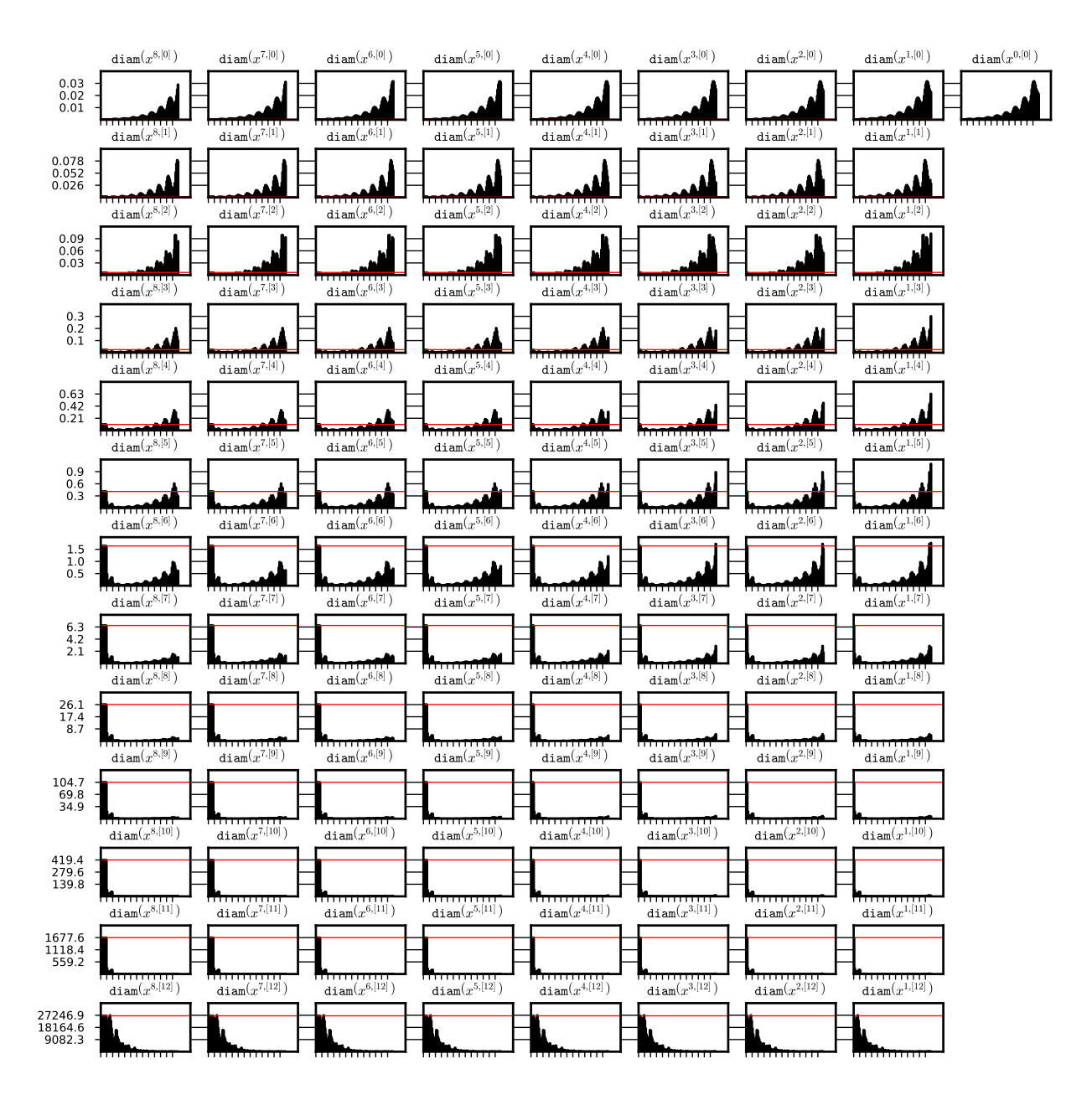

Figure 23: Diameters of the coefficients of a sequence  $\{\Phi^n(\bar{x}_0)\}_{n\in\{0,\dots,8\cdot(11+2)\}}$  (a full history) for some (8,11)-representation  $\bar{x}_0$  of a stable periodic orbit for system (??). Red horizontal line marks the diameter of the representation of the initial function. On the x-axis we have the iteration steps, each tick represents  $p$  steps of iteration. The data from test 3c was used. System (??), interval set representation and (8,11) representation were used for the integration process. The data is stored in the file periodic\_08\_11\_out\_3/int\_di.txt.

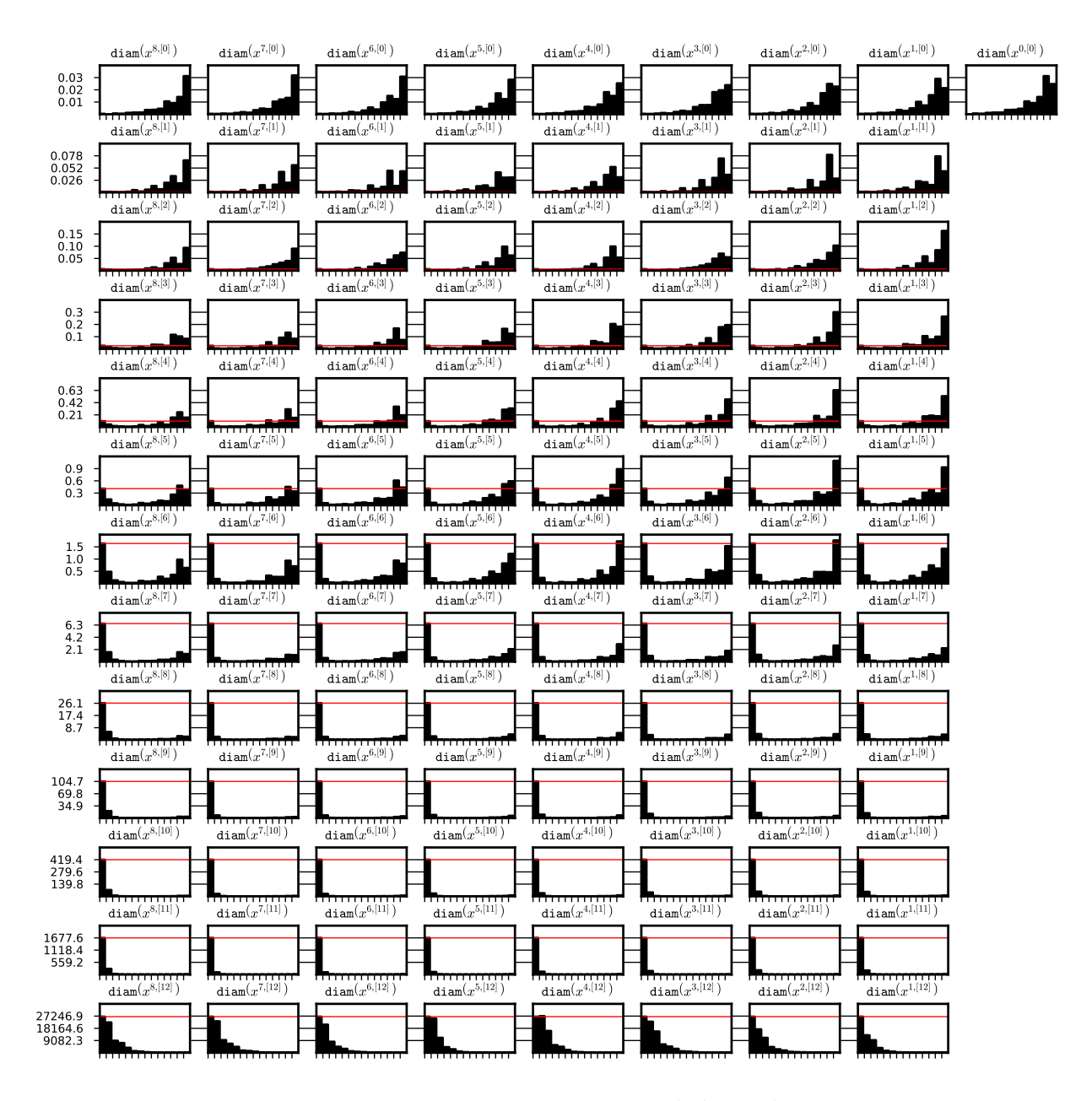

Figure 24: Diameters of the coefficients of a sequence  $\{\Phi^{8\cdot n}(\bar{x}_0)\}_{n\in\{0,\ldots,(11+2)\}}$ for some  $(8,11)$ -representation  $\bar{x}_0$  of a stable periodic orbit for system (??). Red horizontal line marks the diameter of the representation of the initial function. On the  $x$ -axis we have the iteration steps, each tick represents  $p$  steps of iteration. The data from test 3c was used. System  $(??)$ , interval set representation and  $(8,11)$ -representation were used for the integration process. The data is stored in the file periodic\_08\_11\_out\_3/int\_di.txt.

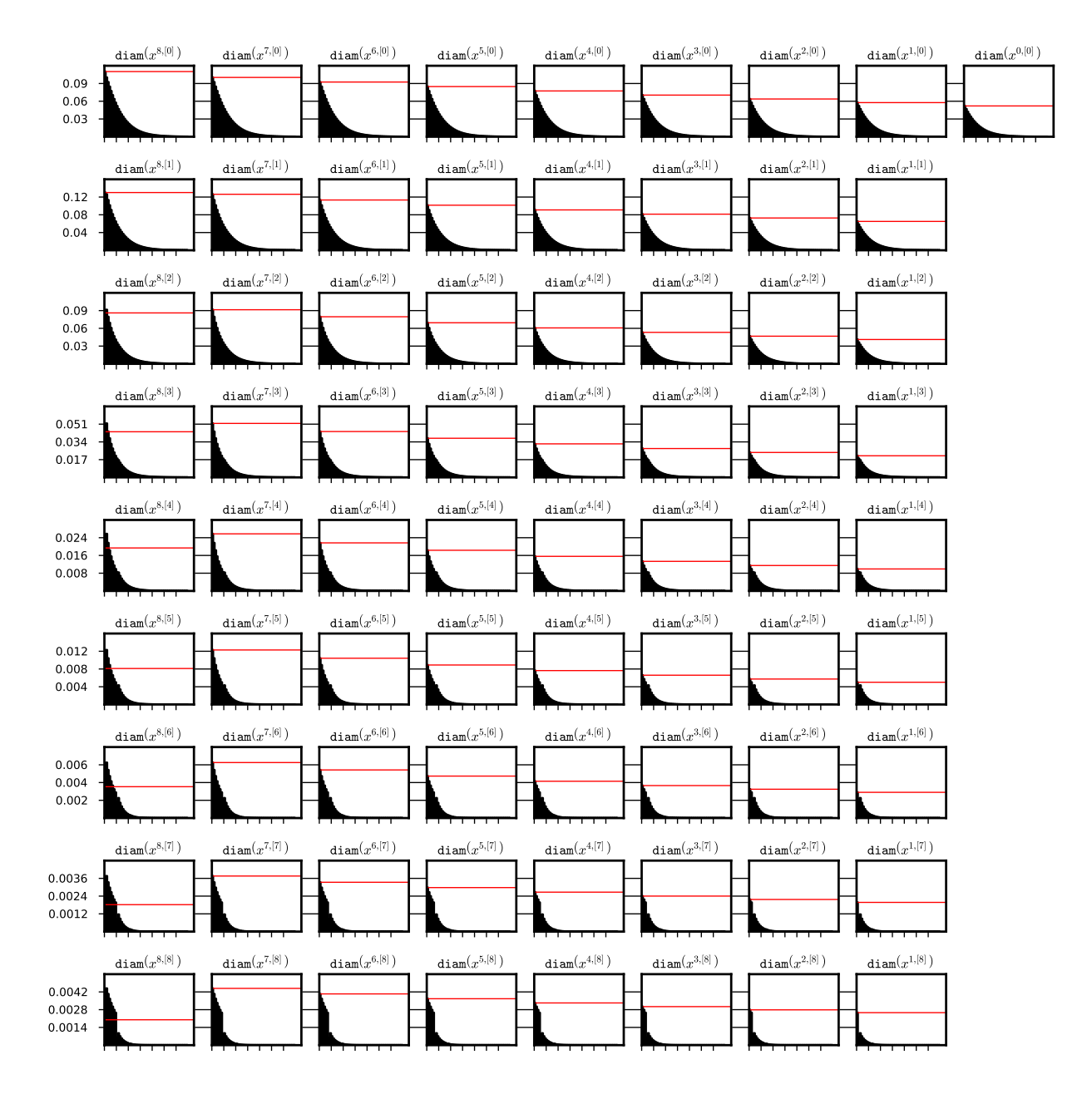

Figure 25: Diameters of the coefficients of a sequence  $\{\Phi^n(\bar{x}_0)\}_{n\in\{16,\dots,8\cdot(7+2)\}}$  (a full history after 2 · p steps) for some (8,7)-representation  $\bar{x}_0$  of a stable stationary solution  $x \equiv 0$  for system (??). Red horizontal line marks the diameter of the representation of the initial function. On the x-axis we have the iteration steps, each tick represents  $p$  steps of iteration. The data from test 1c was used. System (??), interval set representation and (8,7)-representation were used for the integration process. The data is stored in the file steady\_08\_07\_out\_3/int\_di.txt.

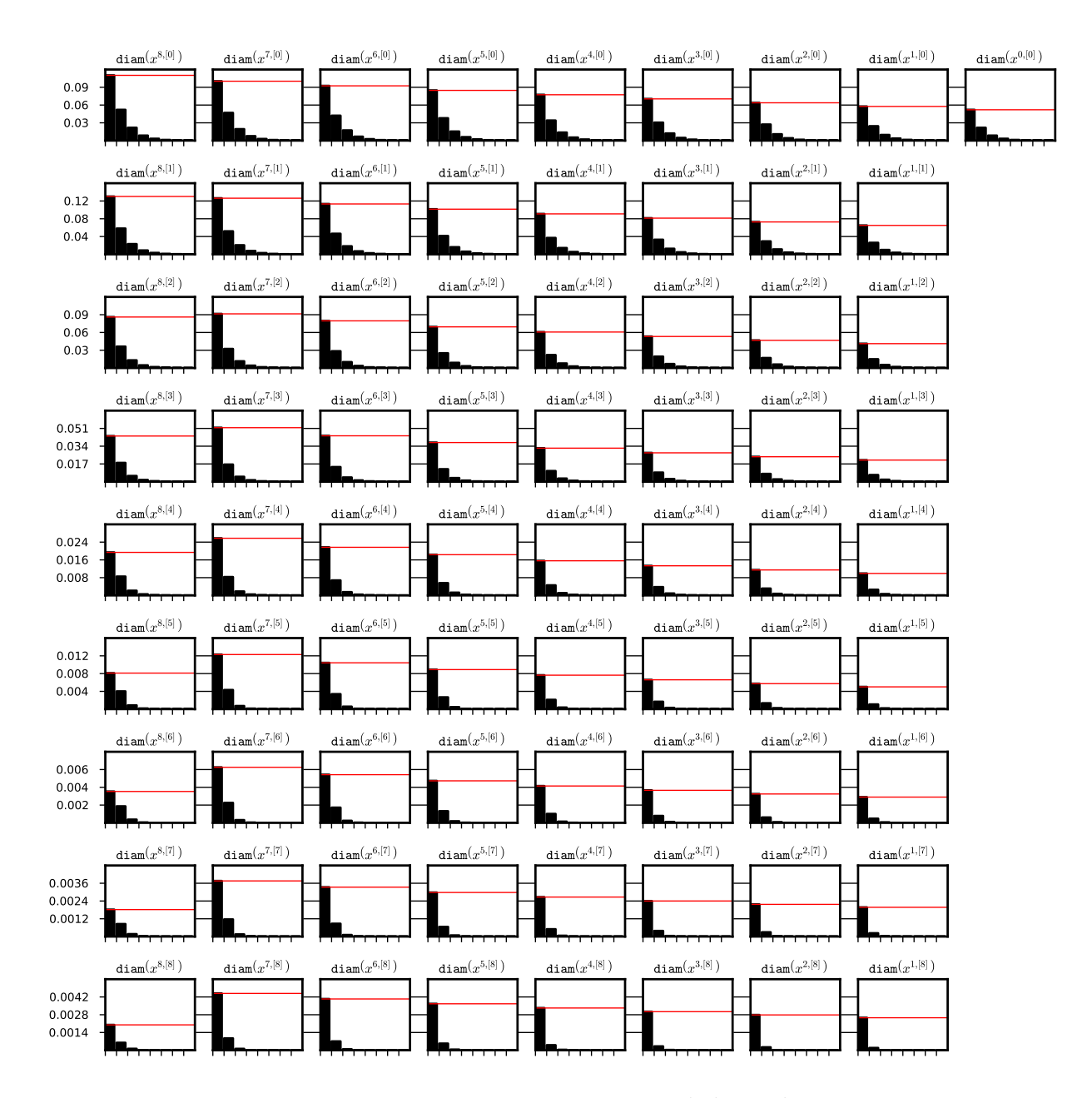

Figure 26: Diameters of the coefficients of a sequence  $\{\Phi^{8\cdot n}(\bar{x}_0)\}_{n\in\{2,\dots,(7+2)\}}$  for some (8,7)-representation  $\bar{x}_0$  of a stable stationary solution  $x \equiv 0$  for system (??). Red horizontal line marks the diameter of the representation of the initial function after  $2 \cdot p$  steps. On the x-axis we have the iteration steps, each tick represents p steps of iteration. The data from test 1c was used. System (??), interval set representation and (8,7)-representation were used for the integration process. The data is stored in the file steady\_08\_07\_out\_3/int\_di.txt.

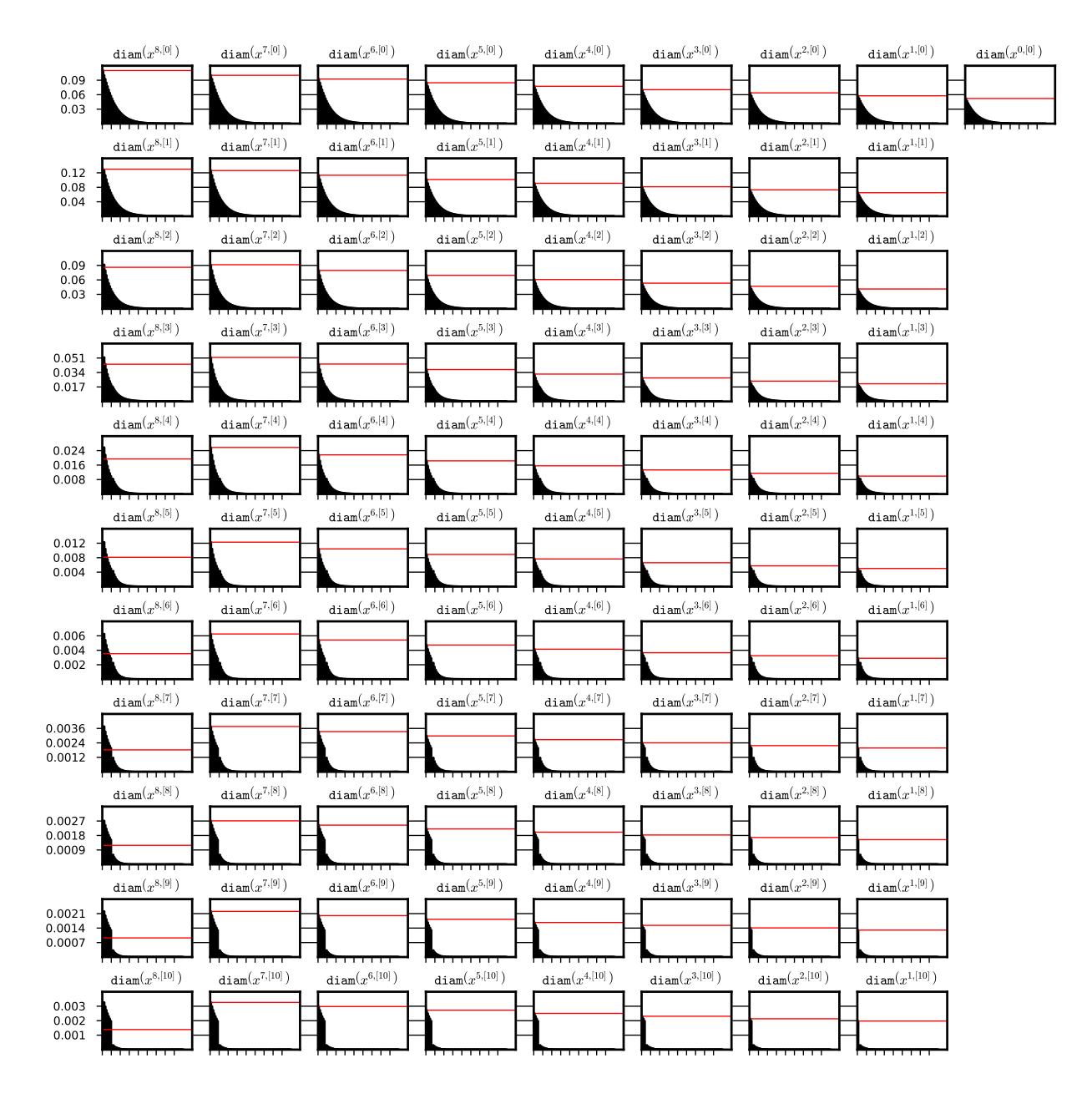

Figure 27: Diameters of the coefficients of a sequence  $\{\Phi^n(\bar{x}_0)\}_{n\in\{16,\dots,8\cdot(9+2)\}}$  (a full history after 2 · p steps) for some (8,9)-representation  $\bar{x}_0$  of a stable stationary solution  $x \equiv 0$  for system (??). Red horizontal line marks the diameter of the representation of the initial function. On the x-axis we have the iteration steps, each tick represents  $p$  steps of iteration. The data from test 2c was used. System (??), interval set representation and (8,9)-representation were used for the integration process. The data is stored in the file steady\_08\_09\_out\_3/int\_di.txt.

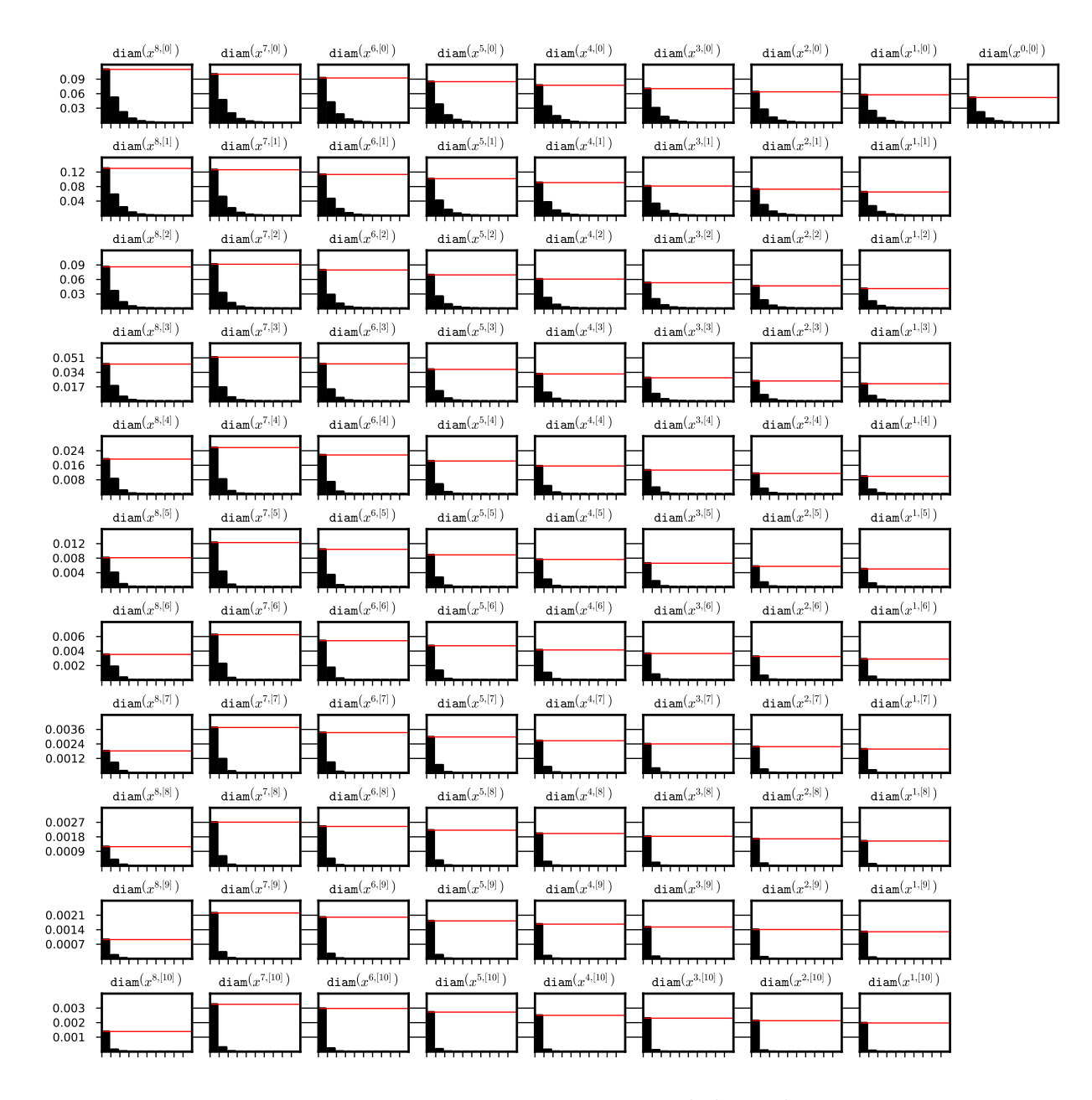

Figure 28: Diameters of the coefficients of a sequence  $\{\Phi^{8\cdot n}(\bar{x}_0)\}_{n\in\{2,\ldots,(9+2)\}}$ for some (8,9)-representation  $\bar{x}_0$  of a stable stationary solution  $x \equiv 0$  for system (??). Red horizontal line marks the diameter of the representation of the initial function after  $2 \cdot p$  steps. On the x-axis we have the iteration steps, each tick represents p steps of iteration. The data from test 2c was used. System (??), interval set representation and (8,9)-representation were used for the integration process. The data is stored in the file steady\_08\_09\_out\_3/int\_di.txt.

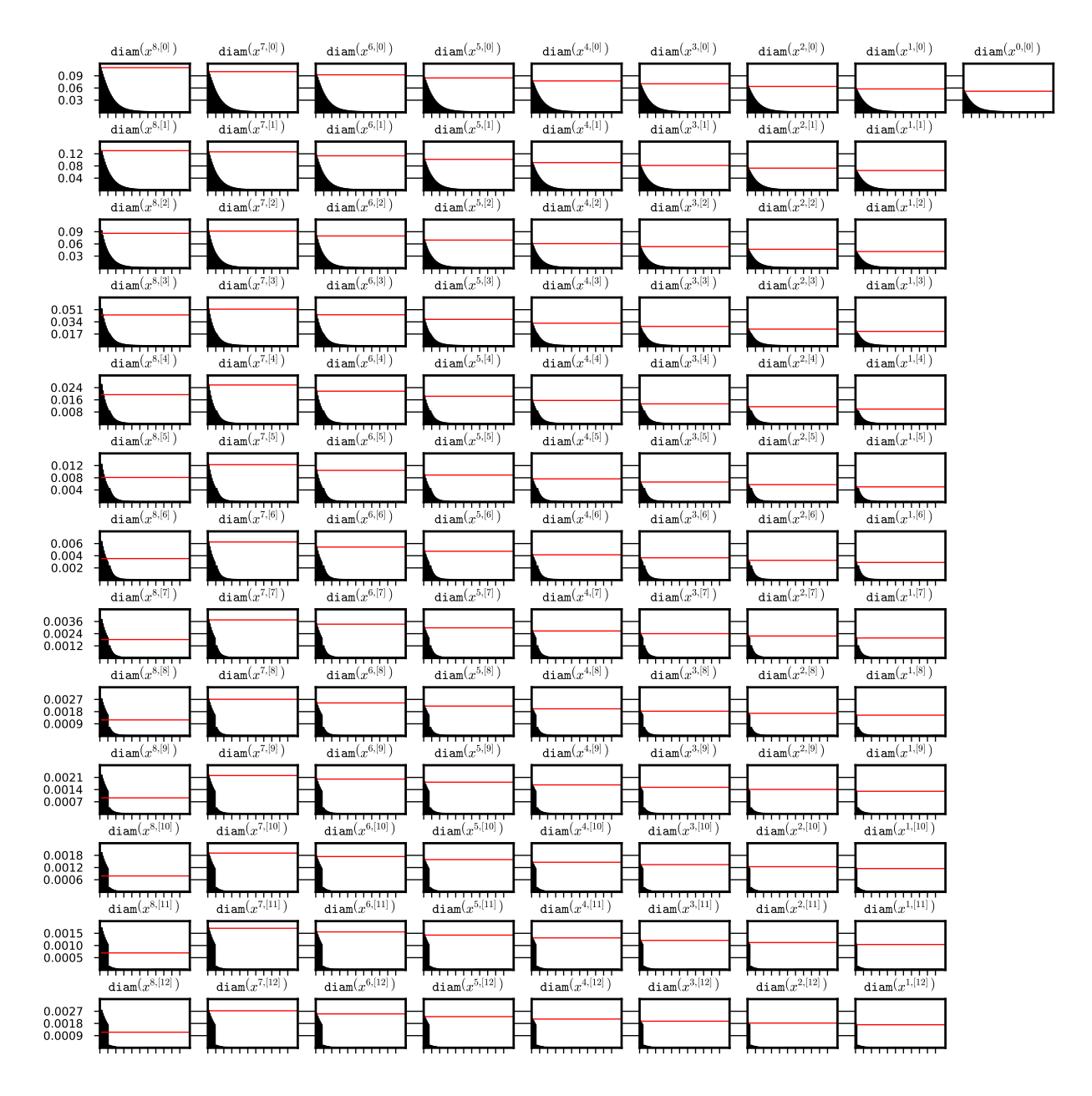

Figure 29: Diameters of the coefficients of a sequence  $\{\Phi^n(\bar{x}_0)\}_{n\in\{16,\dots,8\cdot(11+2)\}}$  (a full history after  $2 \cdot p$  steps) for some (8,11)-representation  $\bar{x}_0$  of a stable stationary solution  $x \equiv 0$  for system (??). Red horizontal line marks the diameter of the representation of the initial function. On the x-axis we have the iteration steps, each tick represents  $p$  steps of iteration. The data from test 3c was used. System (??), interval set representation and (8,11)-representation were used for the integration process. The data is stored in the file steady\_08\_11\_out\_3/int\_di.txt.

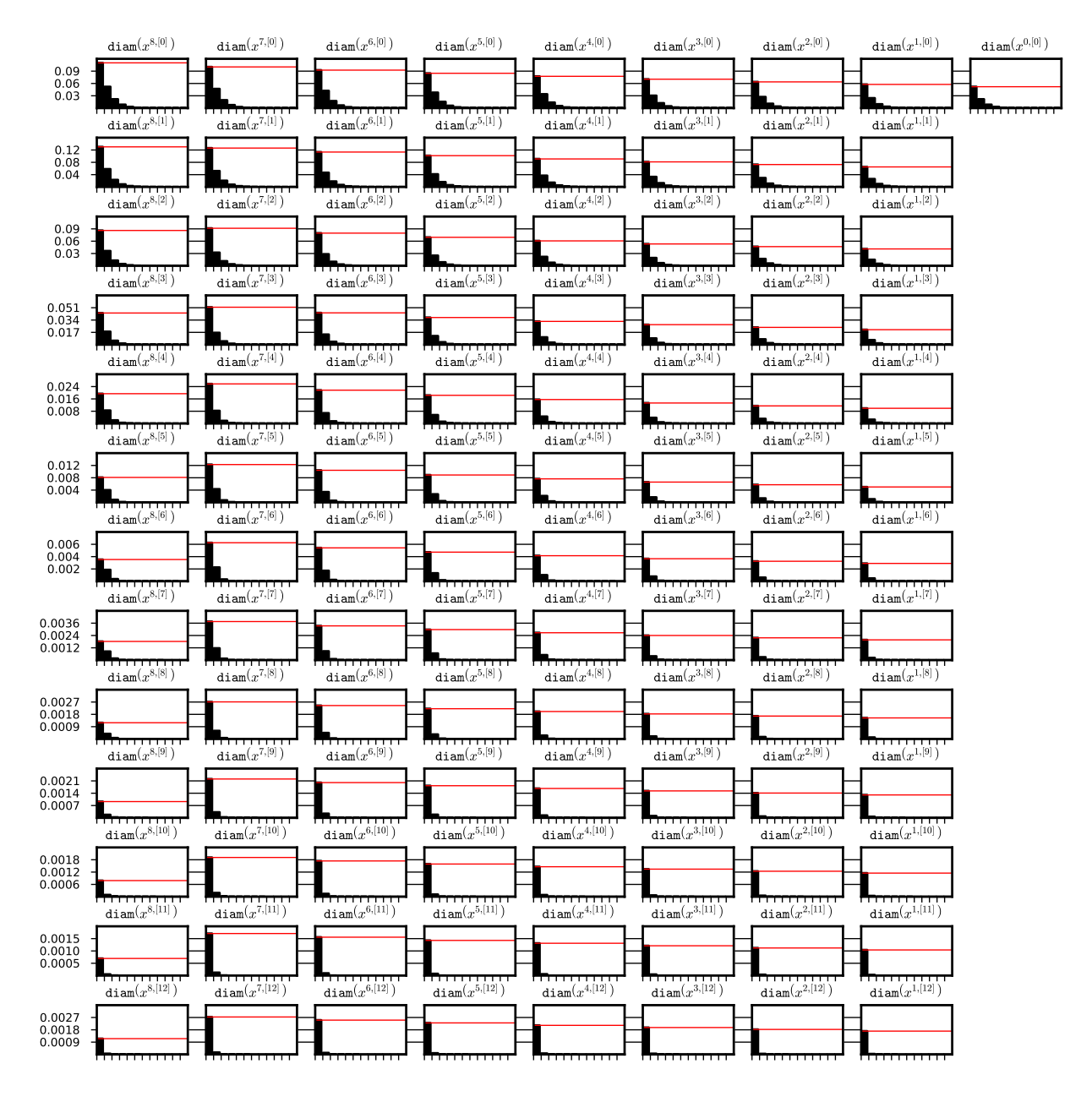

Figure 30: Diameters of the coefficients of a sequence  $\{\Phi^{8\cdot n}(\bar{x}_0)\}_{n\in\{2,\ldots,(11+2)\}}$ for some (8,11)-representation  $\bar{x}_0$  of a stable stationary solution  $x \equiv 0$  for system (??). Red horizontal line marks the diameter of the representation of the initial function after  $2 \cdot p$  steps. On the x-axis we have the iteration steps, each tick represents p steps of iteration. The data from test 3c was used. System (??), interval set representation and (8,11)-representation were used for the integration process. The data is stored in the file steady\_08\_11\_out\_3/int\_di.txt.

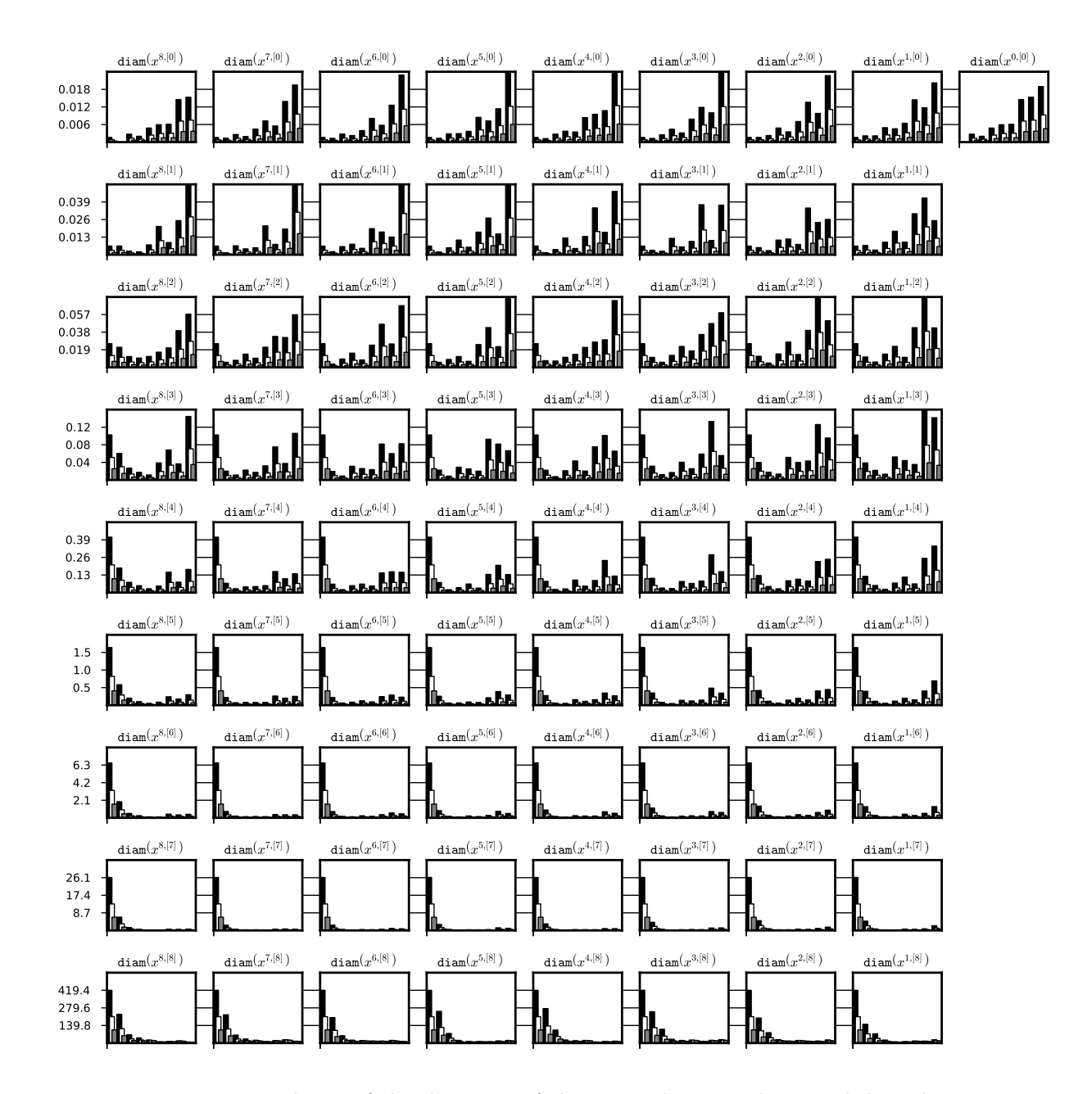

Figure 31: Dependence of the diameter of the interval set on the initial data diameter. A history of the integration of some neighbourhood of a stable periodic orbit for system  $(?)$  was recorded for three runs with initial data of decreasing diameter. On the x-axis we have the iteration steps, each bar is a diameter of the representation coefficient after  $p$  steps of iteration. The data is generated for tests 1a, 1b, 1c (black, white, gray respectively). System (??), interval set representation and (8,7)-representation were used for the integration process. The data is stored the files periodic\_08\_07\_out\_1/int\_di.txt, periodic\_08\_07\_out\_2/int\_di.txt and periodic\_08\_07\_out\_3/int\_di.txt respectively.

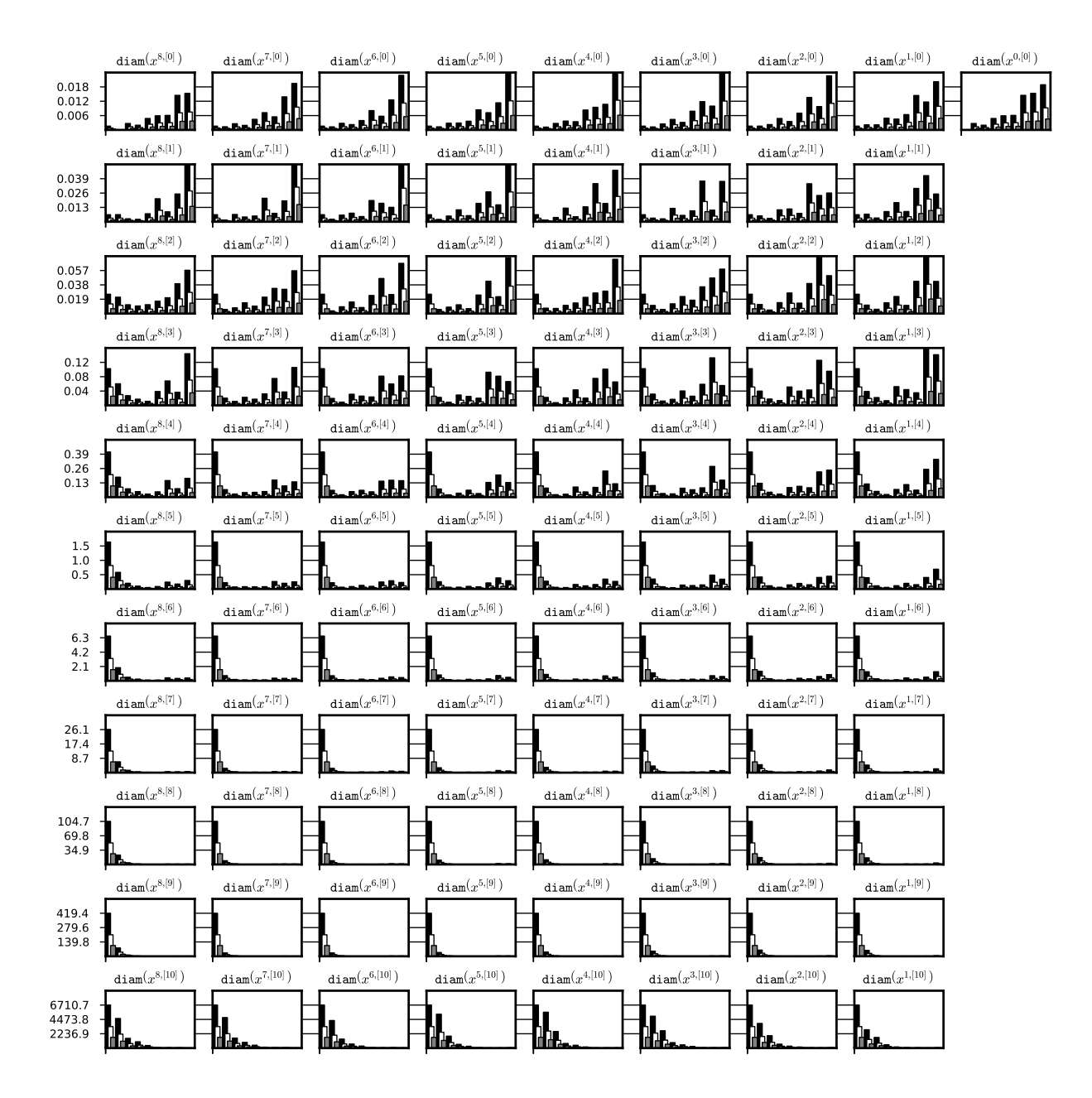

Figure 32: Dependence of the diameter of the interval set on the initial data diameter. A history of the integration of some neighbourhood of a stable periodic orbit for system  $(?)$  was recorded for three runs with initial data of decreasing diameter. On the x-axis we have the iteration steps, each bar is a diameter of the representation coefficient after  $p$  steps of iteration. The data is generated for tests 2a, 2b, 2c (black, white, gray respectively). System (??), interval set representation and (8,9)-representation were used for the integration process. The data is stored the files periodic\_08\_09\_out\_1/int\_di.txt, periodic\_08\_09\_out\_2/int\_di.txt and periodic\_08\_09\_out\_3/int\_di.txt respectively.

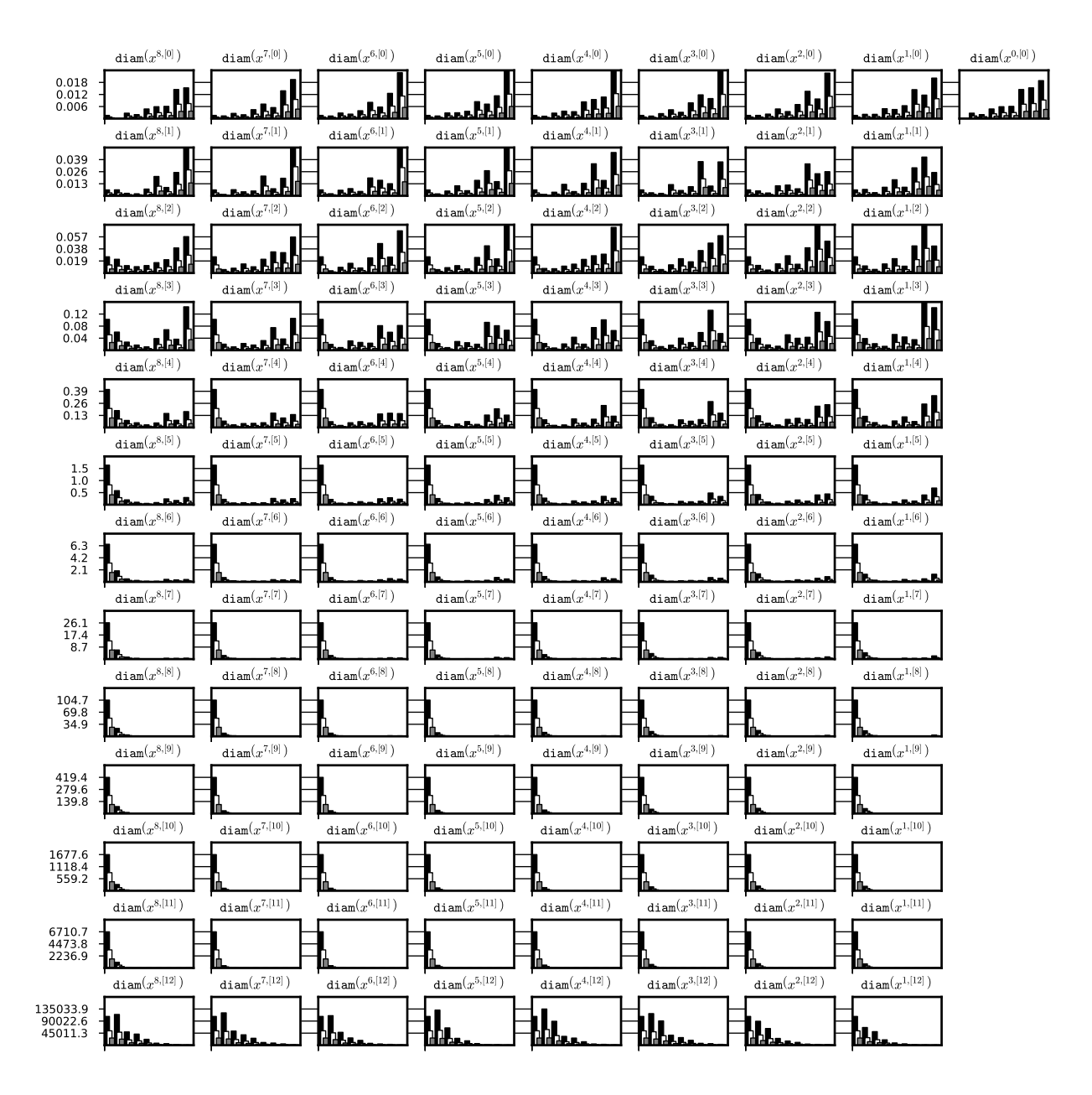

Figure 33: Dependence of the diameter of the interval set on the initial data diameter. A history of the integration of some neighbourhood of a stable periodic orbit for system  $(?)$  was recorded for three runs with initial data of decreasing diameter. On the x-axis we have the iteration steps, each bar is a diameter of the representation coefficient after  $p$  steps of iteration. The data is generated for tests 3a, 3b, 3c (black, white, gray respectively). System (??), interval set representation and (8,11)-representation were used for the integration process. The data is stored the files periodic\_08\_11\_out\_1/int\_di.txt, periodic\_08\_11\_out\_2/int\_di.txt and periodic\_08\_11\_out\_3/int\_di.txt respectively.

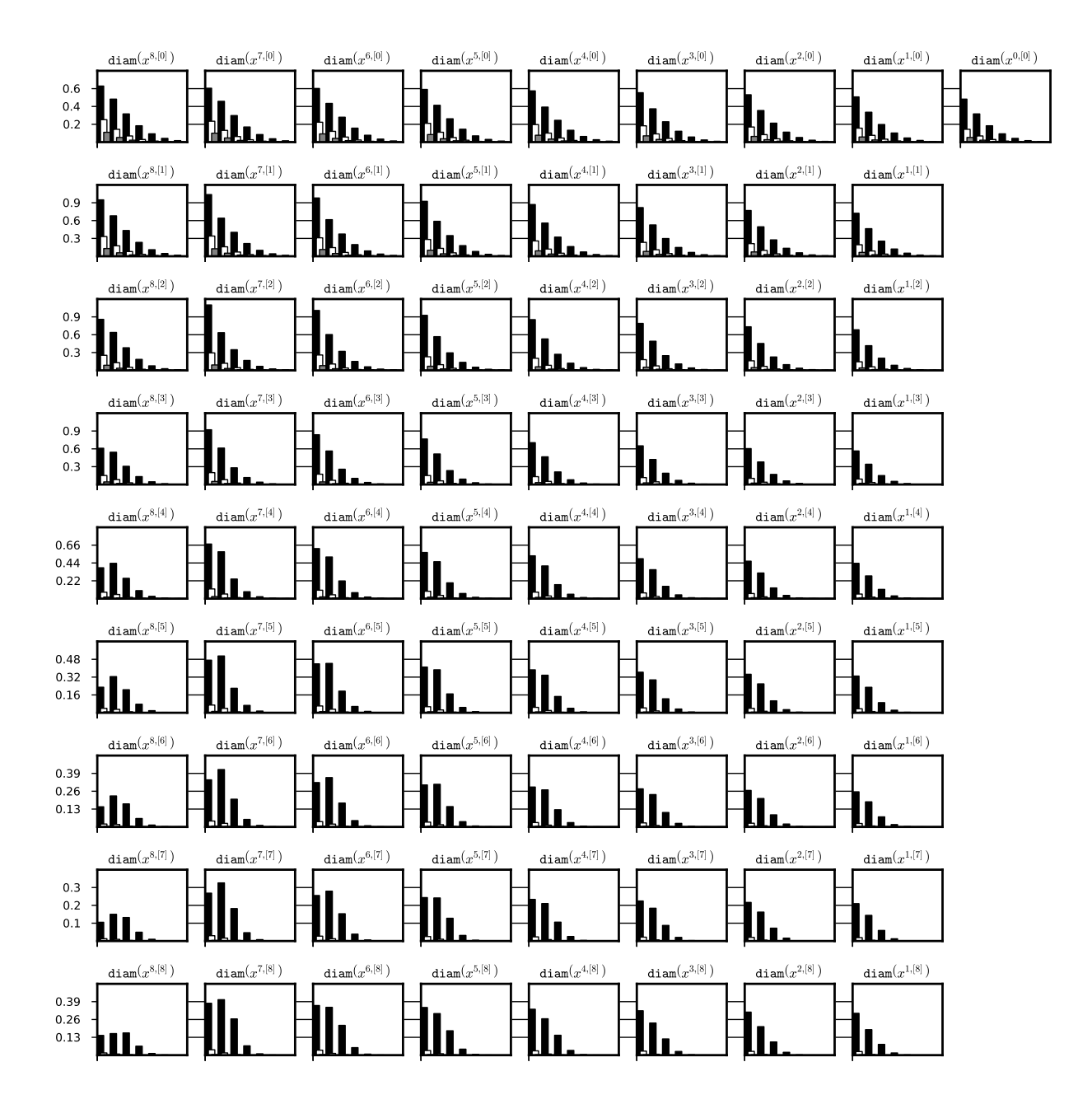

Figure 34: Dependence of the diameter of the interval set on the initial data diameter. After initial  $2 \cdot p$  steps a history of the integration of some neighbourhood of a stable stationary solution  $x \equiv 0$  to system (??) was recorded every p steps for three runs with initial data of decreasing diameter. On the  $x$ -axis we have the iteration steps, each bar is a diameter of the representation coefficient after  $p$  steps of iteration. The data is generated for tests 1a, 1b, 1c (black, white, gray respectively). System (??), doubleton Lohner set representation and (8,7)-representation were used for the integration process. The data is stored the files steady\_08\_07\_out\_1/int\_di.txt, steady\_08\_07\_out\_2/int\_di.txt and steady\_08\_07\_out\_3/int\_di.txt respectively.

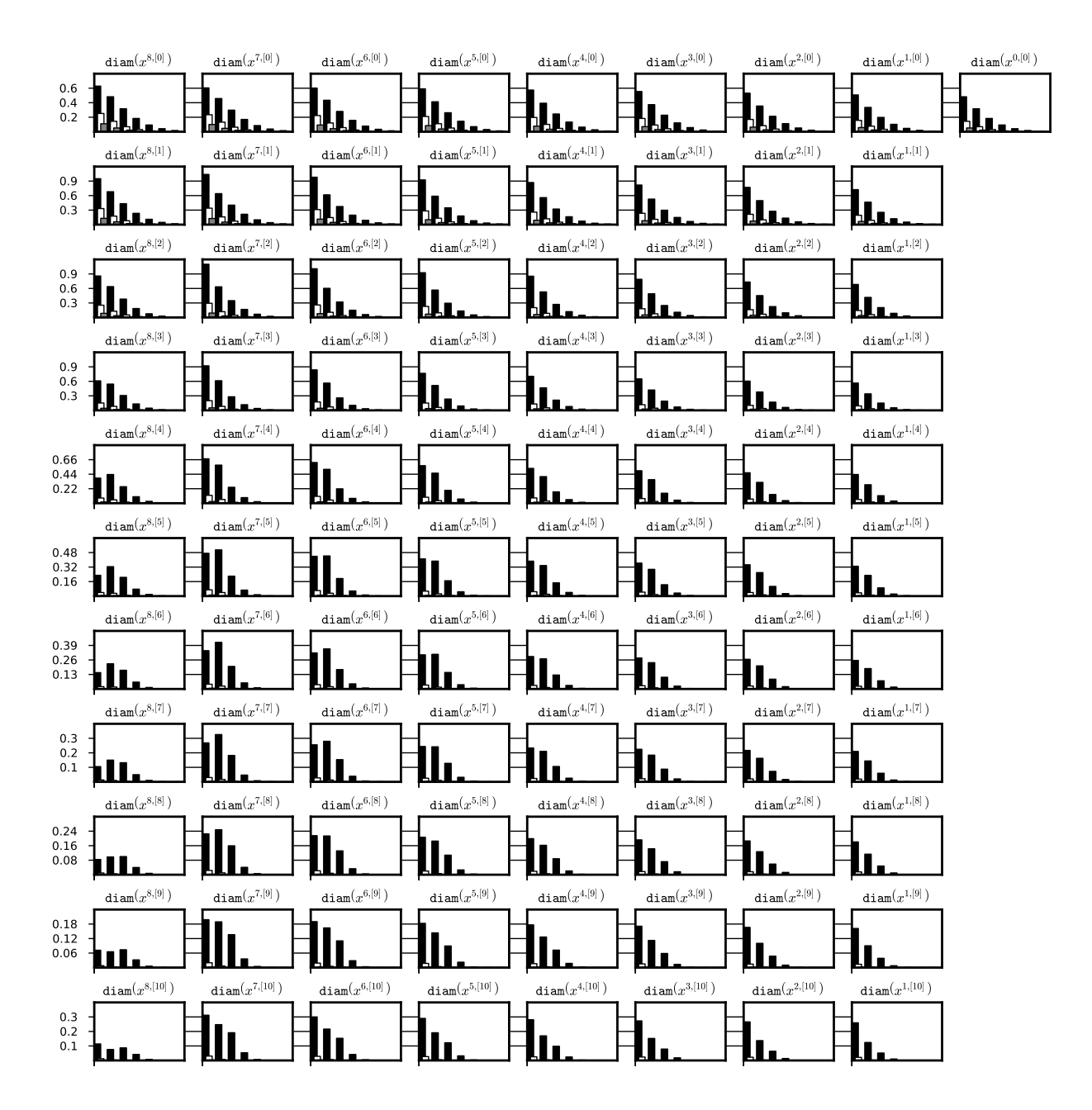

Figure 35: Dependence of the diameter of the interval set on the initial data diameter. After initial  $2 \cdot p$  steps a history of the integration of some neighbourhood of a stable stationary solution  $x \equiv 0$  to system (??) was recorded every p steps for three runs with initial data of decreasing diameter. On the  $x$ -axis we have the iteration steps, each bar is a diameter of the representation coefficient after  $p$  steps of iteration. The data is generated for tests 2a, 2b, 2c (black, white, gray respectively). System (??), doubleton Lohner set representation and (8,9)-representation were used for the integration process. The data is stored the files steady\_08\_09\_out\_1/int\_di.txt, steady\_08\_09\_out\_2/int\_di.txt and steady\_08\_09\_out\_3/int\_di.txt respectively.

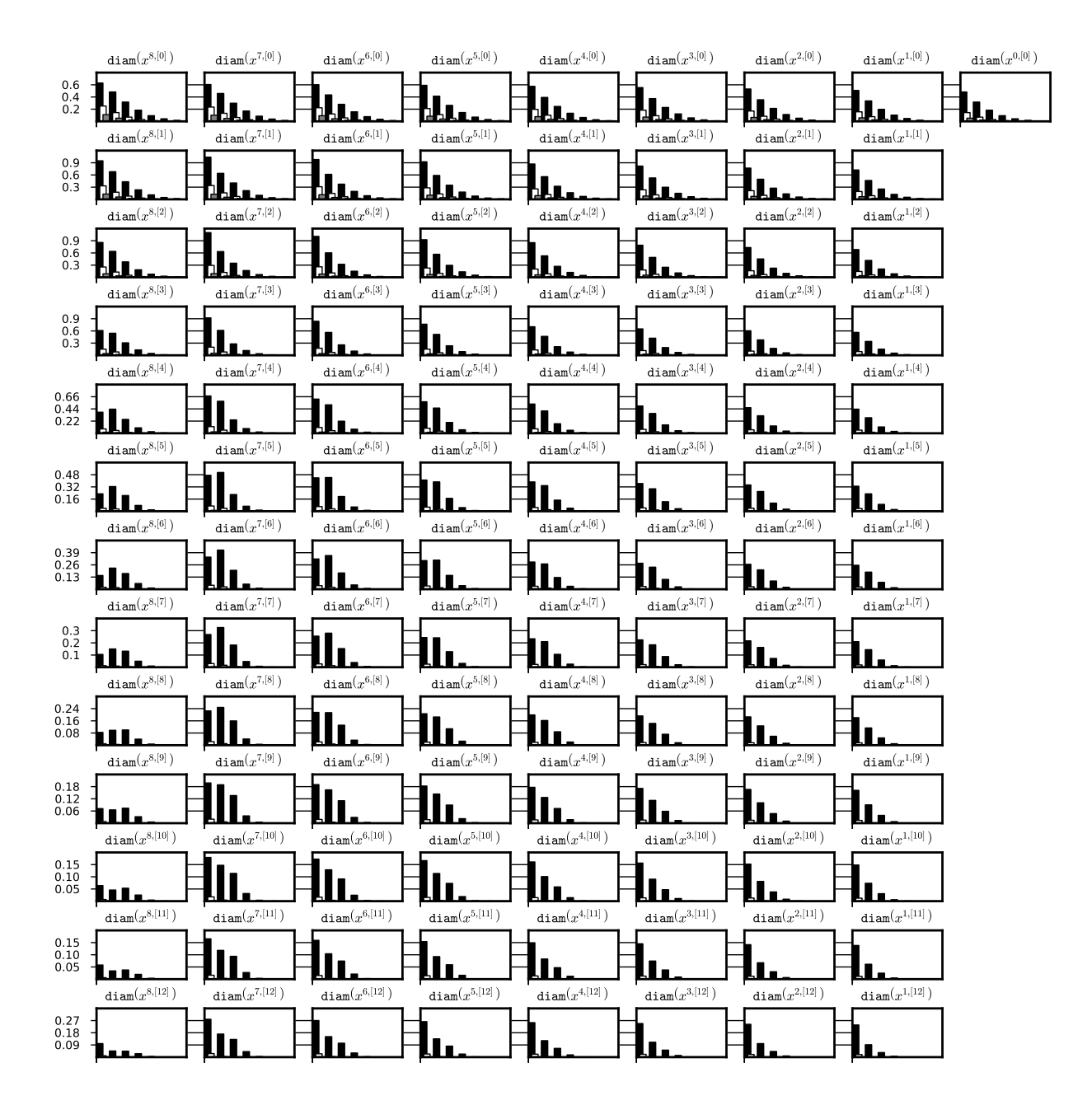

Figure 36: Dependence of the diameter of the interval set on the initial data diameter. After initial  $2 \cdot p$  steps a history of the integration of some neighbourhood of a stable stationary solution  $x \equiv 0$  to system (??) was recorded every p steps for three runs with initial data of decreasing diameter. On the x-axis we have the iteration steps, each bar is a diameter of the representation coefficient after  $p$  steps of iteration. The data is generated for tests 3a, 3b, 3c (black, white, gray respectively). System (??), doubleton Lohner set representation and (8,11)-representation were used for the integration process. The data is stored the files steady\_08\_11\_out\_1/int\_di.txt, steady\_08\_11\_out\_2/int\_di.txt and steady\_08\_11\_out\_3/int\_di.txt respectively.

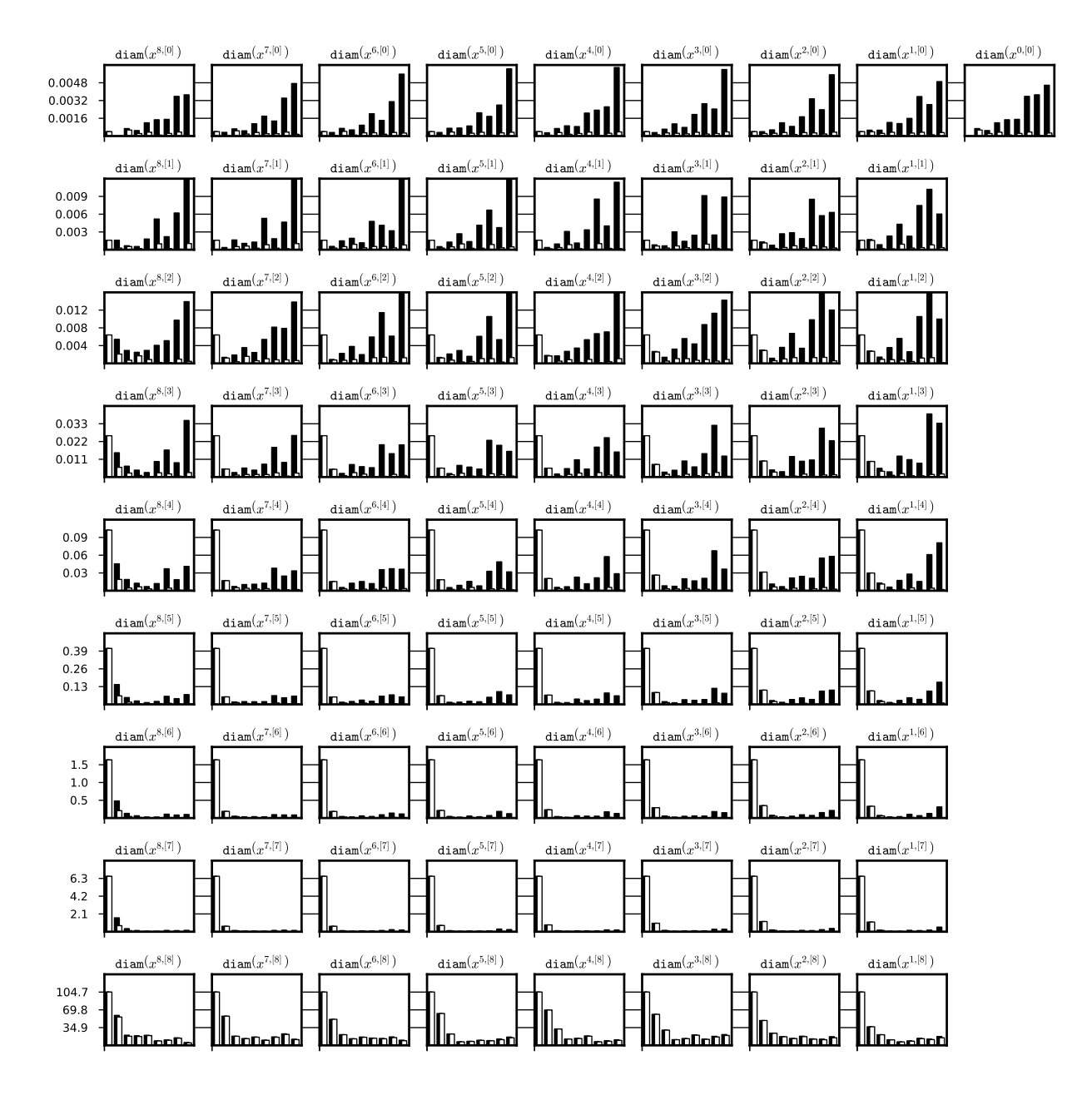

Figure 37: Comparision between basic interval numeric method (black) and a Lohner set representation by the doubleton  $x_0 + C \cdot r_0 + B \cdot r$  (white). In both cases we have integrated the same initial representation of a stable periodic solution to system (??) and we have used interval set representation and (8,7)-representation. On the chart we present the diameter of the interval hull of each representation coefficient every 8 steps of the integration. The data is stored in the file periodic\_08\_07\_out\_3/int\_di.txt.

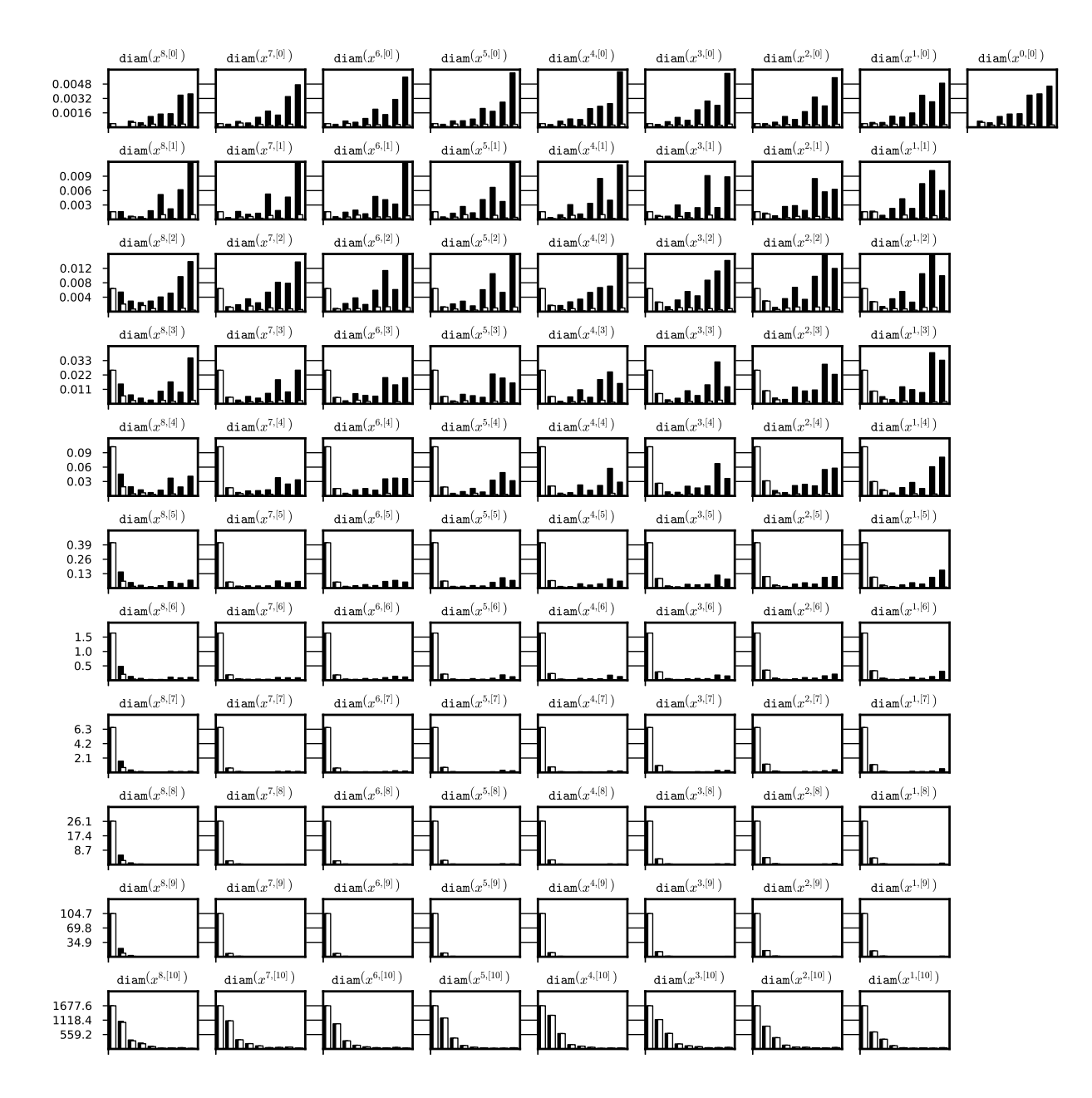

Figure 38: Comparision between basic interval numeric method (black) and a Lohner set representation by the doubleton  $x_0 + C \cdot r_0 + B \cdot r$  (white). In both cases we have integrated the same initial representation of a stable periodic solution to system (??) and we have used interval set representation and (8,9)-representation. On the chart we present the diameter of the interval hull of each representation coefficient every 8 steps of the integration. The data is stored in the file periodic\_08\_09\_out\_3/int\_di.txt.

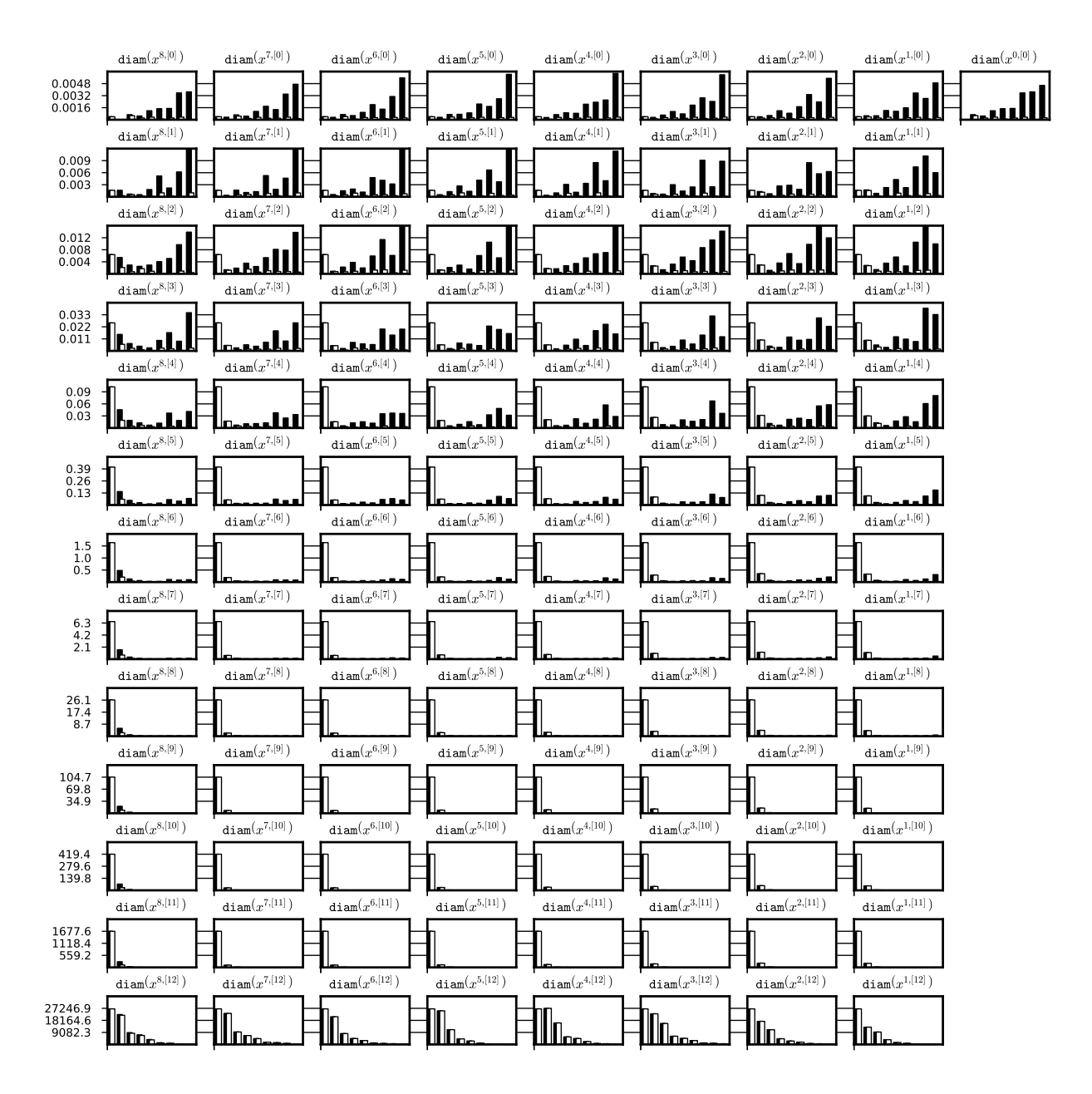

Figure 39: Comparision between basic interval numeric method (black) and a Lohner set representation by the doubleton  $x_0 + C \cdot r_0 + B \cdot r$  (white). In both cases we have integrated the same initial representation of a stable periodic solution to system (??) and we have used interval set representation and (8,11)-representation. On the chart we present the diameter of the interval hull of each representation coefficient every 8 steps of the integration. The data is stored in the file periodic\_08\_11\_out\_3/int\_di.txt.

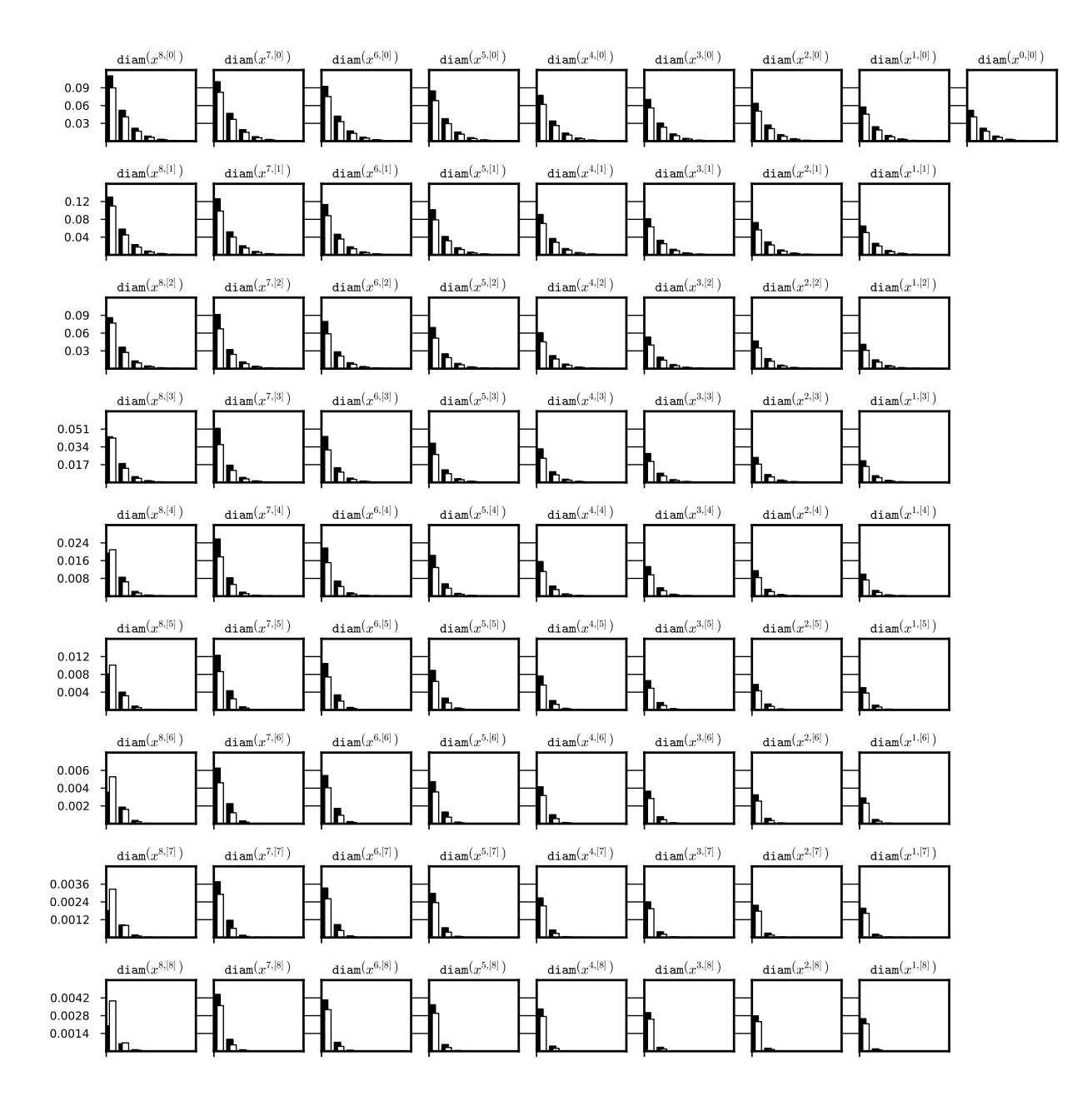

Figure 40: Comparision between basic interval numeric method (black) and a Lohner set representation by the doubleton  $x_0 + C \cdot r_0 + B \cdot r$  (white). In both cases we have integrated the same initial representation of a stable stationary solution  $x \equiv 0$  to system (??) and we have used interval set representation and (8,7)-representation. On the chart we present the diameter of the interval hull of each representation coefficient every 8 steps of the integration. The data from test 1c was used. The data is stored in the file steady\_08\_07\_out\_3/int\_di.txt.

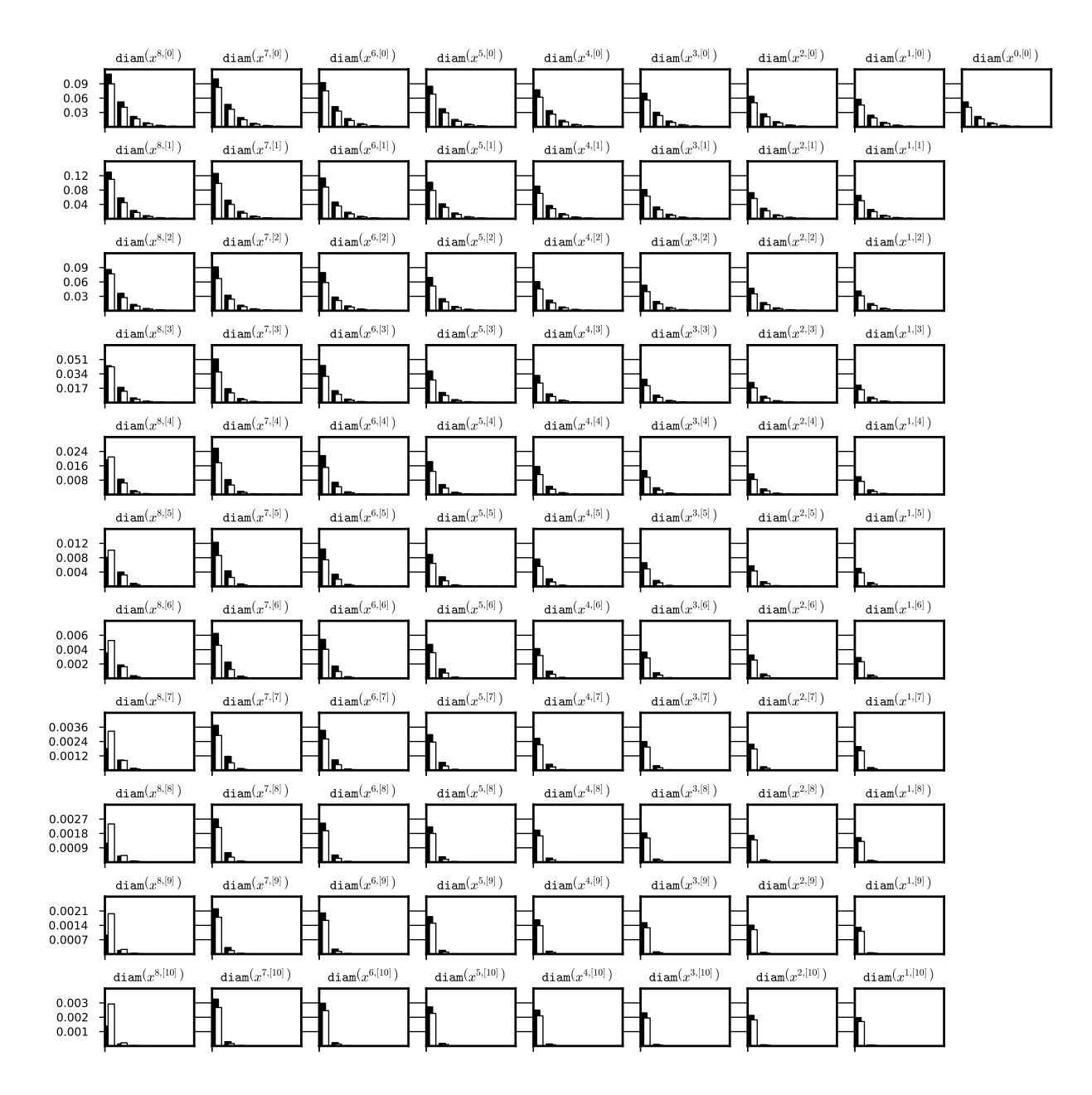

Figure 41: Comparision between basic interval numeric method (black) and a Lohner set representation by the doubleton  $x_0 + C \cdot r_0 + B \cdot r$  (white). In both cases we have integrated the same initial representation of a stable stationary solution  $x \equiv 0$  to system (??) and we have used interval set representation and (8,9)-representation. On the chart we present the diameter of the interval hull of each representation coefficient every 8 steps of the integration. The data from test 2c was used. The data is stored in the file steady\_08\_09\_out\_3/int\_di.txt.

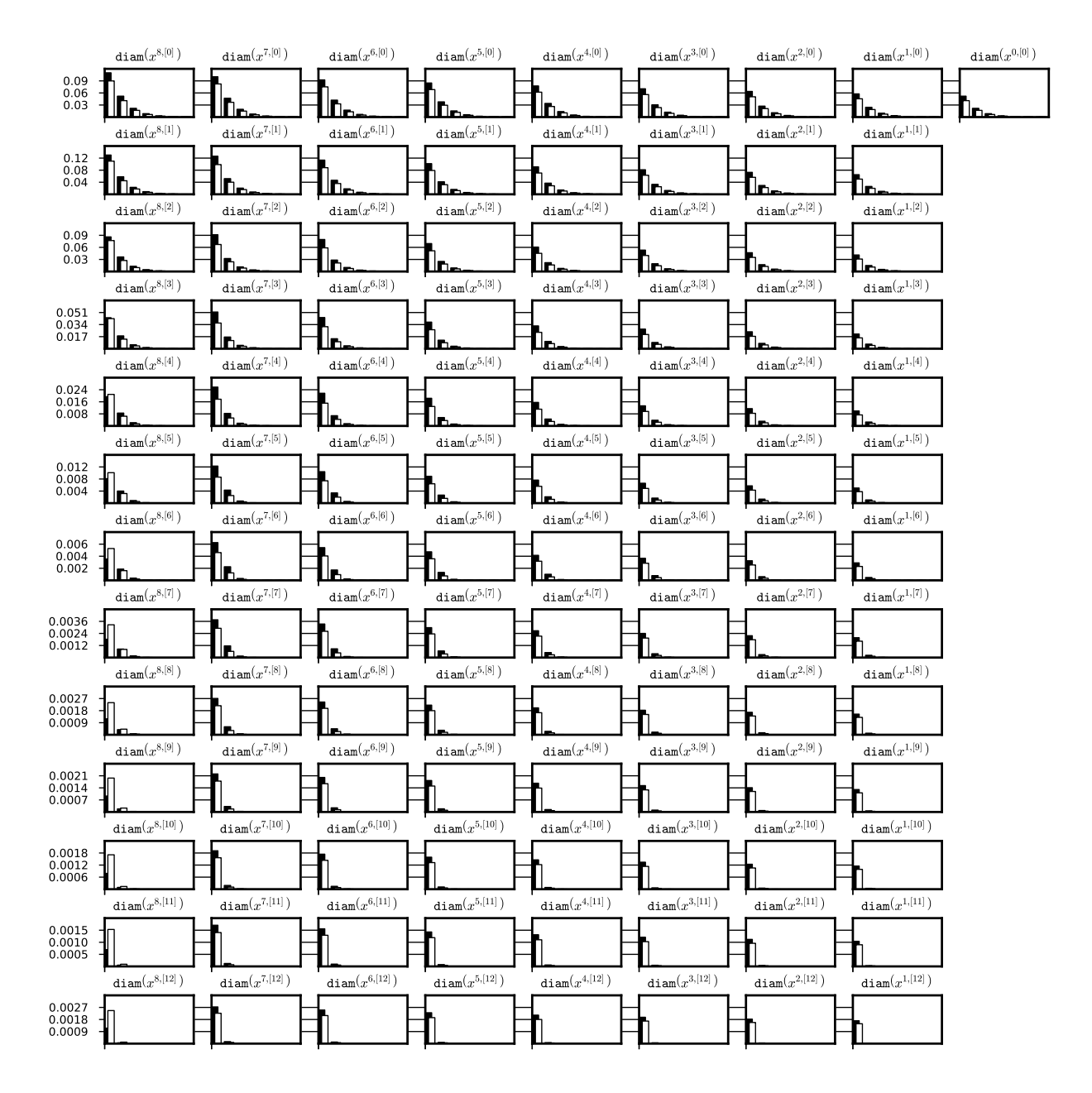

Figure 42: Comparision between basic interval numeric method (black) and a Lohner set representation by the doubleton  $x_0 + C \cdot r_0 + B \cdot r$  (white). In both cases we have integrated the same initial representation of a stable stationary solution  $x \equiv 0$  to system (??) and we have used interval set representation and (8,11)-representation. On the chart we present the diameter of the interval hull of each representation coefficient every 8 steps of the integration. The data from test 3c was used. The data is stored in the file steady\_08\_11\_out\_3/int\_di.txt.

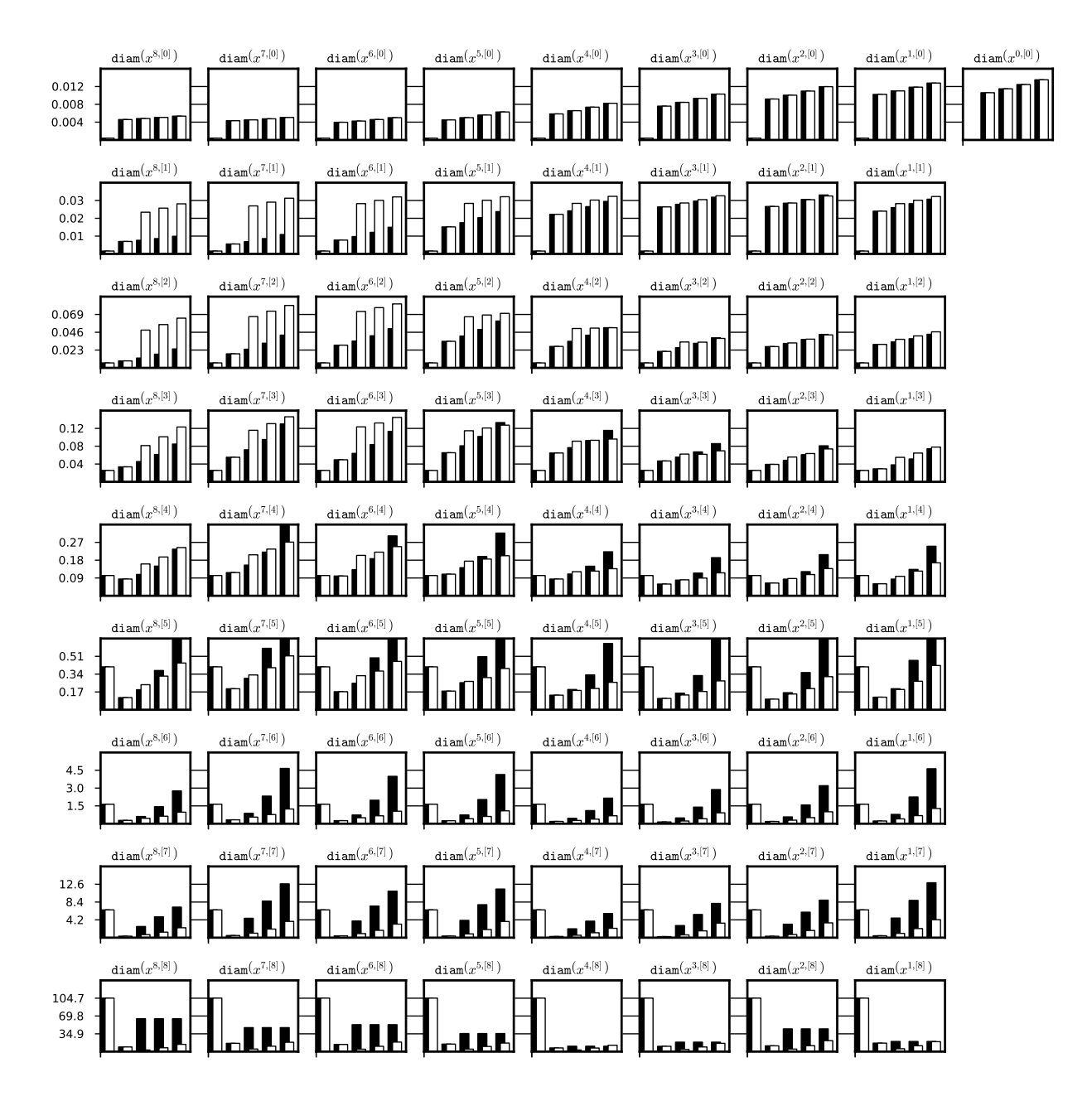

Figure 43: Performance of the  $\varepsilon$ -methods  $H_1$  and  $H_2$  (black and white respectively) computed for three values of the step size  $\varepsilon \in \{\frac{1}{4} \cdot h, \frac{1}{2} \cdot h, \frac{3}{4} \cdot h\}$  (second, third and fourth column respectively). In the first column we have diameter of a set  $\bar{x}_{before}$  used to compute  $\varepsilon$ -method,  $\bar{x}_{before} = \Phi^{p \cdot (n+2)}(\bar{x}_0)$  for initial representation  $\bar{x}_0$  of a stable periodic solution for system (??). System (??), interval set representation and (8,7) representation were used for integration. The data from test 1c was used. Presented data for  $\varepsilon$ -methods  $H_1$  and  $H_2$  is stored in files periodic\_08\_07\_out\_3/di\_epsi\_1\_int.txt and periodic\_08\_07\_out\_3/di\_epsi\_2\_int.txt respectively.

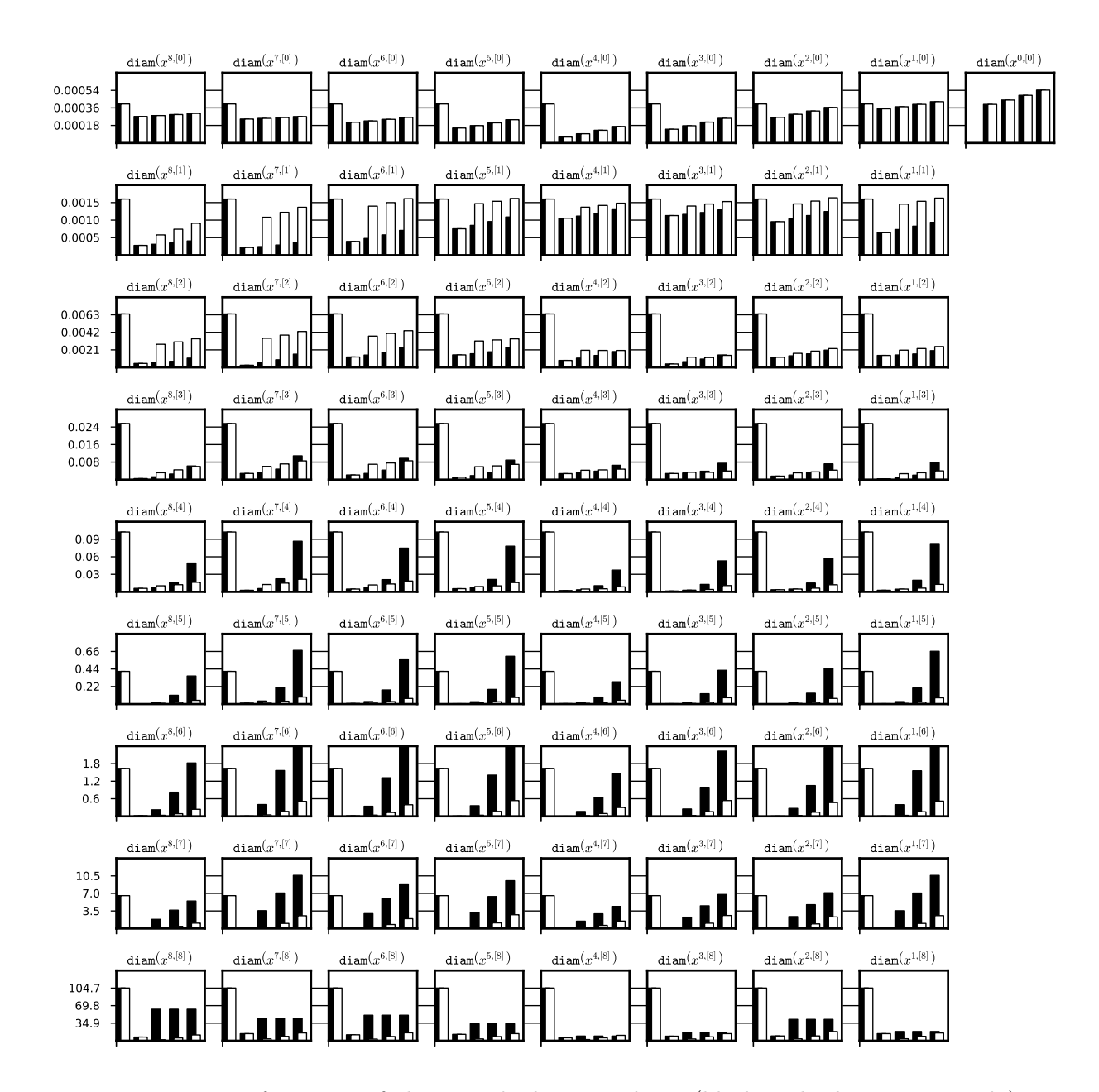

Figure 44: Performance of the  $\varepsilon$ -methods  $H_1$  and  $H_2$  (black and white respectively) computed for three values of the step size  $\varepsilon \in \{\frac{1}{4} \cdot h, \frac{1}{2} \cdot h, \frac{3}{4} \cdot h\}$  (second, third and fourth column respectively). In the first column we have diameter of a set  $\bar{x}_{before}$  used to compute  $\varepsilon$ -method,  $\bar{x}_{before} = \Phi^{p \cdot (n+2)}(\bar{x}_0)$  for initial representation  $\bar{x}_0$  of a stable periodic solution for system (??). System (??), doubleton Lohner set representation and (8,7) representation were used for integration. The data from test 1c was used. Presented data for  $\varepsilon$ -methods  $H_1$  and  $H_2$  is stored in files periodic\_08\_07\_out\_3/di\_epsi\_1\_rect.txt and periodic\_08\_07\_out\_3/di\_epsi\_2\_rect.txt respectively.

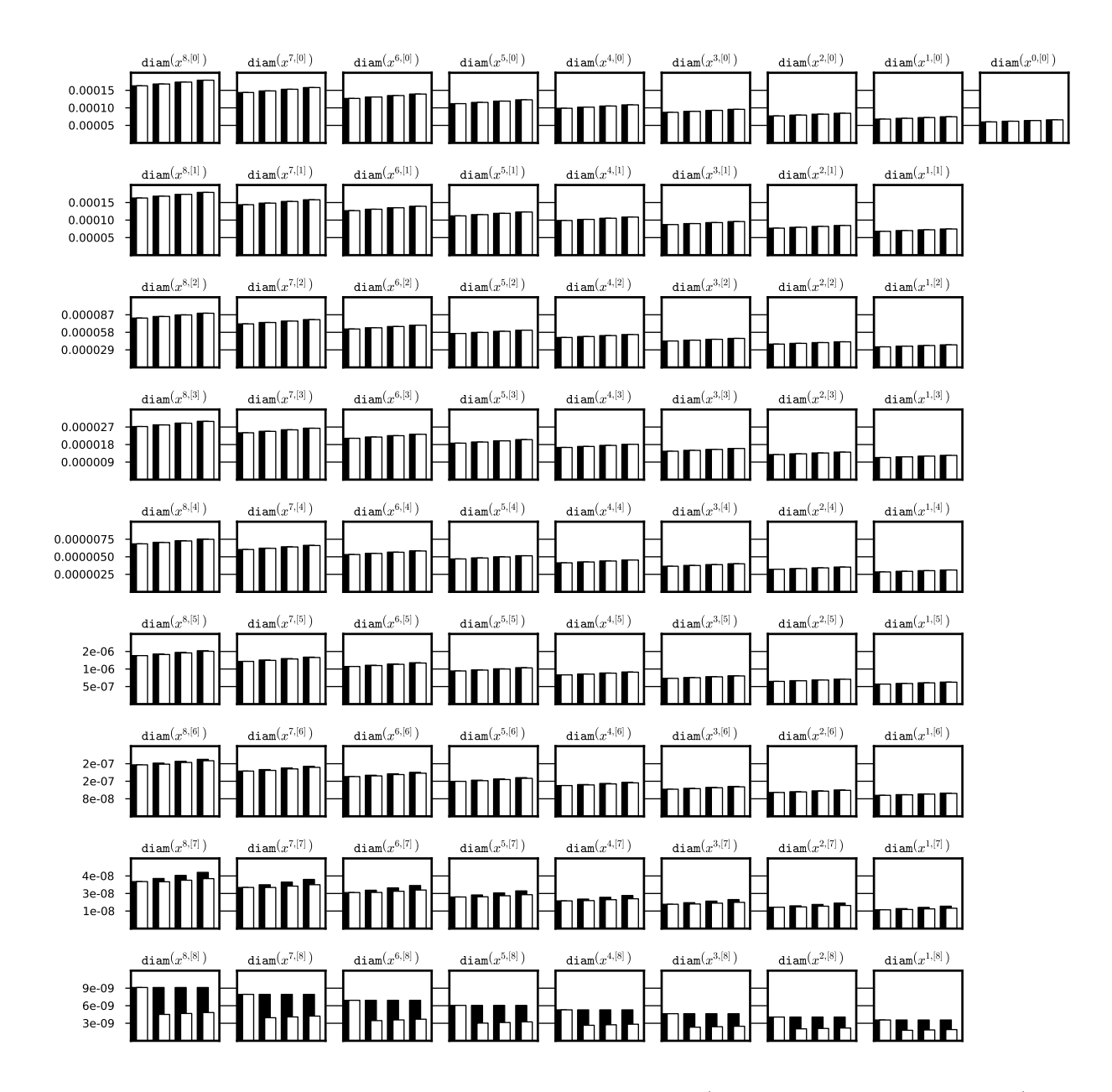

Figure 45: Performance of the  $\varepsilon$ -methods  $H_1$  and  $H_2$  (black and white respectively) computed for three values of the step size  $\varepsilon \in \{\frac{1}{4} \cdot h, \frac{1}{2} \cdot h, \frac{3}{4} \cdot h\}$  (second, third and fourth column respectively). In the first column we have diameter of a set  $\bar{x}_{before}$  used to compute  $\varepsilon$ -method,  $\bar{x}_{before} = \Phi^{p \cdot (n+2)}(\bar{x}_0)$  for initial representation  $\bar{x}_0$  of a stable stationary solution for system (??). System (??), interval set representation and (8,7) representation were used for integration. The data from test 1c was used. Presented data for  $\varepsilon$ -methods  $H_1$  and  $H_2$  is stored in files steady\_08\_07\_out\_3/di\_epsi\_1\_int.txt and steady\_08\_07\_out\_3/di\_epsi\_2\_int.txt respectively.

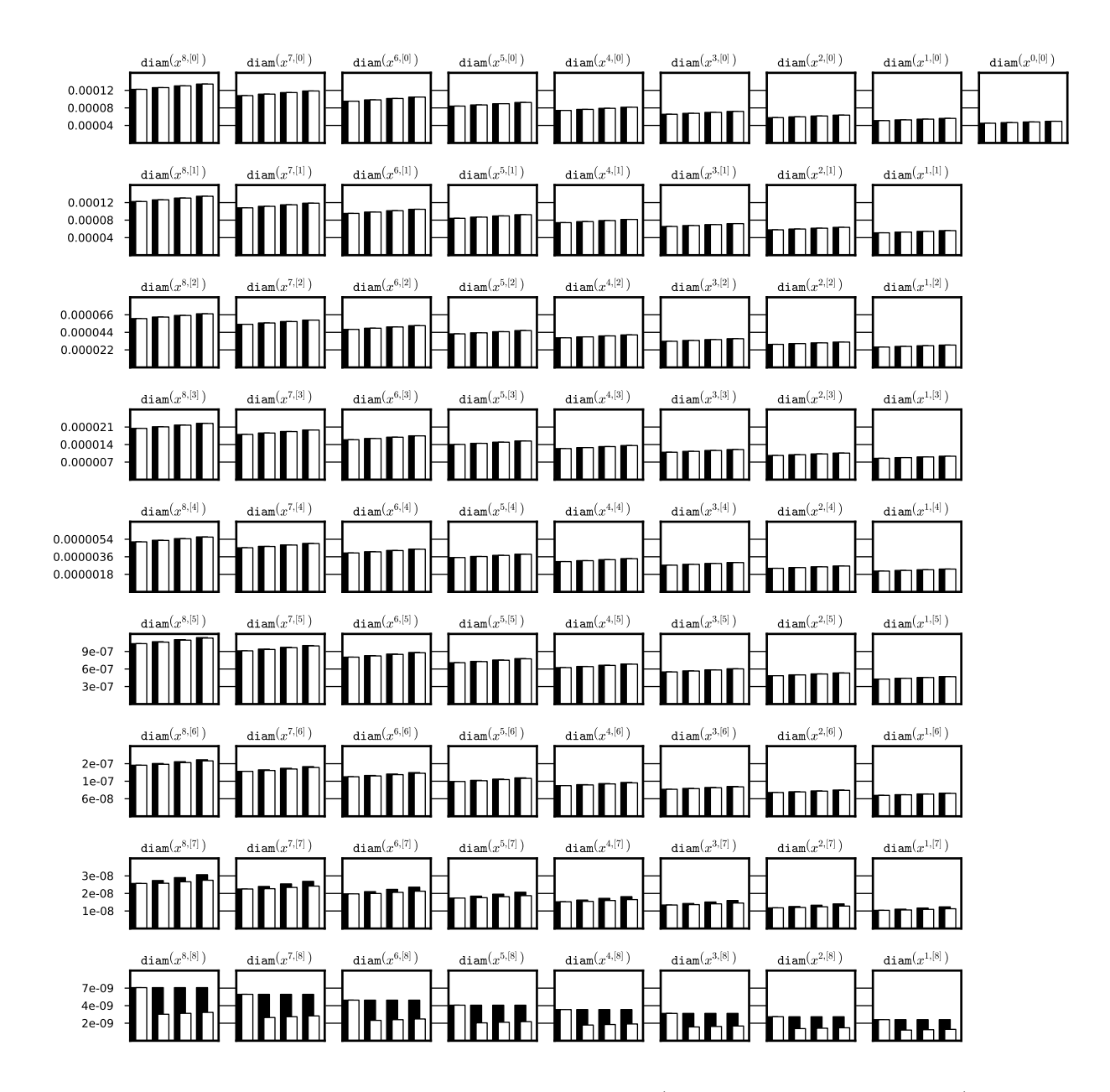

Figure 46: Performance of the  $\varepsilon$ -methods  $H_1$  and  $H_2$  (black and white respectively) computed for three values of the step size  $\varepsilon \in \{\frac{1}{4} \cdot h, \frac{1}{2} \cdot h, \frac{3}{4} \cdot h\}$  (second, third and fourth column respectively). In the first column we have diameter of a set  $\bar{x}_{before}$  used to compute  $\varepsilon$ -method,  $\bar{x}_{before} = \Phi^{p \cdot (n+2)}(\bar{x}_0)$  for initial representation  $\bar{x}_0$  of a stable stationary solution for system (??). System (??), doubleton Lohner set representation and (8,7) representation were used for integration. The data from test 1c was used. Presented data for  $\varepsilon$ -methods  $H_1$  and  $H_2$  is stored in files steady\_08\_07\_out\_3/di\_epsi\_1\_rect.txt and steady\_08\_07\_out\_3/di\_epsi\_2\_rect.txt respectively.

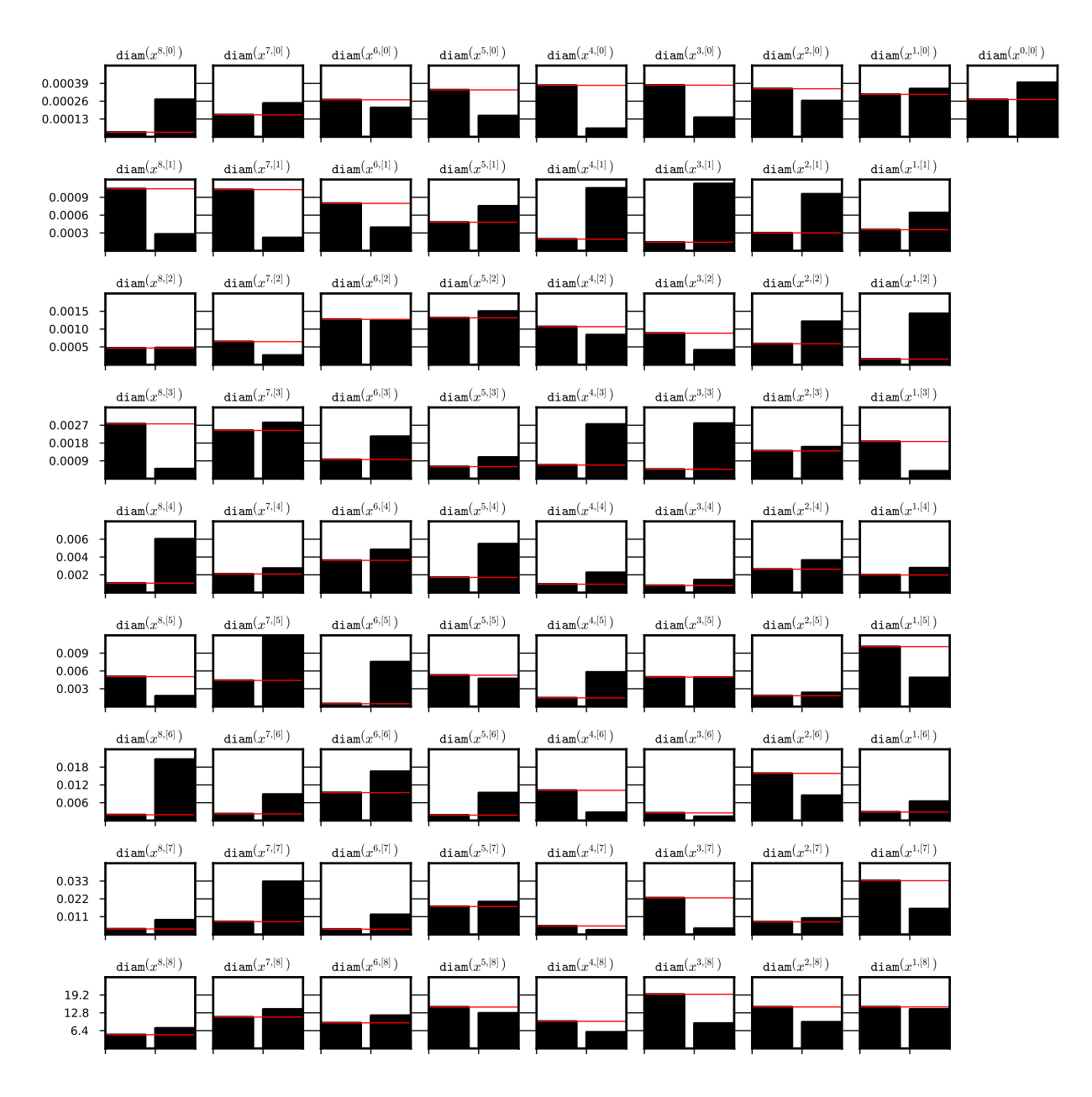

Figure 47: A full history of the integration of a (8,7)-representation.

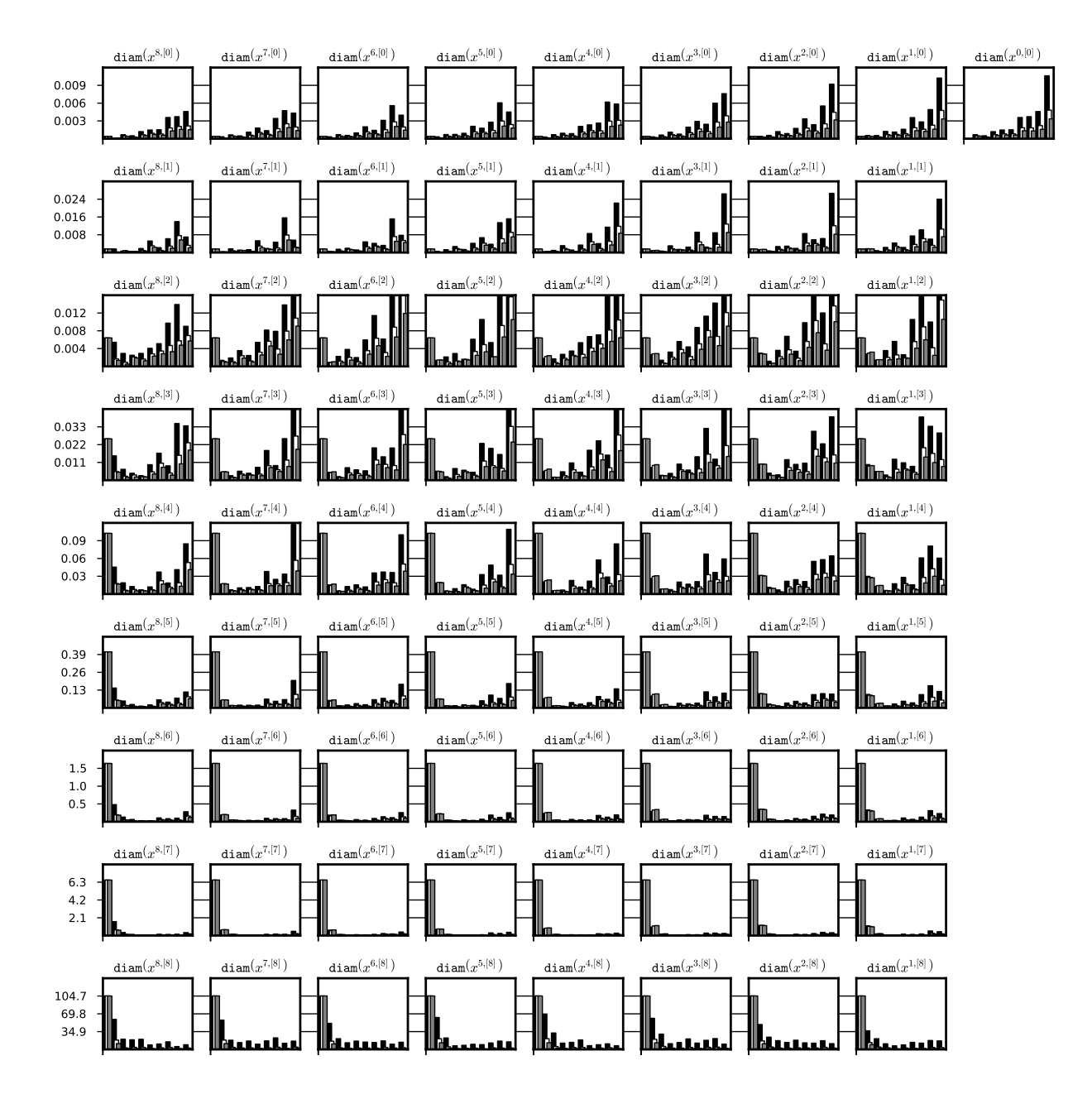

Figure 48: Dependence of the diameter of the representation on the grid size p. A history of one integration of three representations of a stable periodic orbit for system (??) for parameter  $p \in \{8, 16, 32\}$  was recorded every p steps (black, white, gray respectively). The diameters of corresponding representation coefficients (i.e. that represents appropriate derivative at the same time t) are drawn for comparision, i.e.  $x^{i,[p]}$  for  $p = 8, x^{2 \cdot i, [p]}$  for  $p = 16$  and  $x^{4 \cdot i, [p]}$  for  $p = 32$ . Each bar is a diameter of the representation coefficient after  $p$  steps of iteration. The tests used are: 1c, 4, 5 (black, white, gray respectively). For all integrations the system  $(?)$  and interval set representation were used. The data is stored the files periodic\_08\_07\_out\_3/int\_di\_p.txt, periodic\_16\_07\_out/int\_di\_p.txt and periodic\_32\_07\_out/int\_di\_p.txt respectively.

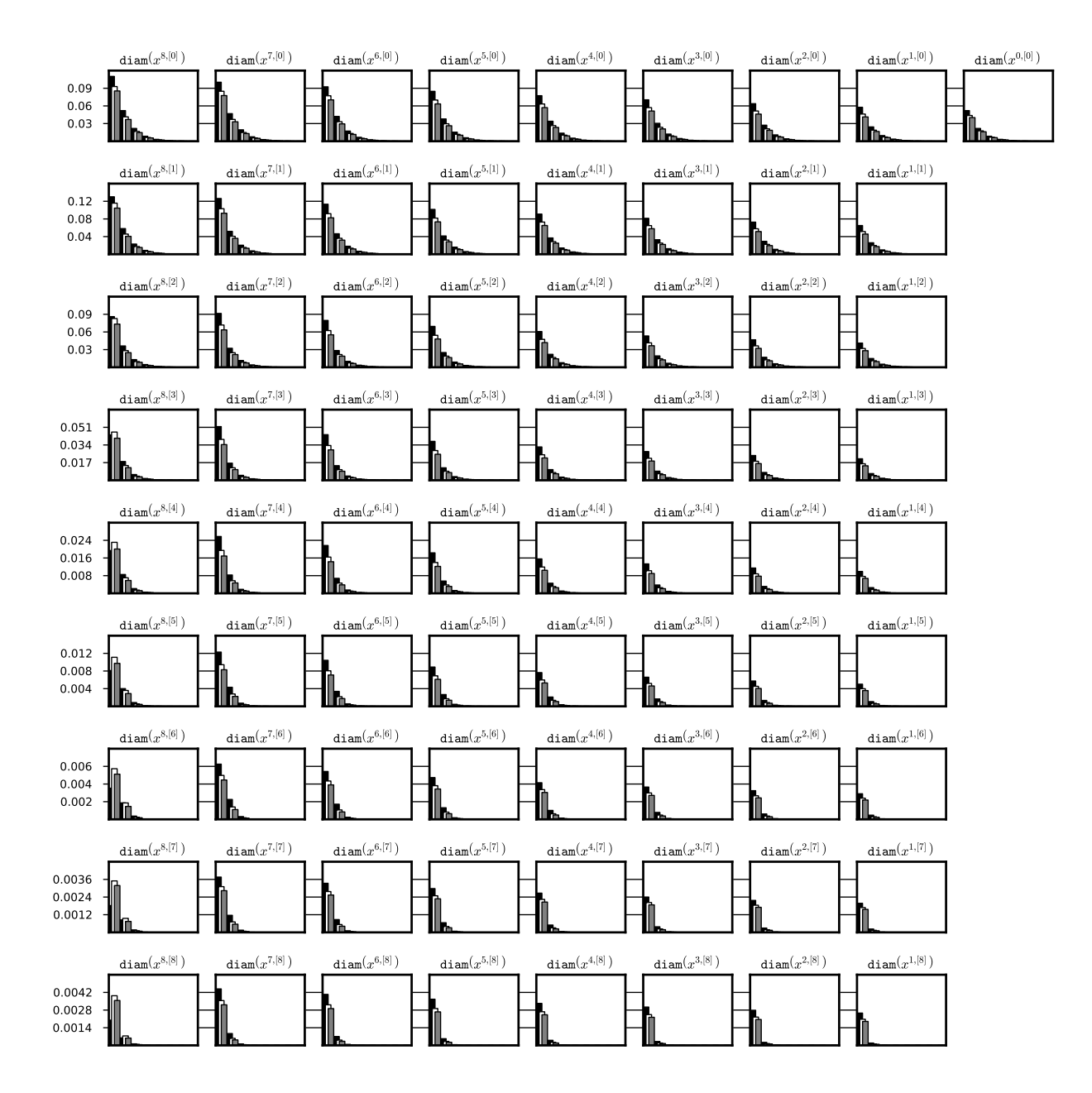

Figure 49: Dependence of the diameter of the representation on the grid size  $p$ . A history of one integration of three representations of a stable stationary solution  $x \equiv 0$ for system (??) for parameter  $p \in \{8, 16, 32\}$  was recorded every p steps (black, white, gray respectively). The diameters of corresponding representation coefficients (i.e. that represents appropriate derivative at the same time  $t$ ) are drawn for comparision, i.e.  $x^{i,[p]}$  for  $p=8, x^{2 \cdot i,[p]}$  for  $p=16$  and  $x^{4 \cdot i,[p]}$  for  $p=32$ . Each bar is a diameter of the representation coefficient after  $p$  steps of iteration. The tests used are: 1c, 4, 5 (black, white, gray respectively). For all integrations the system  $(??)$  and interval set representation were used. The data is stored the files steady\_08\_07\_out\_3/int\_di\_p.txt, steady\_16\_07\_out/int\_di\_p.txt and steady\_32\_07\_out/int\_di\_p.txt respectively.

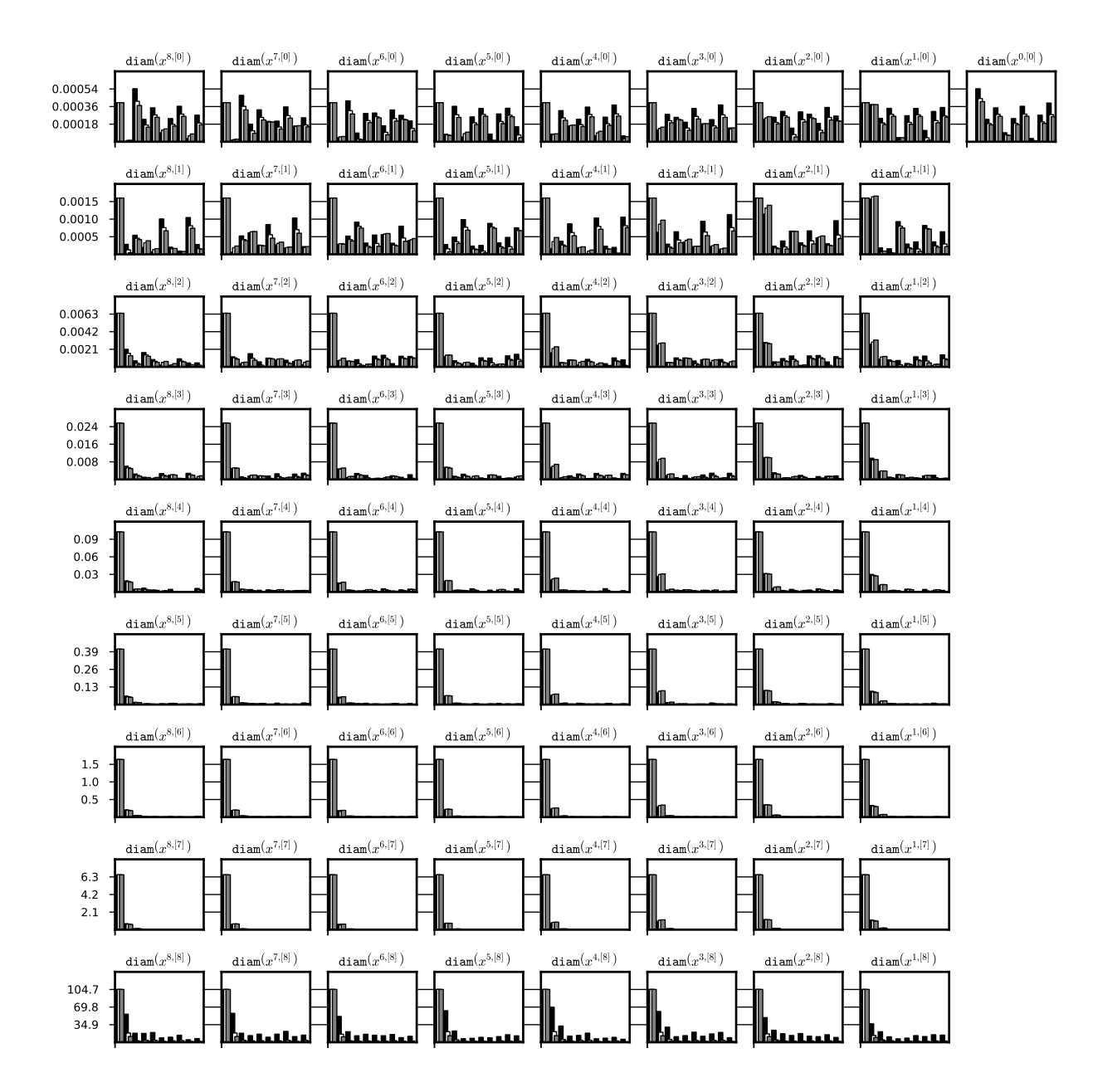

Figure 50: Dependence of the diameter of the representation on the grid size p. A history of one integration of three representations of a stable periodic orbit for system (??) for parameter  $p \in \{8, 16, 32\}$  was recorded every p steps (black, white, gray respectively). The diameters of corresponding representation coefficients (i.e. that represents appropriate derivative at the same time  $t$ ) are drawn for comparision, i.e.  $x^{i,[p]}$  for  $p = 8$ ,  $x^{2 \cdot i,[p]}$  for  $p = 16$  and  $x^{4 \cdot i,[p]}$  for  $p = 32$ . Each bar is a diameter of the representation coefficient after  $p$  steps of iteration. The tests used are: 1c, 4, 5 (black, white, gray respectively). For all integrations the system (??) and doubleton Lohner set representation were used. The data is stored the files periodic\_08\_07\_out\_3/rect\_di\_p.txt, periodic\_16\_07\_out/rect\_di\_p.txt and periodic\_32\_07\_out/rect\_di\_p.txt respectively.

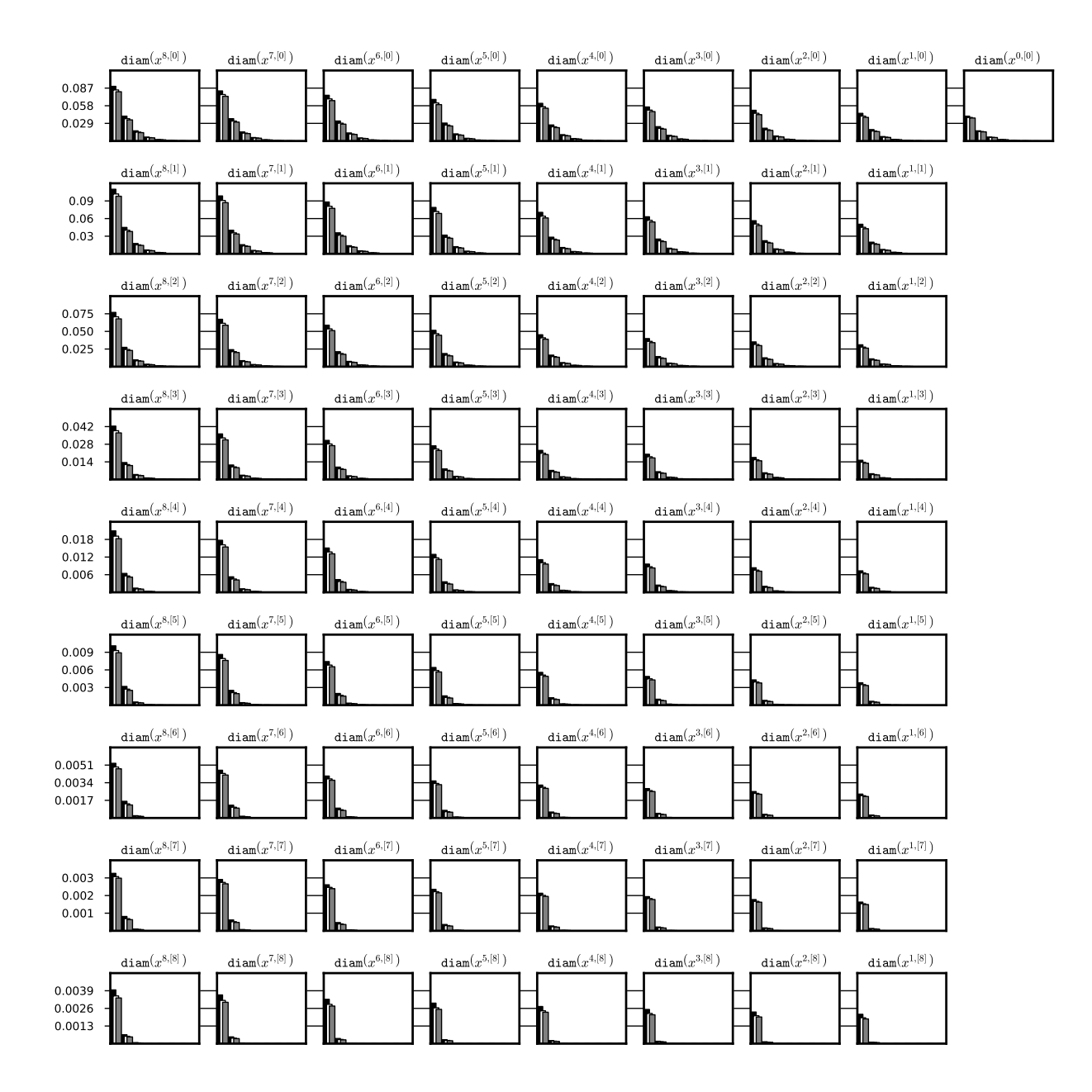

Figure 51: Dependence of the diameter of the representation on the grid size  $p$ . A history of one integration of three representations of a stable stationary solution  $x \equiv 0$ for system (??) for parameter  $p \in \{8, 16, 32\}$  was recorded every p steps after initial  $2 \cdot p$  steps (black, white, gray respectively). The diameters of corresponding representation coefficients (i.e. that represents appropriate derivative at the same time  $t$ ) are drawn for comparision, i.e.  $x^{i,[p]}$  for  $p = 8$ ,  $x^{2 \cdot i,[p]}$  for  $p = 16$  and  $x^{4 \cdot i,[p]}$  for  $p = 32$ . Each bar is a diameter of the representation coefficient after p steps of iteration. The tests used are: 1c, 4, 5 (black, white, gray respectively). For all integrations the system (??) and doubleton Lohner set representation were used. The data is stored the files steady\_08\_07\_out\_3/rect\_di\_p.txt, steady\_16\_07\_out/rect\_di\_p.txt and steady\_32\_07\_out/rect\_di\_p.txt respectively.